$\mathbf{F}$ ( національний технічний універси<br>е найменування вищого навчального закладу)<br>аційних технологій та комп'ютерн<br>енування інституту, назва факультету (відділення))<br>федра обчислювальної техніки<br>назва кафедри (предметної, цикл

рмациних технологій та комп ютерної п

Кафедра обчислювальної техніки (повна назва кафедри (предметної, циклової комісії))

## **МАГІСТЕРСЬКА КВАЛІФІКАЦІЙНА РОБОТА**

«КОМП'ЮТЕРНА СИСТЕМА УПРАВЛІННЯ КАДРОВИМИ РЕСУРСАМИ **ОРГАНІЗАЦІЇ»** 08-54.MKP.014.00.000 II3

> Виконав: студент 2-го курсу, групи 1КІ-22м Спеціальності <u>123 — Комп'ютерна інженерія</u><br>
> (шифрінальності Роботьки, спеціальності)<br>
> Роботько Д.О.

(прізвище та ініціали) 2000

Керівник: к.т.н., доц. каф. ОТ: Крупельницький Л.В 2023 p.  $\mathbb{R}^2$ :  $V_{\text{CFTL} \text{H}}$   $V_{\text{CFTL} \text{H}}$  (прізвище та ініціали)  $\frac{12}{2023 p}$ 

« » 2023 р. Baps

Допущено до захисту

Завідувач кафедри ОТ Д.Т.н, проф. Азаров О.Д. (прізвище та ініціали)

 $72$ 

2023 p.

 $\sqrt{5}$ 

«

Вінниця ВНТУ — 2023 рік

Вінниця Вінниця Вінниця

Вінницький національний технічний університет Факультет інформаційних технологій та комп'ютерної інженерії Кафедра обчислювальної техніки Рівень вищої освіти II-й (магістерський) Галузь знань 12 – Інформаційні технології Спеціальність 123 – Комп'ютерна інженерія<br>Освітньо-професійна програма – Комп'ютерна інженерія

> ЗАТВЕРДЖУЮ Завідувач кафедри ОТ д.т.н., професор Азаров О.Д.

 $\mathbb{F}^{app}$ «26» вересня 2023 р.

## **З А В Д А Н Н Й РО НА МАГІСТЕРСЬКУ КЕЛИСТЕРСТВОВИЧУ** РОБОТЬКО Ленису Олександровичу

роботь который при последните при последните при последните при последните при последните при последните при п<br>В 1990 году от 1990 году се при последните при последните при последните при последните при последните при пос  $\mathbf{1}$ . 1. Тема роботи – Комп'ютерна система управління кадровими ресурсами

Керівник роботи: Крупельницький Леонід Віталійович, к.т.н., доц. Кафедри ПЗ, затверджені наказом вищого навчального закладу від «26» вересня 2023 року, наказ № 247.

2. Строк подання студентом роботи

15 грудня 2023 року\_

3. Вихідні дані до роботи: середовища розробки Visual Studio 2019 та Visual Studio Code, мови розробки JavaScript, C#, операційна система - Windows 10, правила інформаційної екосистеми, методи автоматизації управлінських процесів, інформаційні

системи управління персоналом.<br>4. Зміст розрахунково-пояснювальної записки: аналіз сучасного стану питання та обгрунтування задачі автоматизації процесів управління кадровими ресурсами підприємства, розробка методів, засобів та моделей автоматизованого управління кадровими ресурсами підприємства, створення програмних модулів інформаційного середовища управління кадровими ресурсами на підприємстві, експериментальні дослідження програмних модулів для удосконалення методів та засобів управління

управління кадровими ресурсами підприємства, створення програмних модулів

інформації на підприємство середовища у правління кадровища у підприємство підприємство підприємство підприємс

експериментальні дослідження програмних модулів для удосконалення методів та

 $\kappa$ адрежиттяр нейронної мережи; пережи, пережи використаних досерец;

засобів управління кадровими ресурсами, як правління кадровими ресурсами, як правління частина; передавник пер

додатки.<br>5. Перелік графічного матеріалу: блок-схеми алгоритмів роботи додатку; структура нейронної мережі; тестування додатку. 6 Консультанти розділів роботи наведені в таблиці 1.

#### 6. Консультанти розділів роботи

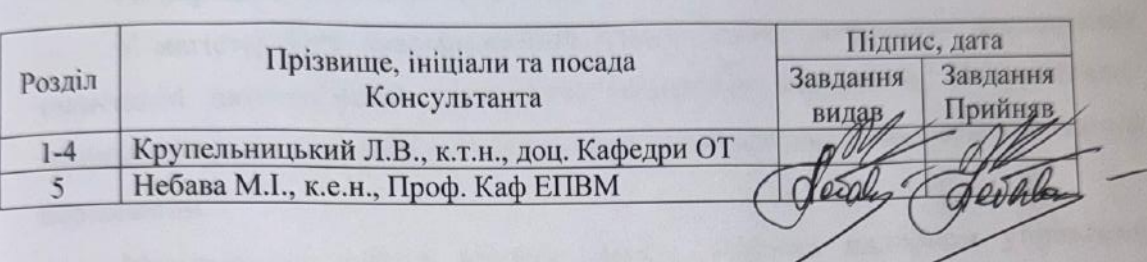

Дата видачі завдання 7.

# $\frac{19}{2}$ вересня 2023 р.<br>КАЛЕНДАРНИЙ ПЛАН

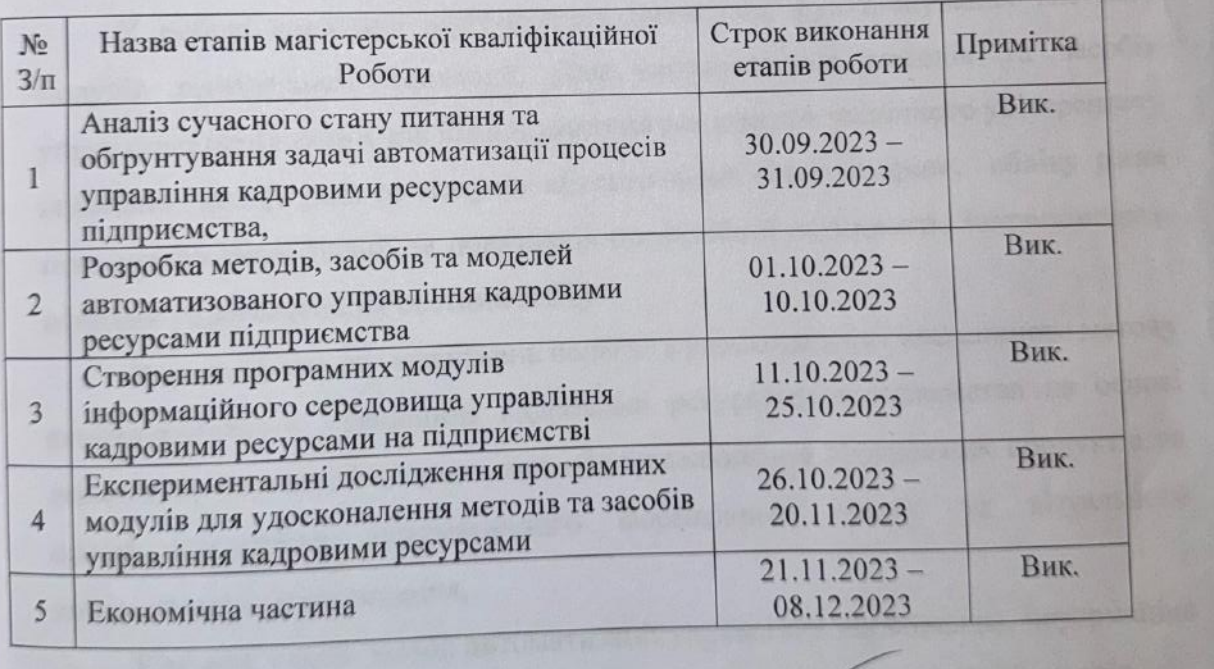

Студент ... Роботько Д.О. (призвище та ініціали) (призвище та ініціали) (призвище та ініціали) (призвище та і

Керівник магістерської роботи прізвище та ініціали

#### Студент

Керівник магістерської кваліфікаційної роботи

 $\sigma$  $\mathcal{U}$  Роботько Д.О.  $(\text{mininc})$ / Крупельницький Л.В.<br>(прізвище та ініціали)  $(\text{min}(k))$ 

5. Перелік графічного матеріалу: блок-схеми алгоритмів роботи додатку;

### **Анотація**

УДК 004. 41 (37.09)

Роботько Д.О. Комп'ютерна система управління кадровими ресурсами організації. Магістерська кваліфікаційна робота зі спеціальності 123 – комп'ютерна інженерія, освітня програма – комп'ютерна інженерія. Вінниця: ВНТУ, 2023. 156 с.

На укр. мові. Бібліогр.: 32 назва; рисунків: 35; таблиць 11.

У магістерській кваліфікаційній роботі подано результати дослідження технологій автоматизації управління кадровими ресурсами. Обгрунтовано доцільність удосконалення методів та засобів автоматизації процесів управління персоналом.

Магістерська робота містить аналіз відомих платформ управління кадровими ресурсами, визначення та сутність моделей інформаційної екосистеми, моделі дзеркал, методів моделювання веб-орієнтованих систем.

У роботі виконано моделювання загального функціонування системи, модулів гейміфікації, адаптації. Для удосконалення методів та засобів управління персоналом для Вінницького національного технічного університету виконано аналіз роботи модулів «Електронний відділ кадрів», обліку рівня підвищення кваліфікації та показників професійної активності. Запропоновано напрями удосконалення системи JetIQ.

Наукова новизна досліджень полягає в удосконаленні множинного методу автоматизованого управління кадровими ресурсами підприємства на основі екосистеми та моделі дзеркал, методів моделювання програмних продуктів на основі поєднання математичного формального опису та візуального поведінкового моделювання,

Ключові слова: метод автоматизації управління персоналом, інформаціна екосистема, веб-система, корпоративний портал, електронний відділ кадрів.

### **Abstract**

UDK 004. 41 (37.09)

Robotko D.O. Computer system of human resources management of the organization. Master's qualification thesis on specialty 123 - computer engineering, educational program - computer engineering. Vinnytsia: VNTU, 2023. Ukrainian language. Bibliography: 32 titles; images: 35; 11 tables.

The master's thesis contains the results of the research of automation technologies of human resources management. The expediency of improving methods and means of automating personnel management processes is substantiated.

The master's thesis contains an analysis of well-known human resource management platforms, definition and essence of information ecosystem models, mirror models, methods of modeling web-oriented systems.

The author modeled the general functioning of the system, gamification modules, and adaptation. To improve personnel management methods and tools for the Vinnytsia National Technical University, an analysis of the work of the "Electronic HR Department" modules, accounting for the level of professional development and indicators of professional activity was performed. Suggested directions for improving the JetIQ system.

The scientific novelty of the research consists in the improvement of the multiple method of automated management of human resources of the enterprise based on the ecosystem and the model of mirrors, methods of modeling software products based on a combination of mathematical formal description and visual behavioral modeling,

Keywords: personnel management automation method, information ecosystem, web system, corporate portal, electronic personnel department.

## **ЗМІСТ**

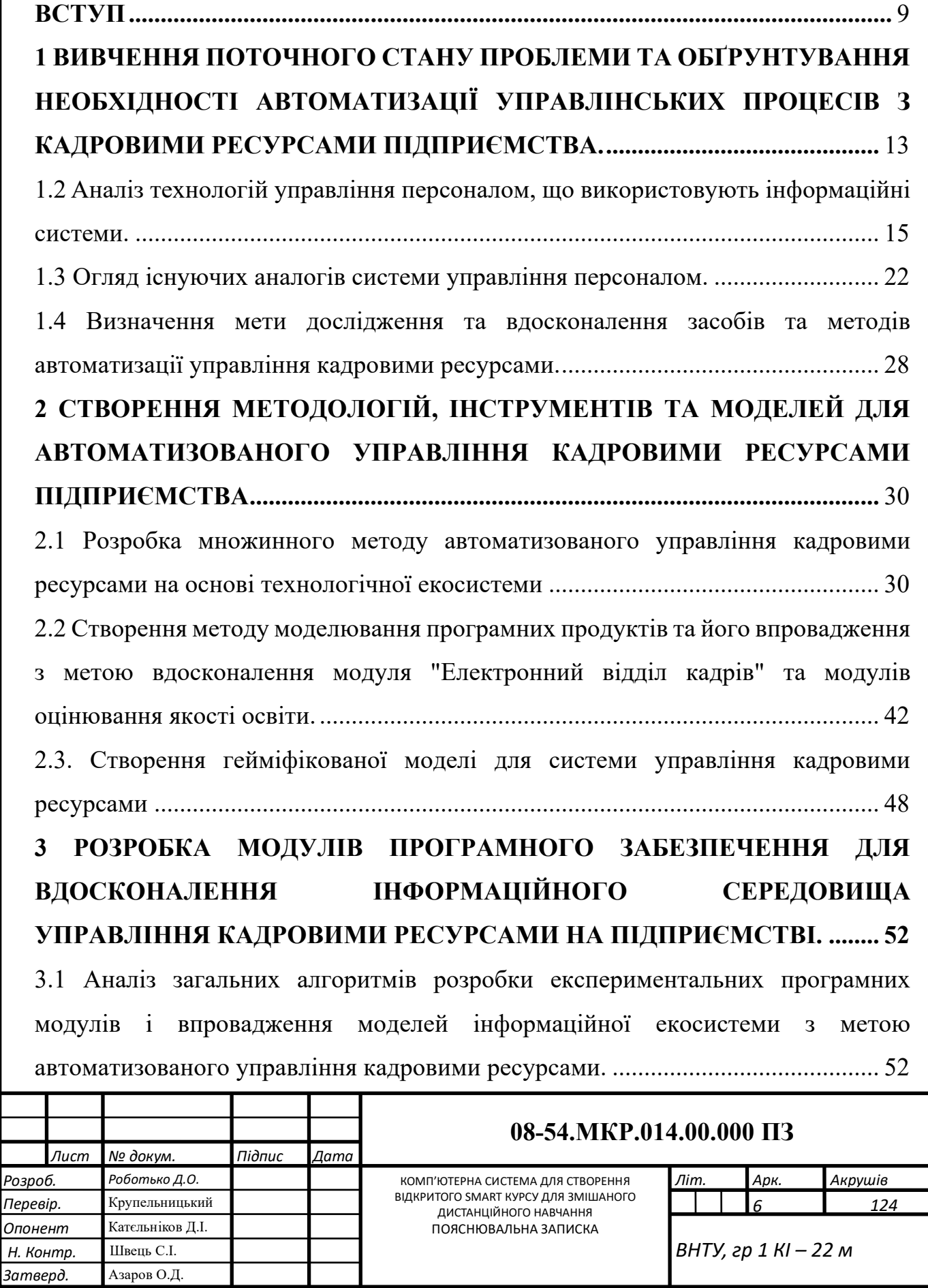

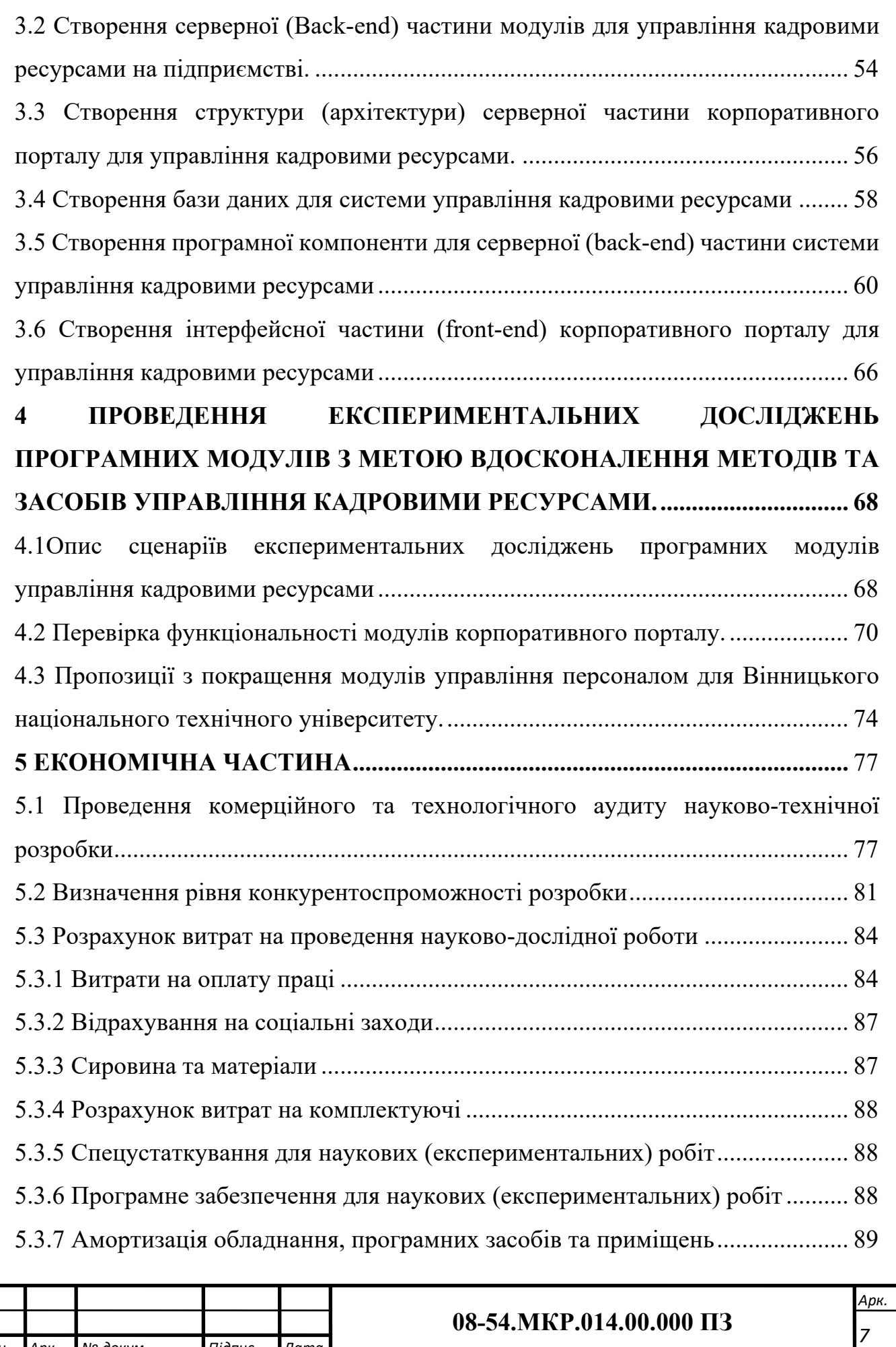

*Змн. Арк. № докум. Підпис Дата*

7

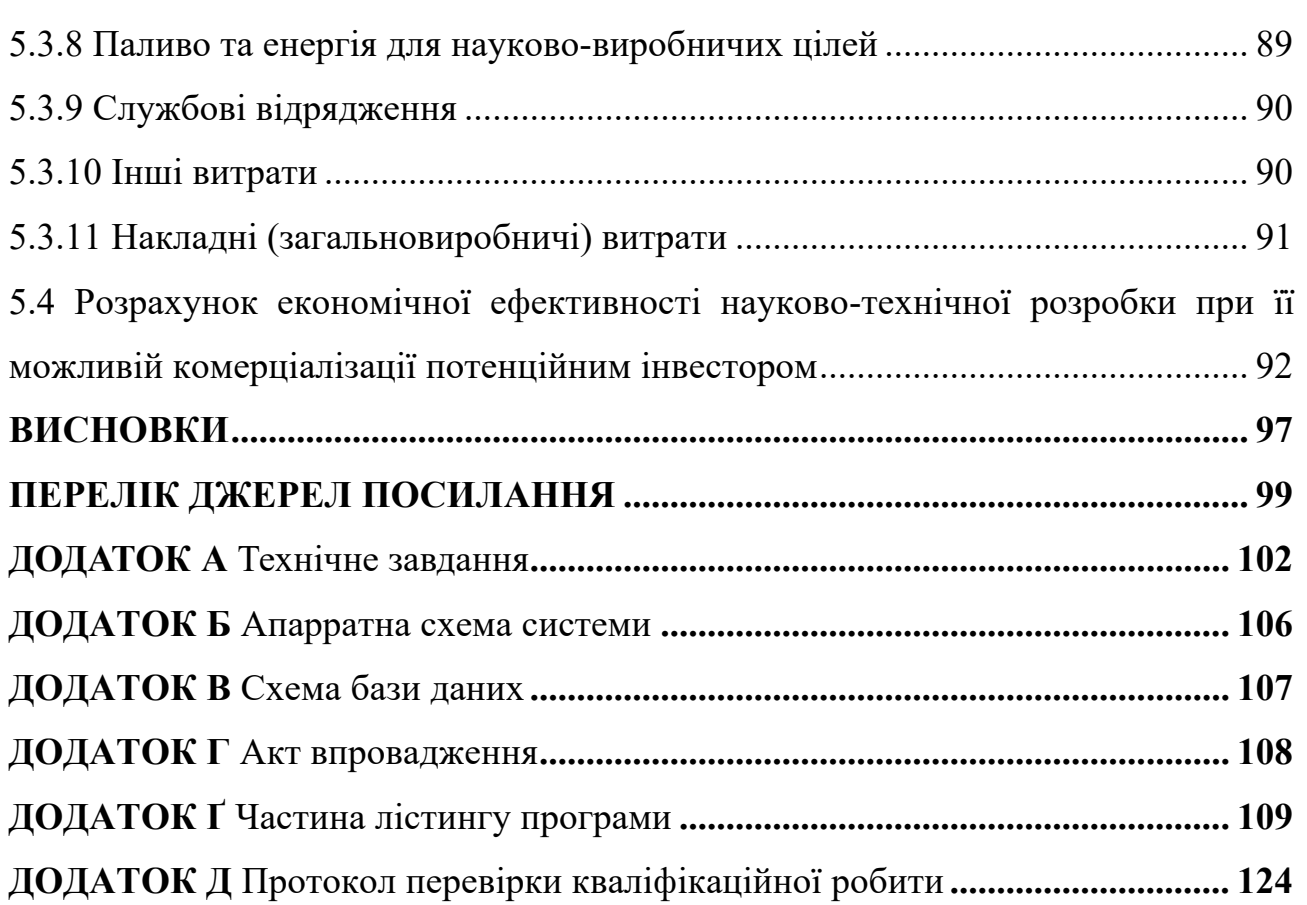

Ĭ.

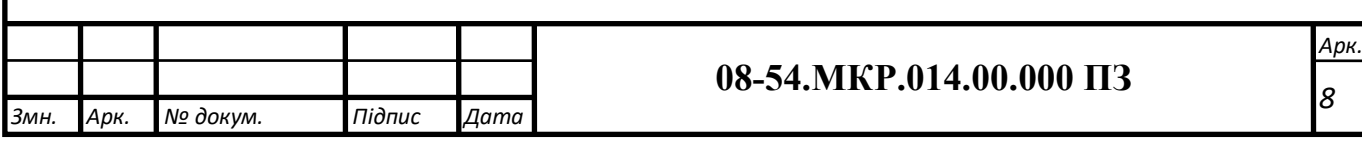

#### **ВСТУП**

<span id="page-8-0"></span>Вибір теми дослідження обґрунтовується постійною актуальністю питання розвитку цифрових систем управління кадрами. Незважаючи на те, що автоматизовані системи управління кадровими ресурсами використовуються протягом тривалого періоду, зміни в технологіях управління, візуалізації інформації, цифровізації комунікацій та бізнес-процесів створюють передумови для інновацій у цих системах. Розробка автоматизованих систем управління кадровими ресурсами ґрунтується на сучасних тенденціях управління персоналом, впровадженні нових підходів до управління та автоматизації.

Серед нових підходів слід відзначити розвиток інформаційних екосистем управління кадровими ресурсами, підвищення аналітичної частини оцінювання продуктивності персоналу та його значущості, а також активне використання розвинених баз даних і баз знань. Розробка програмних продуктів управління кадровими ресурсами, як вітчизняних, так і міжнародних, свідчить про актуальність цифровізації управлінських процесів.

Отже, важливість розробки нових методів та засобів автоматизованого управління кадровими ресурсами підприємства становить актуальну тему для подальших досліджень, зокрема в напряму моделювання та створення автоматизованих модулів управління відповідно до принципів інформаційної екосистеми.

Взаємодія роботи з науковими програмами, планами та темами. Розробка відбувалася відповідно з графіком виконання наукових досліджень на кафедрі обчислювальної тиехніки.

Головною **метою** цієї роботи є підвищення ефективності праці персоналу за допомогою впровадження нових методів та засобів автоматизованого управління кадровими ресурсами, а також створення та використання програмних модулів управління для інформаційного порталу підприємства. Це сприятиме оптимізації управлінських процесів у сфері кадрового потенціалу.

Основні **завдання** даного дослідження включають:

¾ проведення аналізу існуючих засобів та методів автоматизації та цифровізації управління кадровими ресурсами на підприємстві;

¾ виконання огляду існуючих інформаційних систем управління персоналом на підприємстві;

¾ розроблення нових методів для поліпшення процесів автоматизованого управління кадровими ресурсами підприємства;

¾ створення моделей програмних модулів для автоматизованого управління персоналом;

¾ розробка програмних компонентів управління персоналом для корпоративного порталу підприємства;

¾ проведення експериментальних досліджень розроблених методів та засобів автоматизованого управління кадровими ресурсами підприємства.

**Об'єкт дослідження** – процес створення програмних модулів інформаційного порталу управління кадровими ресурсами підприємства.

**Предмет дослідження** – методи та засоби автоматизації процесів управління кадровими ресурсами підприємства.

У процесі виконання досліджень були використані такі **методи**:

¾ методи автоматизації та цифровізації управлінських процесів для ефективного курування кадрами;

¾ математичне та комп'ютерне моделювання процесів автоматизації управління для створення ефективної комп'ютеризованої мережі із використанням автоматизованої системи;

— технології та методи створення програмного забезпечення для автоматизованих систем з програмною реалізацією модулів та комплексних систем.

#### **Наукова новизна отриманих результатів:**

¾ Множинний метод автоматизованого управління кадровими ресурсами підприємства отримав подальший розвиток. Відмінність його полягає у використанні екосистеми та моделі дзеркал. Це дозволяє реалізувати ключові функції менеджменту та повністю залучати всіх учасників виробничої та управлінської діяльності підприємства до процесів автоматизованого управління. Отримання якісних візуальних результатів щодо продуктивності, значущості та лояльності персоналу сприяє покращенню прийняття управлінських рішень.

Удосконалена множинна модель використання, обробки та представлення даних стосовно управління людськими ресурсами, що є складовою множинного методу автоматизованого управління кадровими ресурсами підприємства, відрізняється можливістю відокремлення множин вхідних та вихідних даних, а також множин інформаційного подання даних для прийняття управлінських рішень та моніторингу показників управління людськими ресурсами. Це спрощує процеси прийняття рішень керівників на всіх рівнях та забезпечує більш повну та структуровану інформацію для розвитку людського капіталу підприємства.

¾ Одержаний метод моделювання програмних продуктів вирізняється використанням поєднання математичного формального опису та візуального поведінкового моделювання управління кадровими резервами підприємства. Цей підхід дозволяє створювати візуальні сценарії роботи програмних модулів та підвищує ефективність взаємодії між розробником і замовником під час створення автоматизованих систем управління.

Вдосконалена модель гейміфікації управління кадровими ресурсами включає модулі обробки інформації про активність персоналу та результатів виконання завдань ділових ігор. Використання цієї інформації як множини неформальних даних дозволяє визначити рівень лояльності працівника, його професійні та командні якості. Це сприяє більш ефективному формуванню команд для участі в проектах та департаментах.

**Практичне значення** отриманих результатів виявляється у тому, що на основі теоретичних положень, викладених у магістерській роботі, пропонуються моделі автоматизованого управління кадровими ресурсами для підприємств. Ці програмні модулі можуть бути впроваджені в корпоративні портали підприємств та системи управління кадровими ресурсами.

**Впровадження результатів досліджень** підтверджено актом впровадження Центру дистанційної освіти Вінницького національного технічного університету (ВНТУ). Моделі управління кадровими ресурсами використовуються для удосконалення процесів менеджменту, використовуючи модулі електронного відділу кадрів ВНТУ та модулі професійної активності та підвищення кваліфікації викладачів.

Особистий внесок автора виявляється в усіх наукових результатах, викладених у магістерській роботі. Він автор основних результатів, представлених у друкованих працях та конференціях.

Матеріали магістерської роботи були доповідані на міжнародних науковопрактичних конференціях у Вінниці та ІІ Всеукраїнській науково-технічній конференції молодих вчених. Результати досліджень також опубліковані у двох наукових працях.

Структура роботи включає вступ, п'ять розділів, висновки, список літератури, 32 найменування та п'ять додатків. У роботі представлено 34 ілюстрації та 11 таблиць.

## <span id="page-12-0"></span>**1 ВИВЧЕННЯ ПОТОЧНОГО СТАНУ ПРОБЛЕМИ ТА ОБҐРУНТУВАННЯ НЕОБХІДНОСТІ АВТОМАТИЗАЦІЇ УПРАВЛІНСЬКИХ ПРОЦЕСІВ З КАДРОВИМИ РЕСУРСАМИ ПІДПРИЄМСТВА.**

1.1 Аргументація необхідності вдосконалення засобів та методів автоматизованого управління кадровими ресурсами підприємства.

Використання та вдосконалення цифрових методів управління кадровими ресурсами на підприємстві стають актуальними через інтенсивний розвиток інформаційних технологій та актуальні тенденції в управлінні підприємствами та людськими ресурсами. Спостерігається зростання попиту на висококваліфікований та креативний персонал, при цьому спостерігається стрімке зниження потреби в працівниках низької кваліфікації, які є недостатньо мобільними та не готові до здобуття нових компетентностей.

Використання нестандартних форм зайнятості та атипових трудових договорів розширюється на раніше невидані масштаби, що в основному є наслідком не стільки об'єктивних змін у структурі виробництва та організаційноекономічних особливостей його функціонування, а скоріше результатом послаблення позицій найманих працівників у соціально-трудових відносинах через слабкість (неадекватність) національного законодавства в сфері праці та зменшення важливості соціального діалогу.

Індивідуалізація споживача призводить до процесів десоціалізації та зменшення рівня соціальної згуртованості, що підриває основу демократії соціальну злагоду навколо основних цінностей і принципів життєдіяльності.

Комп'ютеризація та цифровізація виробництва призводять до витіснення середнього класу з сфери зайнятості, без створення реальних можливостей щодо застосування їхньої праці в сучасній економіці та нових галузях. Співвідношення 20:80, де нова економіка потребує всього 20% економічно активного населення, розглядається як реальний сценарій, а не просто футурологічне передбачення.

Аналізуючи наукові праці, можна виділити ключові характеристики для розвитку та удосконалення методів та інструментів управління кадровими ресурсами в інформаційних системах. Ці характеристики включають у себе формування та активне використання динамічних знань як ресурсу, розвиток управлінської інфраструктури, інтеграцію нових технологій у керування персоналом, інтелектуалізацію структури праці та комунікацій, використання віддалених робочих режимів та активний вплив на конкуренцію на ринку праці.

Це дозволяє численним авторам заключити, що розвиток інтелектуального капіталу підприємства є актуальним, охоплюючи людський, соціальний, організаційний та інформаційно-технологічний капітал. Підприємство збагачується інтелектуальним капіталом завдяки висококваліфікованому персоналу, співпраці між працівниками, створенню баз знань та інституцій для стабільного розвитку.

В контексті розвитку людських ресурсів як стратегічного капіталу підприємства, важливо мати ефективну інформаційну систему. Ця система повинна зберігати, структурувати і впорядковувати, обробляти та наглядно представляти інформацію стосовно розвитку людських ресурсів, їх відповідності вимогам, критеріям та корпоративним принципам.

Вирішення основних завдань автоматизації та цифровізації управління кадровими ресурсами включає в себе відповідність загальної стратегії підприємства цілям та завданням окремих підрозділів і фахівців, формування карт розвитку людських ресурсів, а також створення інформаційної системи для підтримки цього процесу. Запровадження системи підтримки розвитку кадрів та створення інформаційного табло для відстеження активностей та відповідності різних фахівців є важливими кроками у цьому напрямку.

Багатоаспектність розвитку кадрів визначається формуванням концепції автоматизації управління персоналом, яка охоплює такі напрями, як облік професійної діяльності, рейтинг фахівців, створення корпоративного середовища та навчання.

Додатково, автоматизація управління людськими ресурсами передбачає розробку моделей поведінки для різних секторів, таких як:

— топ-керівництво підприємства;

- ¾ керівництво окремих підрозділів;
- керівництво проектів;
- ¾ власники бізнес-процесів;
- виконавці бізнес-процесів;

— менеджери з управління людськими ресурсами (HR).

Інформаційна система управління людськими ресурсами повинна включати в себе внутрішні та зовнішні модулі для взаємодії з кандидатами та наявними кадровими ресурсами підприємства.

Такий багатогранний підхід до стратегії розвитку кадрових ресурсів є основою для постійної роботи над методами автоматизації управління і їхнього покращення.

<span id="page-14-0"></span>1.2 Аналіз технологій управління персоналом, що використовують інформаційні системи.

Використання інформаційних систем для управління кадровими ресурсами передбачає автоматизацію основних процесів управління персоналом. Традиційні етапи управління персоналом включають рекрутацію, найм та звільнення, переміщення на інші посади, моніторинг кар'єрного розвитку, облік, виплати, контроль за фінансами, регулювання умов праці, навчання, участь у проектах, залучення до управління, корпоративний портал, кар'єрний розвиток та інше.

Для удосконалення процесів автоматизації управління кадровими ресурсами важливо врахувати особливості управління персоналом та технології автоматизації. Впровадження систем автоматизації управління кадровими ресурсами має тривалу історію. Початкові системи охоплювали облік та виплати, створювали електронні карти персоналу, впроваджували системи оцінювання та самооцінювання діяльності і таке інше. Сучасні технології управління людськими ресурсами, такі як Human Resource Management (HRM) або Human Resources Information System, базуються на принципах CRM-систем. Це означає створення відносин та взаємодії між власниками та керівниками підприємства та його працівниками, схожих на взаємодію з клієнтами у CRM-системі.

Вивчення Глобальних Тенденцій Талантів 2022 року вказує на необхідність в управлінні талантами підтримувати наступні напрямки [9]:

¾ спільні цінності компанії та персоналу;

¾ активну співпрацю в партнерствах;

¾ забезпечення благополуччя персоналу;

¾ підтримку розвитку колективної енергії.

Для досягнення взаємодії цінностей компанії та персоналу розробляються місія, корпоративні цінності, проводяться корпоративні ігри та підтримуються корпоративні електронні ресурси (зовнішні та внутрішні корпоративні портали, електронні документи статутів, бази знань, навчальні портали, проекти і інше). Для забезпечення ефективної праці працівників підприємства, роботодавець повинен підтримувати емоційне, фізичне, соціальне та фінансове благополуччя свого персоналу. Цю складну задачу можна вирішити за допомогою інформаційних технологій, таких як:

¾ визначення емоційного стану та надання мотивації через підтримку динамічного середовища корпоративного порталу, офлайн та онлайн зборів та нарад;

¾ створення баз даних професійної діяльності кожного фахівця в інтелектуальному напрямку;

¾ створення умов для розвитку кар'єри та навчання, а також пристосування робочих форматів до індивідуальних особливостей діяльності та психологічних потреб персоналу.

Фізичний стан — охоплення медичним страхуванням, підтримка у спортивних хобі, адаптація графіків роботи до особливостей діяльності та психологічних потреб персоналу.

Соціальний стан — допомога сім'ям працівників, організація корпоративного та сімейного відпочинку, надання фінансової допомоги для вирішення різних грошових питань.

Фінансовий стан — впровадження гнучкої системи оплати, врахування різноманітних видів діяльності фахівця, фінансова підтримка медичних послуг та освітніх ініціатив.

Інформація за цими напрямками повинна бути доступна на порталі та дозволяти переходити до інформаційних сервісів обслуговування працівників.

Тренд забезпечення кар'єрного росту може успішно реалізуватися на великих підприємствах або в корпоративних структурах, де забезпечується можливість професійного й особистісного зростання, не змінюючи при цьому робоче місце.

Розвиток колективної енергії сприяє підвищенню рівня лояльності працівників та ефективності взаємодії між учасниками виробничих та управлінських процесів. Ця енергія може підтримуватися за допомогою різноманітних командних подій офлайн, а також мати підтримку в онлайнділових іграх, динамічних форумах та обговореннях на корпоративному порталі, спілкуванні з спеціалістами відділу управління персоналом чи відділом кадрів [10].

Процеси, що піддаються автоматизації, можна розділити на наступні категорії:

- ¾ збір та обробка персональних даних працівників;
- ¾ автоматизований облік заробітної плати та інших виплат;
- процеси підбору та адаптації нових працівників;
- ¾ автоматизований облік робочого часу;
- система обліку соціальних сервісів;
- збір, зберігання та обробка інформації;
- ¾ управління базами даних;
- ¾ розвиток та управління базами знань;
- ¾ координація та ведення управління завданнями;

¾ автоматизоване управління бізнес-процесами;

— ефективне управління проектами;

¾ керівництво та координація роботи команд;

¾ планування та контроль навчання працівників;

¾ аналіз та управління даними для прийняття управлінських рішень.

Бізнес-процеси представляють собою управлінські та виробничі процеси на підприємстві, які спрямовані на досягнення оперативних та стратегічних цілей [11].

Основними сферами застосування інформаційної системи підтримки розвитку людського капіталу є робота HR-менеджерів, управління підприємства та безпосереднє керівництво персоналом.

Вдосконалення методів та засобів автоматизації слід здійснювати в наступних напрямах:

¾ підвищення адаптивності HRM-технологій до особливостей конкретного підприємства, включаючи взаємодію з ключовими показниками його розвитку та підтримку ключових працівників;

- розвиток та сприяння комунікації між носіями професійних виробничих та управлінських знань, а також створення баз знань для працівників органіхації та окремих команд;

¾ застосування індивідуального підходу до управління талантами;

¾ цифровізація масових операцій та процедур, таких як сортування та фільтрація резюме, тестування знань, оцінювання та обробка інформації, контроль діяльності працівників, облік та нарахування виплат і т.д;

¾ формування бренду роботодавця та фахівців через підняття рівня репутації в компанії та на зовнішніх ресурсах;

¾ розвиток хмарних технологій, співпраця різних команд, взаємодія з замовниками та клієнтами, створення тимчасових команд, гнучкі формати робочих місць, віддалена робота і т.д;

¾ вкладання коштів у модернізацію цифрових ресурсів та технологій управління кадровими ресурсами з метою підвищення ефективності.

Працівники розглядаються як гуманітарний капітал підприємства, розвиток якого відбувається завдяки застосуванню HRM-технологій. Аналіз літературних джерел визначив ключові підходи та засоби для автоматизованого управління кадровими ресурсами.

Технологія визначається як набір методів і засобів вибору та впровадження управлінських та виробничих процесів із можливих реалізацій [12]. Прикладами успішного впровадження HRM-технологій можуть бути відомі корпорації, але також є випадки негативного використання гейміфікації та неоптимізованих процесів управління людськими ресурсами.

HRM-технології визначаються як набір методів та засобів, спрямованих на автоматизацію інноваційних методів та інструментів управління персоналом та розвитку кадрових ресурсів. Ці технології відповідають вимогам процедур та стратегії розвитку, визначеним для досягнення оперативних цілей [12].

Внаслідок впровадження HRM-технологій виникає структурована інформація, яку можна подати блоками:

¾ особисті дані та їх обробка для визначення відповідності потребам підприємства;

¾ дані щодо виконання бізнес-процесів та навчання для оцінки відповідності кваліфікації;

¾ інформація для набору нових працівників;

¾ дані для управлінських рішень щодо стимулювання та мотивації, кар'єрного росту, формування команд, прийняття та звільнення, фінансування навчання, надання соціальної підтримки.

Існують різноманітні класифікації HRM-технологій, такі як за функціями планування, підбору та відбору персоналу, кадровим адмініструванням, адаптацією, управлінням продуктивністю, оцінюванням та самооцінюванням [12].

Сучасні HRM-технології включають в себе виконання основних процедур управлінських та виробничих процесів, підготовку інформації для управлінських рішень та електронну комунікацію. Таблиця 1.1 наводить класифікацію HRMтехнологій.

Таблиця 1.1. - Класифікація HRM-технологій та визначення модулів автоматизованої системи та основних векторів.

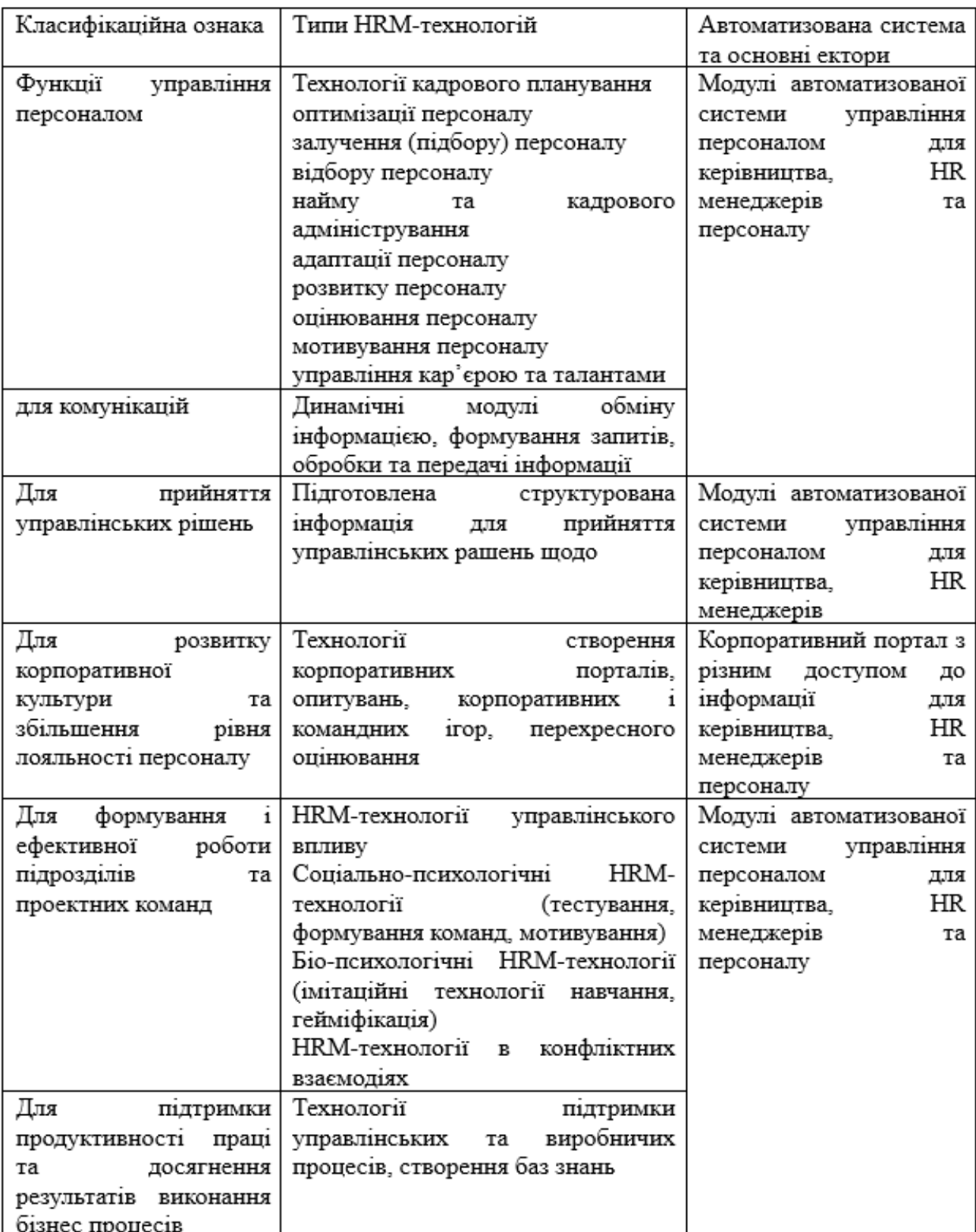

Автоматизація входить до числа стратегій оптимізації управлінських процесів, переходячи в цифровізацію, що передбачає доповнення або заміну автоматизованих процесів цифровими. Наприклад, якщо автоматизоване навчання раніше передбачало традиційні форми офлайн навчання в аудиторіях або на робочому місці, то в повній цифровізації воно здійснюється повністю онлайн [13].

Процеси цифрової трансформації на підприємстві активно розвиваються, впроваджуються цифрові методи на основі штучного інтелекту, роботи програмних агентів, інструментів цифрової трансформації та інше [14]. Аналіз успішних і неуспішних практик цифровізації HRM-технологій, окремих інструментів і кейсів, дозволив визначити такі контури управління в інформаційній системі HRM, а саме функціональний контур, мотиваційний контур та навчальний контур.

Отже, відповідно до таблиці 1.1 та визначених контурів автоматизованого управління персоналом підприємства можна виокремити основні модулі корпоративного порталу:

¾ системи баз даних з чітко визначеними полями категорій, що дозволяють фільтрувати та взаємодіяти з окремими цільовими групами персоналу, відстежувати важливих фахівців, оцінювати поточну та проєктну діяльність тощо;

¾ створення програмного модулю для самооцінювання (введення результатів діяльності для державних установ, університетів), а також визначення рівня лояльності персоналу;

¾ розробка аналітичного модулю щодо відповідності виконання обов'язків, участі в проєктах та результатів навчання;

¾ впровадження модулю гейміфікації, навчання та самонавчання для різних груп персоналу;

¾ розробка модулів комунікацій та обговорення.

Отже, аналіз різноманітних підходів та потреб цифровізації дозволяє визначити ключові контури для управління кадровими ресурсами та наголосити на їх подальшому удосконаленні. Загальна архітектура системи прийнята у вигляді веб-порталу.

Для розробки комп'ютеризованої системи управління кадровими ресурсами підприємства необхідно не тільки продумати принципи роботи, але і розробити апаратну складову системи. Апаратна схема розроблюваної системи представлена на рисунку 1.1.

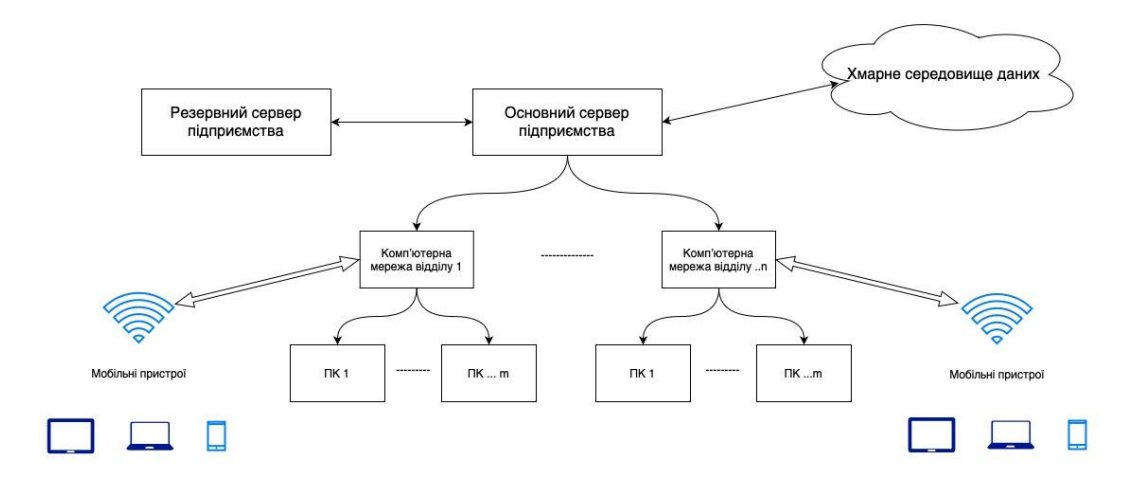

Рисунок 1.1 – Апаратна схема.

Особливістю є використання основного і резервного серверу для забезпечення стабільності роботи системи при великому навантаженні або у разі відмови (поломки) основного серверу.

Мережа ділиться на підмережі для кожного відділу, що підвищить ефективність роботи мережі і полегшить її підтримку і потенційну масштабованість. Завдяки використанню безпровідних протоколів зв'язку до мережі можна під'єднатися також за допомогою мобільних пристроїв, таких як смартфони, планшети і т. д.

<span id="page-21-0"></span>1.3 Огляд існуючих аналогів системи управління персоналом.

Серед різноманітних систем управління людськими ресурсами (HRM) та інформаційних систем управління людськими ресурсами (HRIS) можна виділити інтегровані платформи, які автоматизують різні процеси, такі як найм, відбір, підбір, наставництво, навчання та розвиток, оцінка результатів, визначення винагород та переваг, мотивація, управління відносинами з кожним членом команди та забезпечення безпеки праці, використовуючи програми для управління людськими ресурсами і аналітики в галузі HR.

Між завданнями інформаційної системи можна виділити такі:

¾ облік і зберігання персональних даних та документів;

¾ організація, виконання та збереження документів, що стосуються дій з персоналом;

¾ укладання та подання статистичних та інших звітів;

¾ моделювання та створення корпоративної структури, штатного розкладу та посад працівників;

¾ процес оцінювання результатів діяльності працівників, в незалежності від обраної посади;

¾ надання допомоги, такої як матеріальні пільги або соціальна допомога у вигляді сервісів.

Серед широко використовуваних інформаційних систем, що сприяють автоматизації управління кадровими ресурсами підприємства (організації), визначаються найпоширеніші (див. табл. 1.2). Однією з таких систем є інформаційна система управління персоналом PeopleForce [15]. Ця система відрізняється тим, що вона має автоматизований облік персоналу, а також аналітичні модулі для управління мотивацією та планування кар'єри. Вона використовує спеціальні інструменти, такі як діаграми, психологічні тести та облік виплат, для аналізу та керування мотивацією, розробки кар'єрних траєкторій, психологічних оцінок, планування витрат на персонал і т. д. Система також має автоматизований облік робочого часу, шаблони документів, інтегровану аналітику та звітність. Дана система працює як на комп'ютері, так і на мобільних пристроях (рис. 1.2).

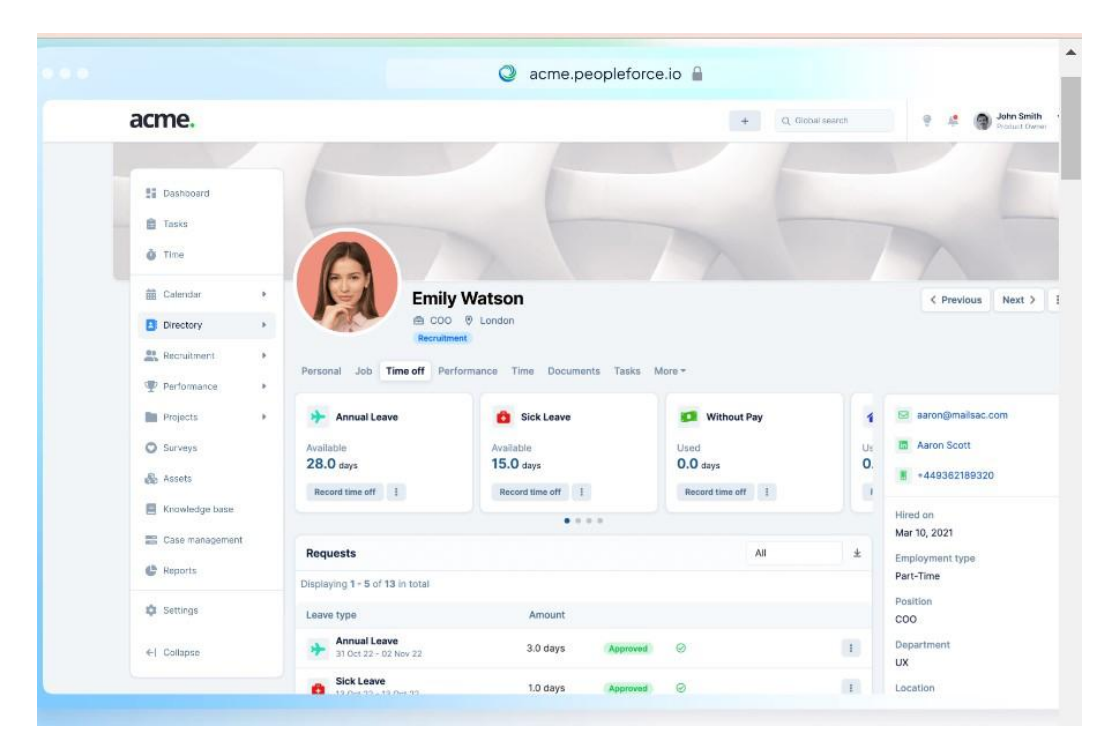

Рисунок 1.2 – Головне вікно системи Реорlе force

Система підтримки бази даних кадрів, реалізована через модуль PeopleHR, володіє можливістю ведення профілю співробітника, обробки робочої документації, контролю звітності за відпустками, систематизації процесів онбордингу та офбордингу працівників, координації внутрішніх комунікацій та взаємодії із співробітниками, а також користування робочим календарем.

Додатково, існують спеціальні модулі для рекрутерів та HR-фахівців, які сприяють управлінню резюме та кандидатами. У системі також реалізований відповідний модуль для проведення опитувань, який включає у себе інструменти для створення нових опитувань та використання шаблонів.

PeoplePerform, система показників, надає можливість оцінювання досягнення цілей, тоді як PeopleTime – спеціальний модуль для відстеження часу роботи працівника та управління ресурсами проекту.

На ринку також присутнє рішення HURMA System, що є комплексним інструментарієм для управління кадровими ресурсами та людським капіталом. Зокрема, воно має засоби для рекрутингу, оцінювання результатів, управління кар'єрним шляхом, чат-бот, елементи штучного інтелекту, повідомлення про заходи компанії, соціальні сервіси та моніторинг настрою.

Важливо відзначити, що основними недоліками обох систем є висока ціна та неоптимальне використання всіх наданих модулів при адаптації системи для підприємства. На рисунку 1.3 подано вікно профілю співробітника.

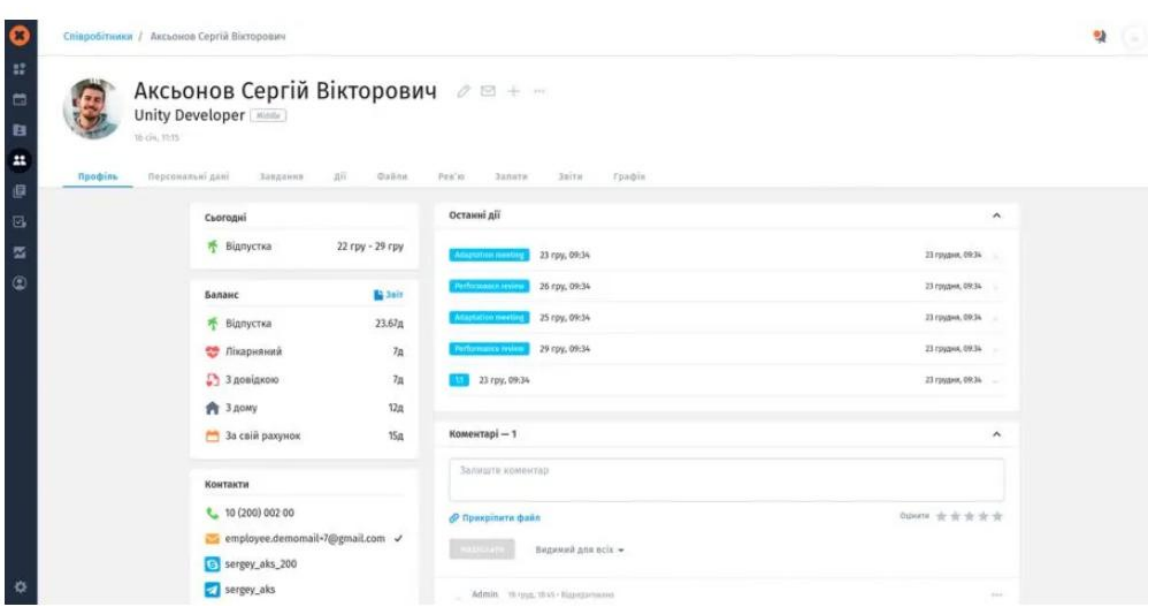

Рисунок 1.3 – профіль співробітника HURMA

Система представлена українським та англомовним інтерфейсами, але вартість її придбання, обслуговування та адаптації для потреб підприємства є досить значною. Також були розглянуті окремі модулі системи, спрямовані на управління навчанням та підтримку освітньої, методичної та наукової діяльності JetIQ VNTU [17].

На відміну від інших систем, система JetIQ VNTU відрізняється спеціалізацією та повною адаптацією до управлінських процесів університету. Серед недоліків слід відзначити низький рівень впровадження принципів CRMсистеми та обмежену готовність інформації для прийняття управлінських рішень. На рисунку 1.4 наведено приклад вікна роботи з карткою працівника фахівця відділу кадрів ВНТУ.

У таблиці 1.2 представлено загальні відомості для порівняння інформаційних систем управління кадровими ресурсами на підприємстві. Ця таблиця складена на основі відкритих джерел інформації про системи Hurma та

PeopleForce, а також врахування висловлювань експертів та розробників системи JetIQ, включаючи доцентів ВНТУ Коваленко О.О. і Паламарчук Є.А.

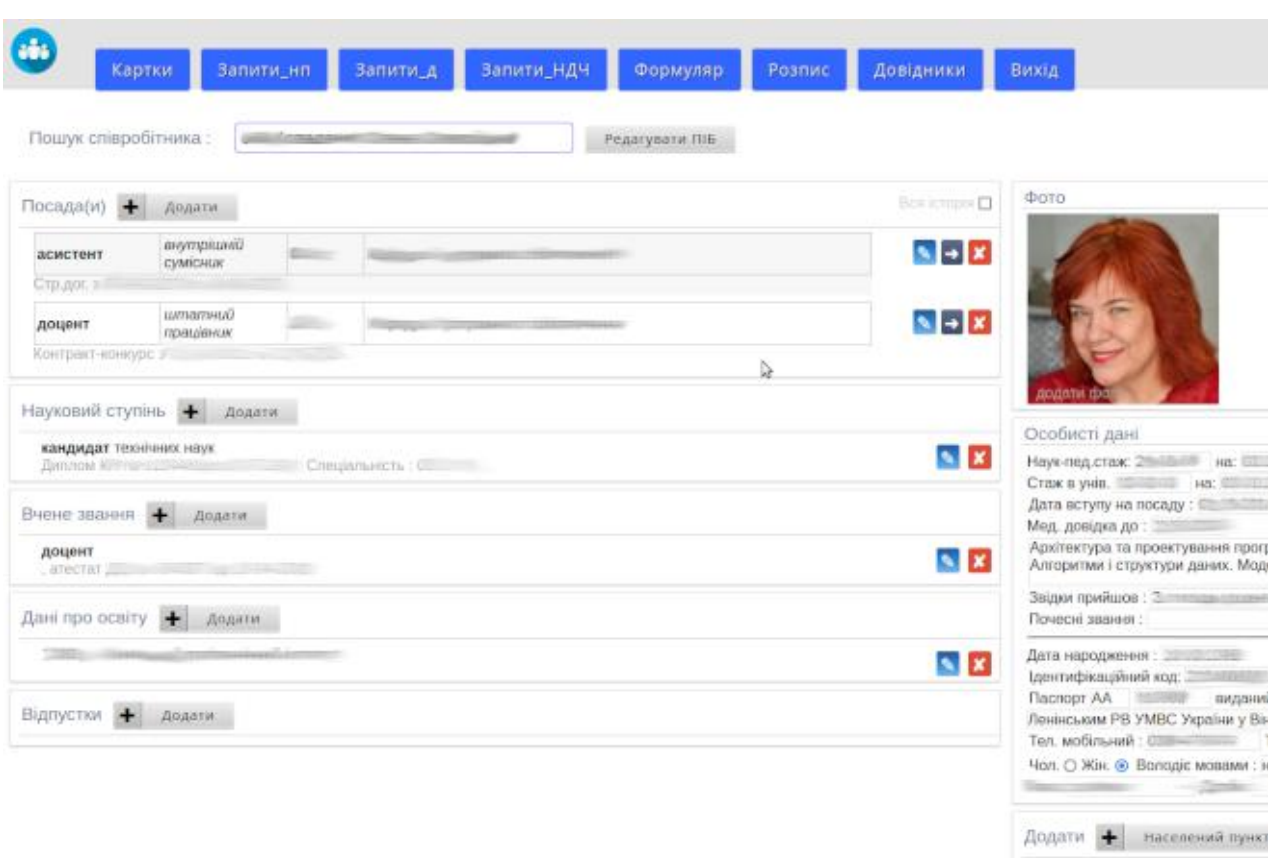

Рисунок 1.4 – Профіль співробітника ВНТУ

Система JetIQ включає в себе модулі, які відповідають за основні процеси управління кадровими ресурсами:

— Електронний відділ кадрів.

- ¾ Модуль самооцінювання та контролю ліцензійних вимог до викладачів.
- Модуль підвищення кваліфікації.

— Модуль рейтингування.

Усі модулі функціонують незалежно, і принципи екосистеми використовуються лише для зберігання даних та формування статистичних відомостей за кафедрами (відділами). Для прийняття управлінського рішення стосовно конкретного співробітника, керівник може звертатися до електронного відділу кадрів.

## Таблиця 1.2 – Інформаційні системи управління кадровими ресурсами підприємства

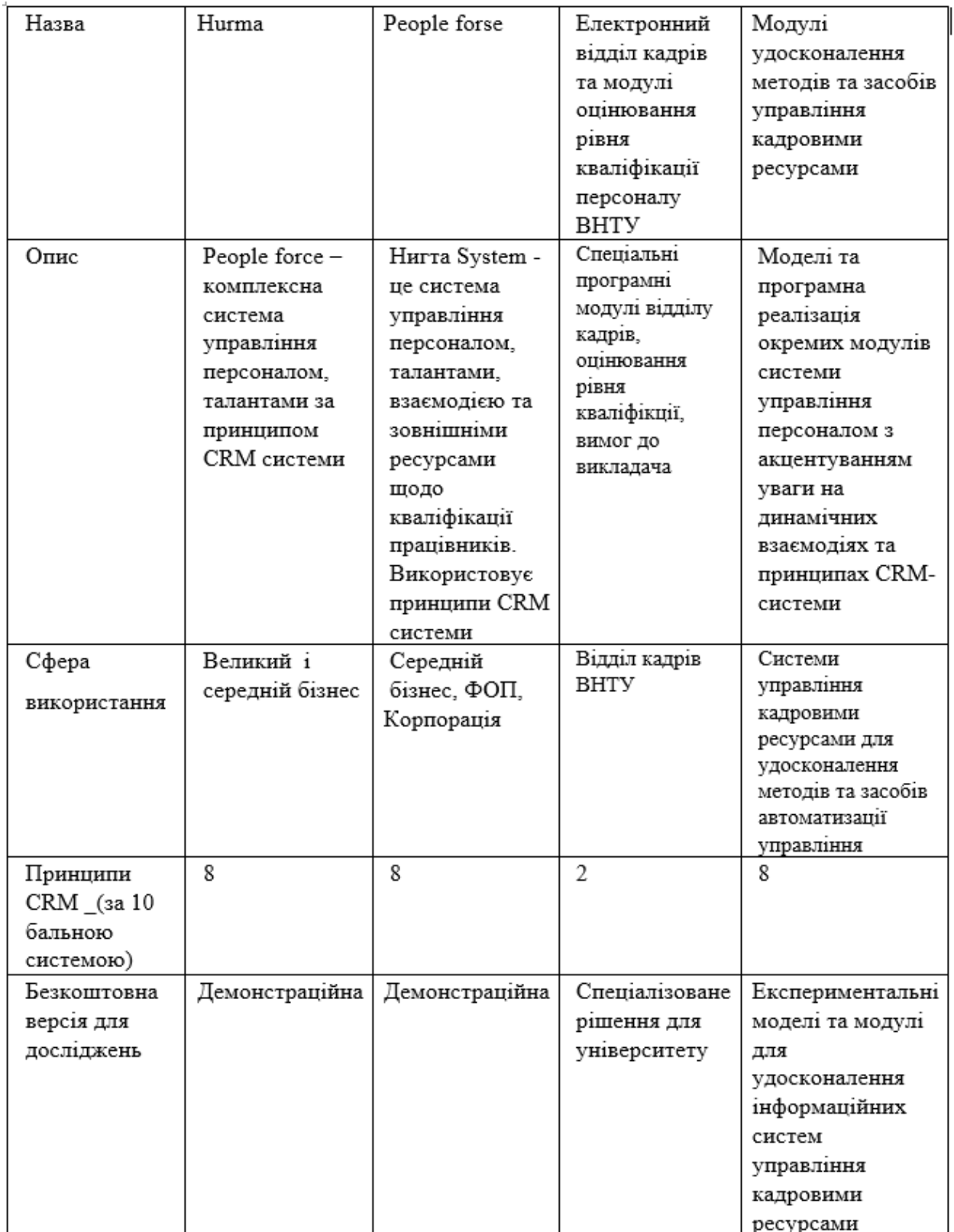

Аналіз таблиці 1.2 свідчить про необхідність створення та впровадження моделей для університету, а також можливості їх використання для інших підприємств та інформаційних систем управління персоналом. Отже, проведення порівняльного аналізу системи та її модулів для удосконалення та впровадження дозволяє прийти до висновку про необхідність вивчення моделей та програмної реалізації окремих компонентів. Це сприяє поліпшенню методів та засобів автоматизації управління кадровими ресурсами підприємства.

<span id="page-27-0"></span>1.4 Визначення мети дослідження та вдосконалення засобів та методів автоматизації управління кадровими ресурсами.

Проаналізована предметна область, ключові терміни у сфері технологій управління кадровими ресурсами, розгляд впровадження інформаційних екосистем, а також порівняльний аналіз аналогів та модулів управління персоналом у ВНТУ дозволяють визначити основні завдання для подальшого дослідження:

¾ потреба у вдосконаленні методів автоматизованого управління кадровими ресурсами на основі технологічних екосистем;

— необхідність інтеграції окремих модулів оцінювання та самооцінювання в єдину систему управління, а також підготовки системи підтримки управлінських рішень;

¾ створення макету та програмних модулів порталу для управління кадровими ресурсами, яке спрямоване на підтримку корпоративної культури та зміцнення лояльності, а також формування єдиного середовища для взаємодії;

¾ вдосконалення структури баз даних для кращого управління кадровими ресурсами;

— розробка моделей для покращення функціональності модуля "Електронний відділ кадрів" та модулів для введення динамічних даних, пов'язаних із підвищенням кваліфікації, виконанням ліцензійних вимог та рейтингового оцінювання.

Згідно з потребами удосконалення системи управління кадрами в університеті та на підставі аналізу існуючих систем управління персоналом, сформульовані основні завдання магістерської роботи:

¾ розробити комплексний метод автоматизованого управління кадровими ресурсами, використовуючи технологічну екосистему;

¾ створити метод моделювання програмних продуктів та його впровадження для покращення модулів, таких як "Електронний відділ кадрів" та модулі оцінювання якості освіти;

¾ розробити моделі гейміфікації для застосування у системі управління кадрами;

¾ адаптувати розроблені моделі для впровадження у систему управління навчанням та підтримки методичної, наукової та управлінської діяльності JetIQ ВНТУ;

¾ створити портал для управління кадровими ресурсами, здатний працювати з базами даних, проводити опитування, оцінювати результати діяльності, взаємодіяти в проектах та сприяти електронному обговоренню тощо;

¾ розробити бекенд-частину порталу управління кадровими ресурсами;

¾ розробити фронтенд-частину корпоративної комп'ютеризованої системи управління кадровими ресурсами;

— виконати аналіз модулів та моделей електронного відділу кадрів ВНТУ та сформулювати рекомендації для їх вдосконалення;

¾ провести експериментальні дослідження та тестування розроблених модулів.

## <span id="page-29-0"></span>**2 СТВОРЕННЯ МЕТОДОЛОГІЙ, ІНСТРУМЕНТІВ ТА МОДЕЛЕЙ ДЛЯ АВТОМАТИЗОВАНОГО УПРАВЛІННЯ КАДРОВИМИ РЕСУРСАМИ ПІДПРИЄМСТВА**

<span id="page-29-1"></span>2.1 Розробка множинного методу автоматизованого управління кадровими ресурсами на основі технологічної екосистеми

Метод автоматизованого управління кадровими ресурсами, що базується на технологічній екосистемі, відрізняється від існуючих систем шляхом визначення основних контурів автоматизації у відповідності до функцій менеджменту та подальшого використання принципів та інструментарію екосистеми для введення, обробки та використання інформації для прийняття управлінських рішень. Кожна підсистема може бути розглянута за аналогією з наведеною моделлю. Наприклад, у підсистемі управління персоналом важливо реалізовувати конкретні процеси та процедури, які можна групувати в блоки, такі як планування кадрів та відбір персоналу, навчання та підвищення кваліфікації, мотивація та стимулювання, командна робота, а також командна та особиста продуктивність. Також можна виділити управління талантами як окремий блок.

Систему управління кадровими ресурсами можна порівняти з моделлю білої скриньки, яка має визначені входи та виходи[18].

Процеси автоматизації дозволяють змінювати та оптимізувати управлінські процеси, а також активізувати представлення результатів обробки даних. В моделях автоматизації використовуються різноманітні вхідні дані, такі як інформація з баз даних та динамічна інформація, яка аналізується для отримання аналітичних даних і прийняття рішень працівниками чи управлінським персоналом. Зазвичай ці рішення пов'язані з бізнес-процесами, що виконуються HR-менеджерами, фахівцями та керівництвом підприємства. Додатково, інтеграція процесів автоматизації сприяє збору та обробці великої кількості даних. Загальну множинну модель управління підприємством наведено на рисунку 2.1.

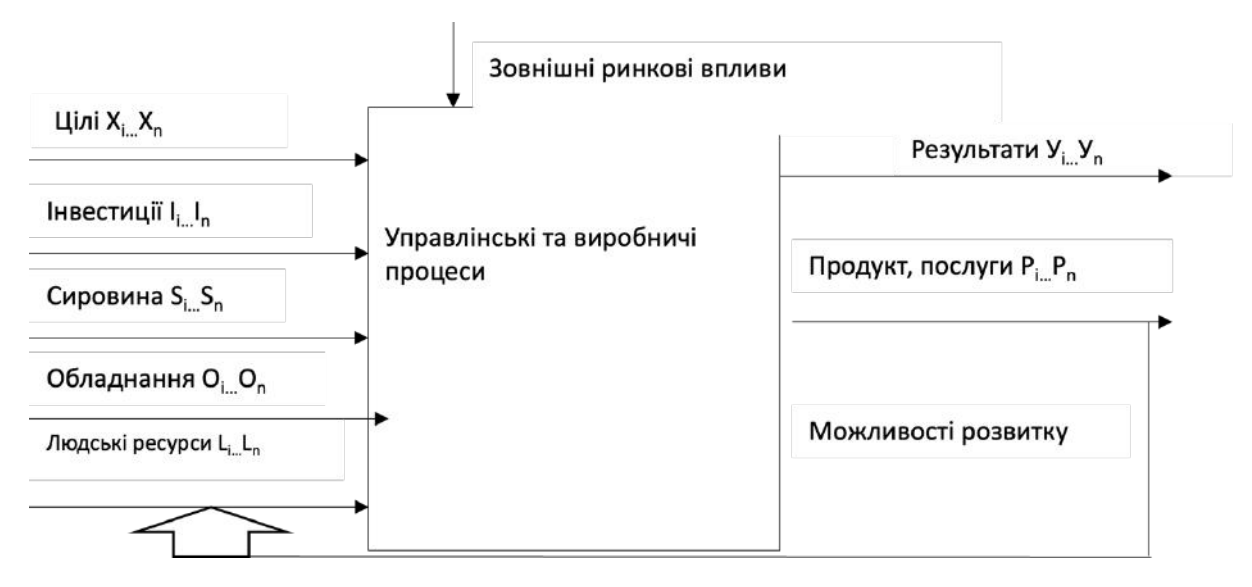

Рисунок 2.1 – Загальна множинна модель управління підприємством

Модель управління даними в процесах автоматизації може бути виражена у вигляді набору множин (2.1):

$$
\langle P; Op; Ui; Rpd; Rkd: Kkr; Rn; Kkrn; Ni; Bp \rangle
$$
 (2.1)

де: P – представляє персональні дані;

Op – відображає оперативну інформацію;

Ui – включає управлінську інформацію;

Rpd – описує результати професійної діяльності;

Rkd – відображає результати командної діяльності;

Kkr – представляє критерії оцінювання;

Rn – включає результати навчання;

Kkrn – описує критерії оцінювання результатів навчання;

Ni – представляє неформальну інформацію;

 Bp – описує інформацію, необхідну для виконання та оцінювання результатів бізнес-процесів.

Визначені набори інформаційних даних виступають основою для формування бізнес-логіки управління персоналом, залежно від особливостей діяльності підприємства або установи. Наприклад, для автоматизації управлінських процесів з управління кадровими ресурсами у університеті, відповідний кортеж можна подати у вигляді (2.2):

 $\langle P; Op; U$ ; Rvd; R $H$ d; Rud; Kkr; R $p$ kv; Kkr $p$ v; Ni; O $p$ ; R $p$ d > (2.2)

де: Rvd – відображає результати викладацької діяльності;

Rнd – представляє результати наукової діяльності;

Rud – описує результати управлінської діяльності;

Kkr – визначає критерії оцінювання (зокрема, ліцензійні вимоги до професійної активності);

Rpkv – відображає результати підвищення кваліфікації;

Kkrpv – визначає критерії оцінювання результатів підвищення кваліфікації.

Множину вхідних даних, таких як особисті дані та базові вимоги щодо посади, заносять в бази даних електронного відділу кадрів. Оперативну інформацію складають вимоги контрактів і результати різних видів діяльності фахівця, які не включаються в основну професійну сферу. Наприклад, для викладачів вищих навчальних закладів критерії включають освіту, робочий досвід та відповідність спеціальності.

Автоматизація формування інформаційних даних реалізується за принципами екосистеми, які застосовують фахівці відділу кадрів та сам персонал. Наприклад, у Вінницькому національному технічному університеті діє множинна модель управління кадровими ресурсами, яка підтримує принципи екосистеми: повторне використання вхідних даних, оперативне внесення змін персоналом, контроль за результатами діяльності згідно з критеріями та обробка даних для ухвалення управлінських рішень.

Таким чином, інформація для ухвалення рішення щодо продовження контракту формується на основі порівняння множини критеріїв та фактичних даних претендента.

Якщо справджується умова (2.3):

$$
Kkr \leq Kkrf,\tag{2.3}
$$

де Kkrf – фактичні дані відповідності критеріям професійної та командної діяльності, то претендент включається до списку для аргументації непродовження контракту; в іншому випадку контракт продовжується.

Проте сам процес визначення критеріїв та їх оцінювання може бути реалізований різними алгоритмами. Один із підходів включає обробку інформації щодо оцінювання результатів діяльності, яке проводиться прямим виконавцем, командою та керівником. Загальний рейтинг визначається згідно з формулою (2.4) на основі коефіцієнтів вагомості, які визначають вагу кожного оцінювання.

$$
Ro = (k1*Row + k2*Rok + k3*Rokr)/3,
$$
 (2.4)

де k – коефіцієнт вагомості;

Rov – оцінки виконавця;

Rok – оцінки команди;

Ror – оцінки керівництва.

У конкретних ситуаціях може бути використане експертне оцінювання, при цьому коефіцієнти встановлюються враховуючи специфіку діяльності. Зазвичай, оцінка керівництва складає 2/3 загальної оцінки, в той час як самооцінювання та колективне оцінювання внесуть по 1/6 кожне.

Актуальний стан виконання виробничих та управлінських процесів може бути визначено за допомогою формули (2.5):

 $I_{\text{BHK}} = a^*I \phi a \kappa T / I \circ$ , (2.5)

де Івик – індекс виконання;

Іф – індекс фактичного виконання;

Іоч – індекс очікуваного виконання.

Відповідні оцінки, які надаються на основі чітких критеріїв виконання, розраховуються програмними агентами. Наприклад, це може включати в себе виконання плану продажів, розробку модулів у визначений термін та відповідно до визначених критеріїв якості, а також відсутність скарг зі сторони замовника і таке інше.

Інформація, яка використовується в управлінні персоналом, може бути розділена за рівнями доступу:

¾ персональні дані – доступні керівництву та відділу кадрів (департамент управління персоналом);

¾ дані проектів та професійної командної роботи – доступні учасникам команди (відповідному департаменту);

¾ публічна інформація.

Ці категорії формуються для того, щоб зрозуміти, як інформація представлена в системі управління людськими ресурсами та для створення мотиваційного корпоративного інформаційного середовища підприємства (установи).

Створення різноманітних запитань відбувається відповідно до інформації, яка зберігається в базі даних і базах знань щодо результатів діяльності та навчання персоналу. Наприклад, для університету можуть використовуватися бази даних програмних модулів CV та "Підвищення кваліфікації", де інформацію надають викладачі, а контроль за нею здійснює департамент забезпечення якості освіти. Детальний доступ до інформації надається лише викладачам та представникам департаменту, тоді як загальна інформація є публічною в системі JetIQ.

Розглянемо вимоги фахівців у сфері управління людськими ресурсами, керівників проектів та відділів, а також виконавців щодо публікації інформації в автоматизованій системі. Основні потреби включають:

¾ стратегія діяльності, цілі, місія, карти розвитку – для усвідомлення власного становища в діяльності підприємства;

¾ проекти, в які зараз набирається персонал (або відділи) – для відстеження можливостей працевлаштування та розвитку на підприємстві;

¾ оголошення щодо навчання, поповнення баз знань, нагадування про можливі зміни в кар'єрному зростанні – для отримання актуальної інформації про розвиток та можливості навчання;

¾ середовище спілкування і професійної діяльності в команді – з метою ефективної комунікації та взаємодії в робочому колективі;

¾ середовище оцінювання результатів – для здійснення об'єктивного оцінювання власної та колективної продуктивності;

¾ середовище навчання персоналу – для забезпечення постійного професійного розвитку;

¾ особисті документи – контракт, посадова інструкція, інструкції діяльності в проектах – для доступу до основних документів, що регулюють трудові відносини та участь в проектах.

Згідно з функціями менеджменту:

¾ планування включає в себе розробку стратегічних та проектних планів для відділів та проектів;

¾ організація передбачає використання методології управління, проведення обговорень, надання підтримки, здійснення навчання, а також оцінювання;

¾ мотивація охоплює позиціонування в команді та на підприємстві, встановлення прозорих процедур оцінювання, проведення самооцінювання та розуміння оперативних та стратегічних можливостей;

¾ контроль передбачає оцінку діяльності.

Отже, визначені множини управління даними діяльності персоналу повинні відповідати множинам представлення інформації в інформаційній системі, що демонструється визначеними запитаннями та функціями обробки та модулями автоматизованої системи управління, які наведено в таблиці 2.1.

Таблиця 2.1 – Множини вхідних даних та обробки інформації в автоматизованій системі управління людськими ресурсами

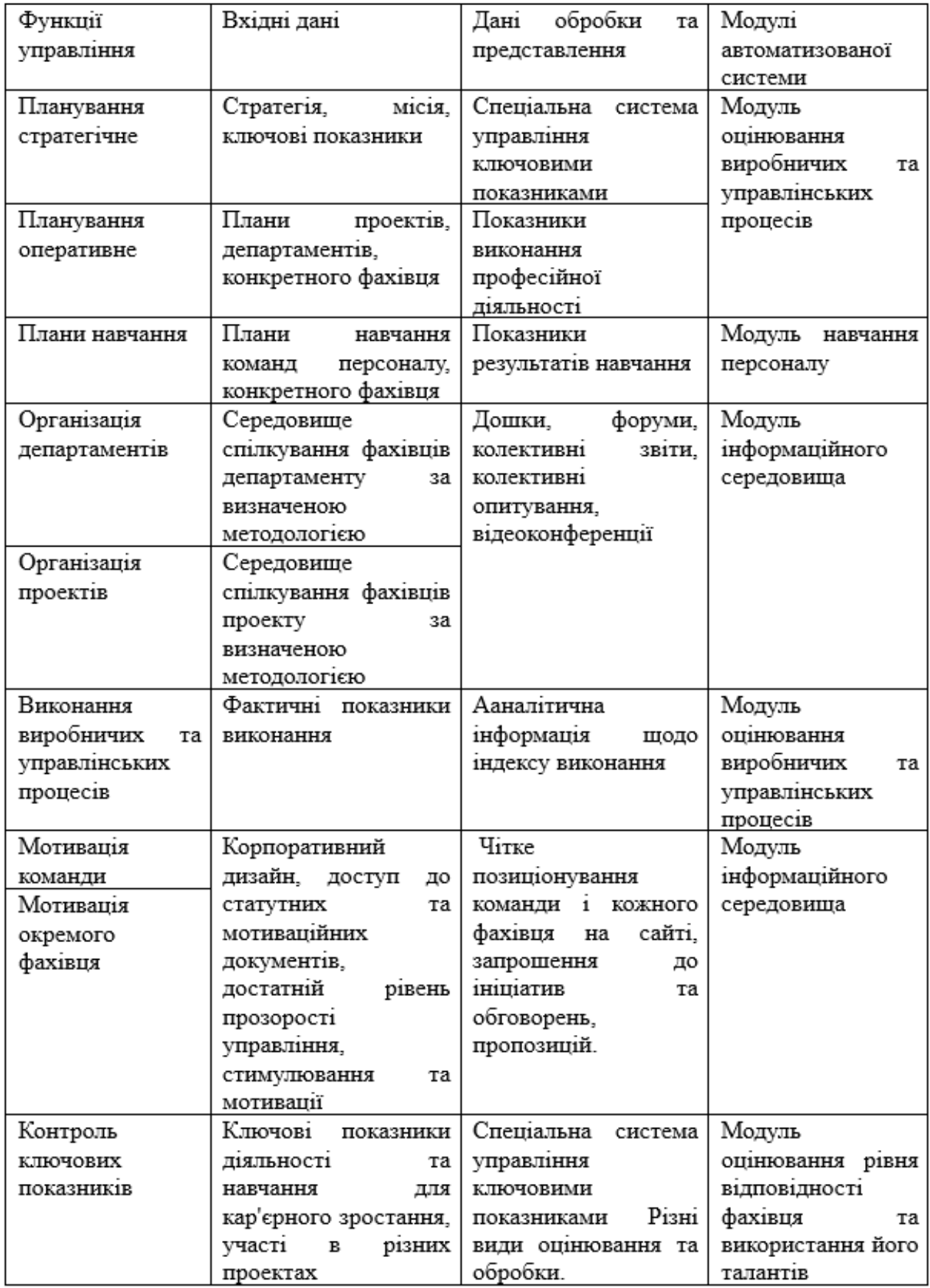
Ця таблиця відображає об'єднання наборів даних для здійснення та оцінювання виробничих та управлінських процесів, виконання порівнянь та визначення перетину множин планових та фактичних показників, базових критеріїв та фактичних результатів. Крім того, введено оцінювання неформальної діяльності та ініціатив. Здійснюються участь у різних проектах, обговорення, представлення ініціативних пропозицій та інше.

Для ухвалення рішення керівництво щодо призначення фахівця на нову посаду чи включення його до роботи в новому проекті створюється індекс, який враховує відповідність кваліфікації, рівня лояльності та рівня навчання, заснований на останніх рекомендаціях. Також враховується рівень виконання професійних обов'язків у попередніх проектах, і подається інформація про зайнятість фахівця в інших проектах.

Отже, множинна модель дозволяє сформулювати технічне завдання для використання модулів автоматизованої системи управління людськими ресурсами. Ці модулі автоматично розраховують індекс відповідності кваліфікації, порівнюючи базові критерії з фактичними, забезпечують комплексне оцінювання професійної діяльності та визначають рівень лояльності. Останній вимірюється за індексом, що враховує досвід роботи на підприємстві, оцінку участі в проектах, результативність ініціативної діяльності, відсутність скарг від клієнтів та команди, як це підтверджується результатами анонімних опитувань.

Математична модель відповідності (об'єднання та перерізу множин) має вигляд (2.6):

$$
\langle P; Op; Ui; Rpd; Rkd: Kkr; Rn; Kkrn; Ni; Bp \rangle
$$
 (2.6)

і перетворюється в множину подання інформації:

- перший конфіленційний доступ <P; Ui; Rpd; >;
- другий командний доступ < Op; Ui; Rpd; Rkd; Rn; Kkr; Kkrn; Ni; Bp>;
- третій публічний доступ < Ui; Rpd; Rkd; Rn; Kkr; Kkrn; Ni; Is>.

У третій публічний доступ додали індекс відповідності стратегії розвитку підприємства (2.7).

$$
IS = \text{Ui} \cup \text{Rpd} \cup \text{Rkd} \cup \text{Rn} \cup \text{Kkr} \cup \text{Kkrn} \cup \text{Ni} \cup \text{Is}
$$
 (2.7)

Відповідно до визначених множин переріз множин (2.8) визначає відповідність базових критеріїв та фактичних, планових показників та виконаних.

$$
KPIpor = Rp \cap Rf \tag{2.8}
$$

Об'єднання різних множин за показниками виконання виробничих процесів, починаючи від конкретного працівника і закінчуючи відділом чи проектом, а також досягнення показників розвитку підприємства, може бути здійснене за допомогою системи ключових показників.

Отже, автоматизована система управління людськими ресурсами, що ґрунтується на множинній моделі обробки даних та створенні баз знань для прийняття управлінських рішень, дозволяє врахувати всі функції управління персоналом і створити ефективне інформаційне середовище для професійної та управлінської діяльності.

Для поліпшення засобів та методів управління кадровими ресурсами важливо впроваджувати принципи інформаційної екосистеми:

¾ багаторазове використання даних, які були введені та передані;

¾ активна інтеграція з існуючими модулями інформаційної системи;

¾ організація динамічних нагадувань з метою сприяння взаємодії, виконання та контролю відповідно до обраної методології управління, що підтримує комунікаційне інформаційне середовище;

¾ забезпечення можливостей користувача для роботи в середовищі, яке відповідає необхідному функціоналу та підтримує діяльність працівника відповідно до визначених виробничих та управлінських процесів.

Технологічна екосистема управління кадровими ресурсами спирається на оптимальне використання HRM-технологій, підтримує функціонал, створює зручне інформаційне середовище для виконання виробничих та управлінських процесів, а також відстежує показники кваліфікації та розвитку.

Графічне відображення комплексної екосистеми HRM-технологій зображено на рисунку 2.2. Це включає в себе такі ролі, як:

¾ працівник;

— HR-менеджер;

¾ керівник.

Ролі керівника можуть варіюватися від власника бізнес-процесу до керівника підрозділу, керівника проекту чи вищого рівня управління підприємством.

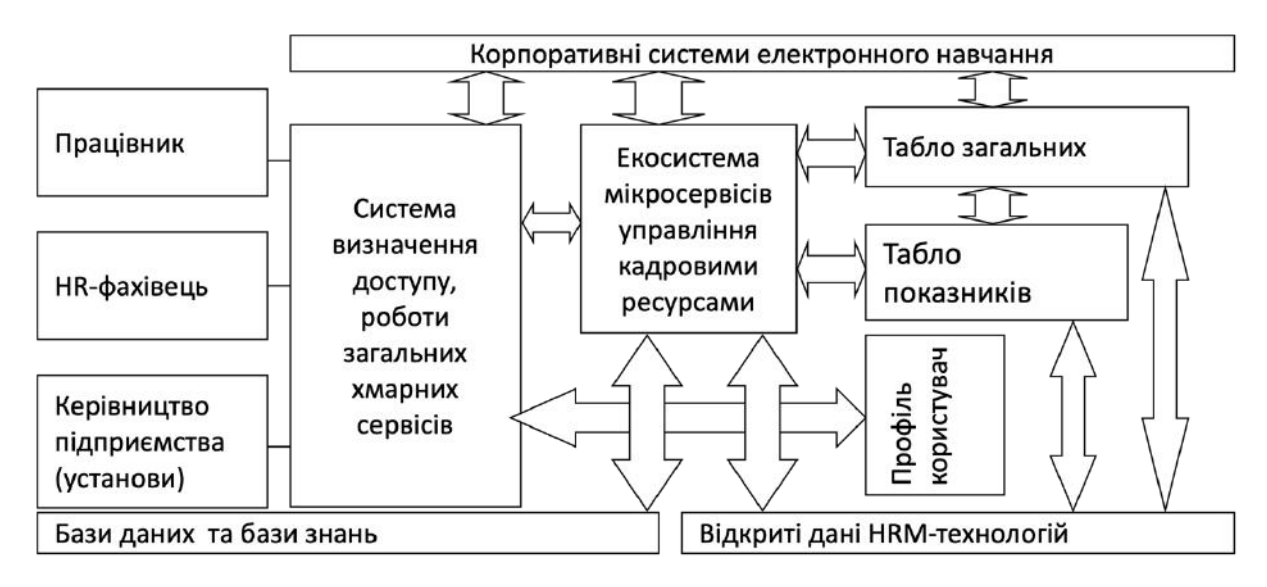

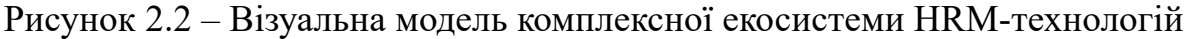

Ця система працює за певними сценаріями. Важливо відзначити, що сучасні інформаційні системи також надають готові кейси та сценарії для адаптації до конкретного підприємства [1, 3]. Додатково існують зовнішні ролі, такі як претендент на роботу, зовнішній виконавець, партнер в проекті, замовник і т. д.

HR-менеджер також використовує зовнішні інформаційні ресурси для перевірки репутації фахівця та достовірності представлених даних, наскільки це можливо. При формуванні баз даних персоналу на великих брендових підприємствах або установах, де важливі зовнішні відкриті дані про фахівців, використовуються внутрішні бази даних, які мають зв'язок з професійними соціальними мережами, відкритими даними викладачів і т. д.

Електронне інформаційне середовище комплексної екосистеми передбачає підтримку корпоративної культури, впровадження різноманітних форм мотивації та взаємодії персоналу, а також можливість роботи на різних гаджетах.

Серед усіх видів бізнес-процесів можна виділити такі:

¾ управлінські, які відповідають функціоналу управлінського персоналу та виконанню основних функцій менеджменту: планування, мотивація, організація, реалізація управлінських та виробничих процесів, контроль;

¾ технологічні, що реалізують HRM-технології за допомогою апаратного та програмного забезпечення, мереж;

¾ користувацькі, які втілюють процеси та процедури відповідно до сценаріїв використання;

Контексти взаємодіють комплексно, а не відокремлено, і враховують реалізацію основних принципів побудови інформаційної екосистеми:

¾ забезпечення визначеного рівня доступу до інформації для забезпечення безпеки та захисту інформації;

¾ оптимізація інформаційних потоків з урахуванням мінімізації дублювання;

¾ впровадження системи комунікацій та зворотного зв'язку з відповідними часовими інтервалами;

¾ активне використання баз даних, знань та елементів штучного інтелекту.

У таблиці 2.2 наведено ключові аспекти охоплення екосистемою системи управління персоналом та HRM-технологій, зосереджуючись на цілях та прикладах їх використання.

З цього можна зробити висновок, що інформаційна екосистема управління кадровими ресурсами повинна представляти собою синергетичне електронне інформаційне середовище для взаємодії з внутрішніми та зовнішніми електронними ресурсами за оптимальними алгоритмами обробки та подання інформації [19; 20].

Таблиця 2.2 – Сфери охоплення екосистемою системи управління персоналом та HRM-технологій.

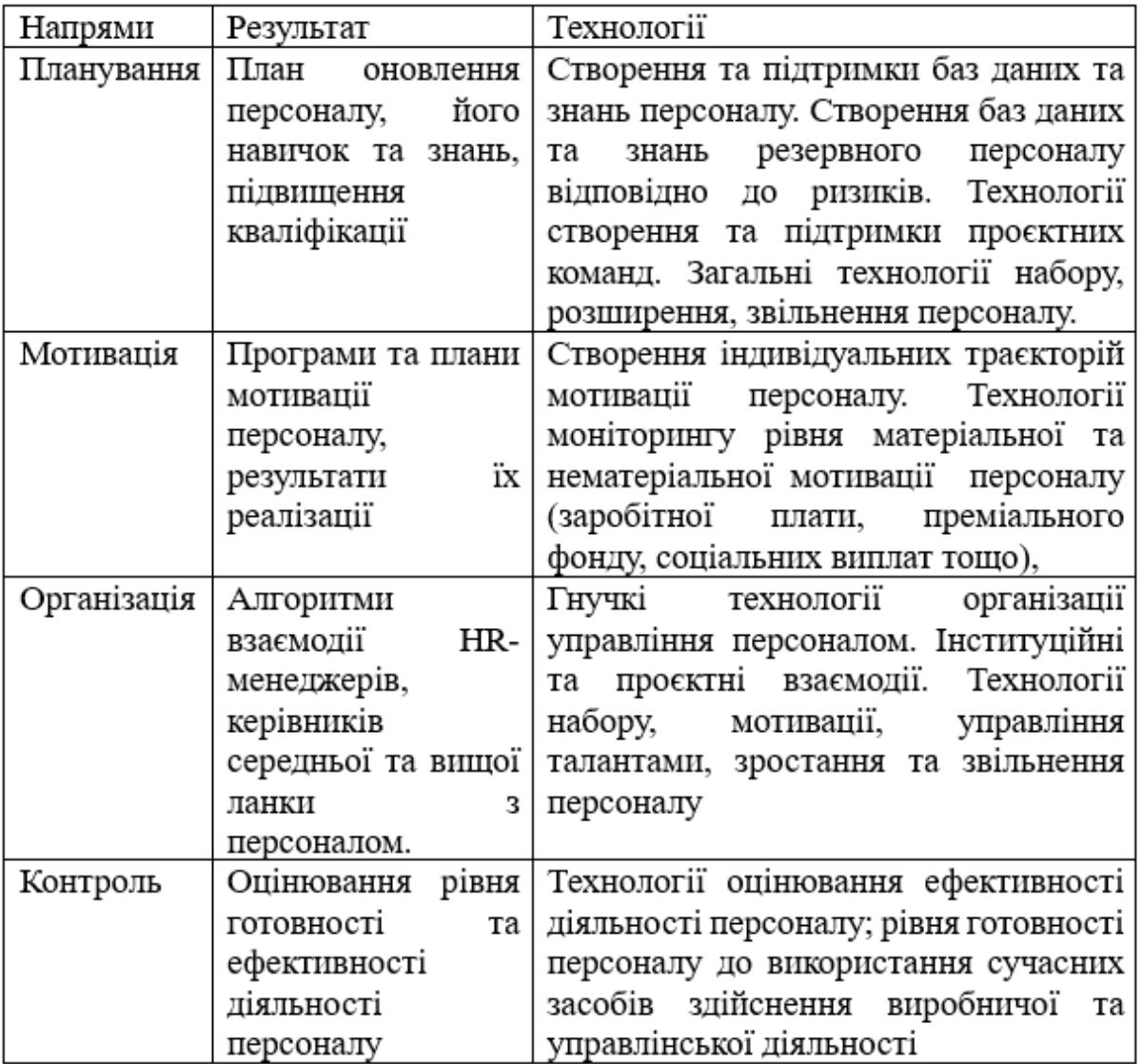

Інформаційна екосистема передбачає визначення та оприлюднення місії, цілей та стратегії розвитку підприємства, встановлення взаємозв'язку між оперативними та стратегічними результатами, забезпечення працівників необхідною і актуальною інформацією, а також підтримкою за допомогою баз знань та активним використанням інструментів для взаємодії. Також важлива є оцінка результатів та проведення аналітики для прийняття управлінських рішень.

Реалізація множинного методу може включати наступні етапи:

— визначення множини вхідних та вихідних даних, а також логіки обробки інформації;

¾ встановлення вагомості вхідних даних та визначення процедур внесення, отримання з інших джерел та регулювання доступу різних користувачів системи;

– визначення даних, які вводяться фахівцями департаменту управління персоналом, включаючи критерії відповідності кваліфікації та очікувані вимоги;

¾ визначення даних, які вводяться безпосередньо працівниками;

– установлення процедур контролю за даними;

¾ визначення процедур формування публічної інформації;

¾ розробка процедур формування ситуативної інформації для прийняття управлінських рішень, таких як зміна посади, продовження контракту, створення нової команди, стимулювання персоналу та інші.

Автоматизація функцій управління кадровими ресурсами здійснюється шляхом впровадження визначених процедур обробки інформації.

2.2 Створення методу моделювання програмних продуктів та його впровадження з метою вдосконалення модуля "Електронний відділ кадрів" та модулів оцінювання якості освіти.

Інформаційна екосистема для управління кадровими ресурсами призначена для автоматизації формальних процедур і забезпечує можливість мати електронну структуровану інформацію про персональні дані кадрів та їх стан.

Використання методів моделювання програмних продуктів, що поєднують математичний формальний опис і візуальне поведінкове моделювання, для автоматизації управління кадровими резервами підприємства дозволяє отримати табличні та візуальні сценарії роботи програмних модулів. Це сприяє покращенню ефективності взаємодії між розробником та замовником програмних продуктів у напрямку створення автоматизованих систем управління.

У пункті 2.1 представлена загальна множинна модель управління процесами автоматизації системи управління кадровими ресурсами, а також таблиці відповідності для реалізації та визначення функціонального, технологічного та мотиваційного модулів.

Для удосконалення методів автоматизації управління кадровими ресурсами можна використовувати модель DigComp 2.0 [20].

На рисунку 2.3 представлена одна з підмоделей DigComp 2.0.

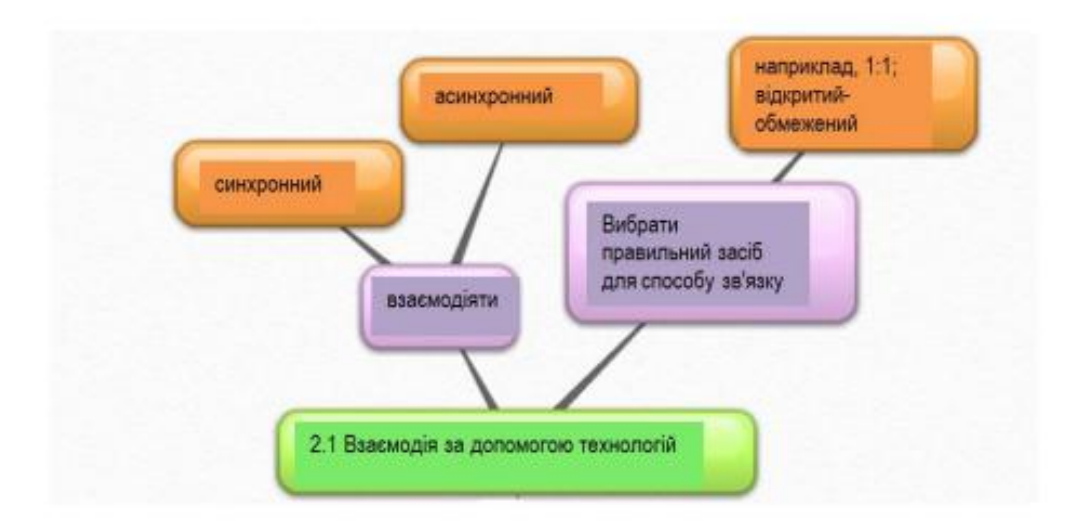

Рисунок 2.3 – Модель взаємодії DigComp 2.0

Навіть якщо така модель спрямована в першу чергу на визначення цифрової компетентності громадян, її співмоделі та підходи можуть служити основою для візуального моделювання формування контенту та взаємодії в інформаційній екосистемі. Серед різних методів моделювання виділимо такі:

– моделі роботи системи, які можуть бути висвітлені у формі описової, табличної та візуальної (схематичної) репрезентації;

¾ моделі, що базуються на математичних принципах;

¾ моделі взаємодії та передачі інформаційних потоків.

Моделювання інформаційної екосистеми реалізується як єдиний системний ресурс для управління кадровими ресурсами університету, включаючи його людський капітал та науково-педагогічний склад.

Модель включає такі процедури:

¾ збір та обробка персональних даних;

¾ визначення відповідності кваліфікації та очікуваним показникам лояльності;

¾ встановлення терміну та етапів адаптації;

¾ визначення показників рівня адаптації;

¾ інтеграція нового співробітника в проекти.

Отримані моделі можуть бути адаптовані для використання в існуючих або готових інформаційних системах управління персоналом, а також можуть бути розширені спеціальними модулями.

Правила функціонування екосистеми дозволяють створити єдину базу даних для претендентів, нових та постійних співробітників з відповідними полями та рівнями доступу.

Фрагментарне моделювання недостатньо для створення комплексної моделі, необхідної для подальшої реалізації за сценаріями впровадження. На рисунку 2.4 наведено модель залучення та адаптації нових працівників.

Управління даними кадрових ресурсів в установах, таких як університет, включає в себе спеціальні правила добору викладачів та моніторингу виконання ліцензійних умов для забезпечення якості освіти, а також оцінку викладачів за показниками та анкетуванням студентів.

Аналіз автоматизації особливих процедур управління даними людських ресурсів за допомогою модулів, таких як "Електронний відділ кадрів", та забезпечення якості освіти свідчить про фрагментарність отриманої інформації.

Для вдосконалення модулів системи JetIQ можна використовувати модель дзеркал, що передбачає формалізовані процедури та змінює управління людськими ресурсами за допомогою інформаційних технологій, використовуючи спеціальні інструменти комунікації та правила функціонування екосистеми.

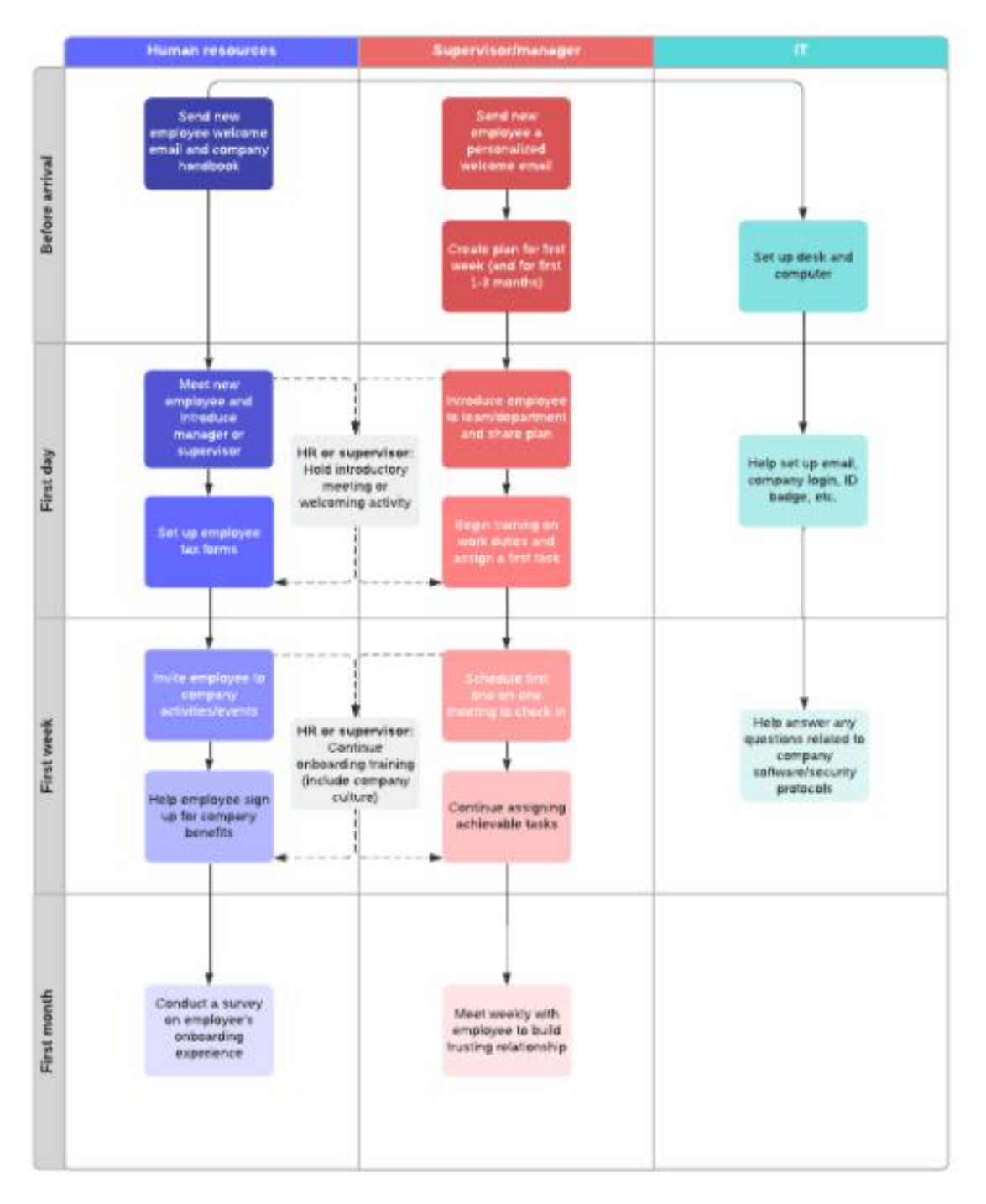

Рисунок 2.4 – Модель залучення та адаптації нових працівників

Так, профіль викладача на особистих сторінках можна доповнити показниками виконання ліцензійних умов та інформацією про підвищення кваліфікації. Статистичні дані про виконання показників можна узагальнити з використанням результатів ліцензійних умов, рейтингу викладачів та анкетування студентів. Отримані результати можуть бути використані виключно в межах внутрішньої системи управління кадровими ресурсами та, за бажанням викладача, опубліковані в зовнішньому профілі.

Метод множинного автоматизованого управління кадровими ресурсами, заснований на технологічній екосистемі, включає в себе різноманітні моделі, методи і процедури для створення вхідних і вихідних даних. Це дозволяє здійснювати різноманітні запити для формування інформації, необхідної для прийняття управлінських рішень в галузі управління кадровими ресурсами. Подана реалізація включає в себе обробку інформації для підготовки інформаційних документів, пов'язаних з можливістю продовження контрактів науково-педагогічних працівників у ВНТУ. Відповідний алгоритм представлено на рисунку 2.5, і він наразі впроваджений в діяльність університету з елементами автоматизації.

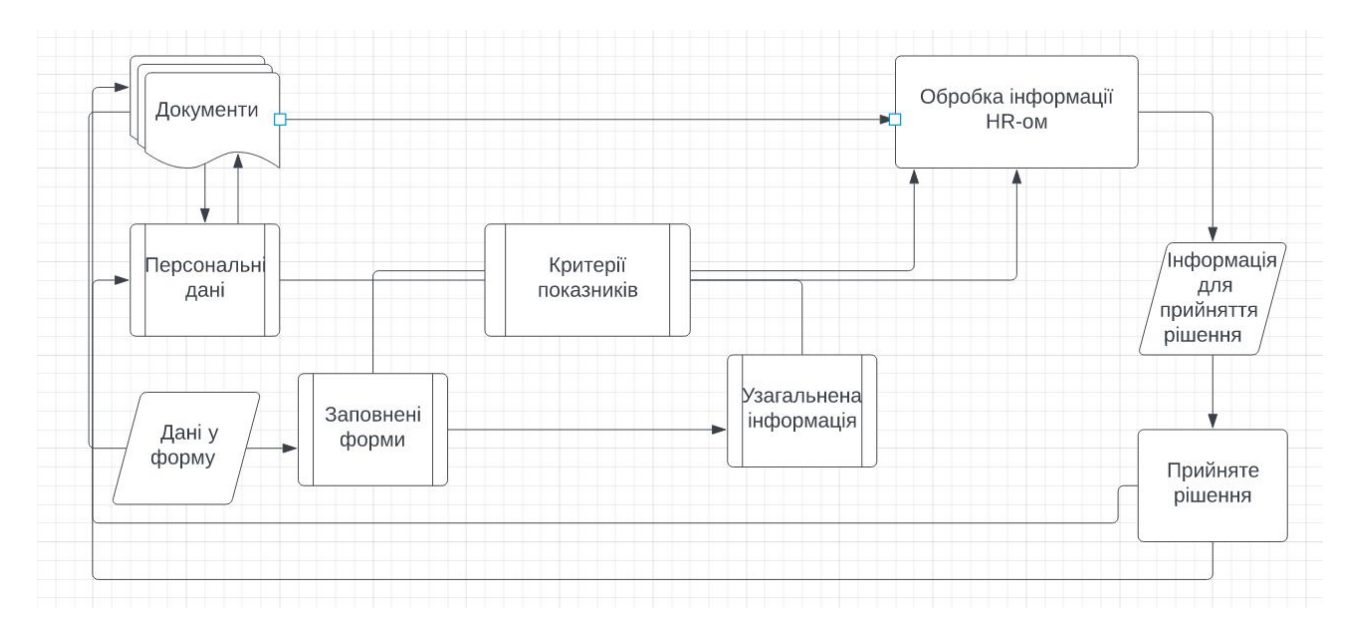

Рисунок 2.5 – Існуючий алгоритм методу автоматизованого управління кадровими ресурсами у ВНТУ

Існуючий процес передбачає використання документів та бази даних, в якій містяться поля для особистих даних та кілька полів для робочих відміток, що дозволяє викладачеві вносити інформацію щодо своєї професійної активності та підвищення кваліфікації. Аналітичні модулі надають лише загальну інформацію за кафедрами, що недостатньо для прийняття рішення щодо продовження контракту. Для прийняття такого рішення необхідна детальна інформація, яка включає аналіз виконання умов контракту, результати рейтингування та опитування, а також ширший набір даних про викладача, які повинні бути збережені в розширеній базі даних. Таким чином, створена математична множинна модель служить основою для бази даних та розрахунково-аналітичного блоку. Вона дотримується принципів інформаційної екосистеми, таких як багаторазове використання інформації та електронних даних. На рисунку 2.6 зображено алгоритм реалізації вдосконаленого методу автоматизованого управління кадровими ресурсами.

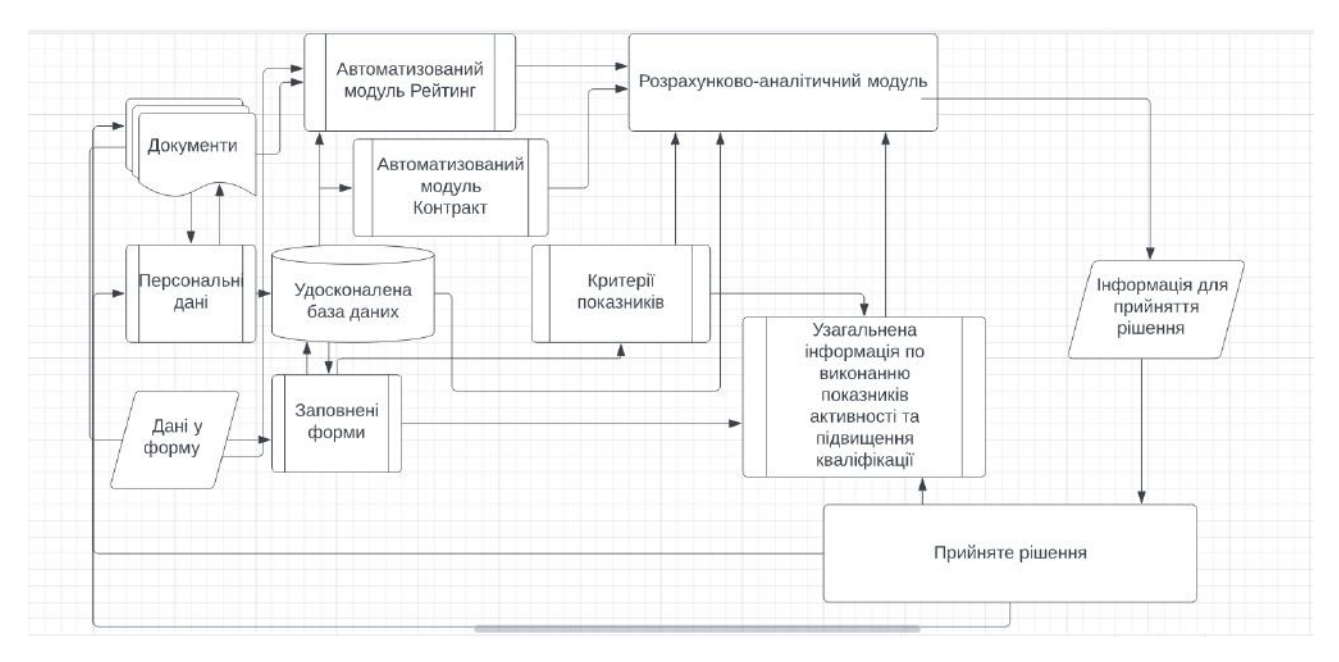

Рисунок 2.6 – Удосконалений алгоритм методу автоматизованого управління кадровими ресурсами у ВНТУ

Метод моделювання програмних продуктів включає такі етапи реалізації:

1. Використання документів для наповнення бази даних, яка включає поля персональних даних та кілька полів для робочих відміток.

2. Заповнення інформації викладачем, щодо професійної активності та підвищення кваліфікації.

3. Формування загальної публічної інформації за кафедрами.

4. Автоматичне наповнення полів бази даних персоналу.

5. Обробка інформації щодо рейтингування та опитування студентів.

6. Створення узагальненої інформації для прийняття управлінських рішень.

7. Здійснення запитів щодо різноманітних управлінських рішень для підготовки інформації з бази даних.

Отже, запропоновані моделі можуть слугувати засобом вдосконалення системи управління кадровими ресурсами через впровадження корпоративного порталу та системи управління даними персоналу в університеті.

2.3. Створення гейміфікованої моделі для системи управління кадровими ресурсами

Аналіз результатів досліджень застосування гейміфікації в сфері менеджменту та управління персоналом вказує на те, що використання ігрових процесів не лише є трендом в ефективному управлінні, але й становить розвиток конкретних інструментів для здобуття нових навичок, активної співпраці в команді та інших аспектів [21-26]. Гейміфікація виявляється необхідною для ефективного сприяння комунікації, розвитку професійних навичок, отримання зворотного зв'язку, відчуття причетності до спільноти та позиціонування себе в ній [23].

Наприклад, окремі модулі гейміфікації використовуються для навчання кадрових менеджерів. Організації, такі як Marriott International та Cisco, успішно впроваджують гейміфікацію у рекрутингових та інших процесах. Deloitte акцентує увагу на гейміфікації під час адаптації нових працівників. Accenture спрямовує свої зусилля на створення гейміфікованої бібліотеки знань, стимулюючи співробітників вести професійні блоги та обмінюватися інформацією для вдосконалення робочих процесів [24].

Отже, різні компанії використовують гейміфікацію для навчання та розвитку професійних навичок, впровадження ігрових модулів для лідерського розвитку та роботи в команді, а також використання ігрових елементів для відстеження та нагородження користувачів в різних проектах [22].

Огляд загальних підходів до гейміфікації в управлінні персоналом можна розділити на кілька ключових категорій:

¾ моніторинг діяльності співробітників;

- ¾ використання ігор для професійного розвитку;
- ¾ застосування ігор для перевірки навичок новачків;
- ¾ використання ігор для командної роботи;
- ¾ впровадження ігор для розвитку лідерських якостей;
- ¾ використання ігор для спеціальних проєктів;

Мета гейміфікації полягає в тому, щоб за допомогою ненав'язливого та демократичного підходу залучити користувачів до співпраці, формування єдиної спільноти, підвищення рівня професійної майстерності та активності, а також виявлення найкращих якостей персоналу. Модель, представлена на рисунку 2.7, відображає різновиди діяльності фахівців у сфері управління людськими ресурсами (HR) та надає загальний погляд на можливість реалізації гейміфікації за допомогою окремих програмних модулів.

Розроблені моделі гейміфікації можуть бути успішно впроваджені в системи управління як підприємства, так і університету. Найефективніше вони можуть використовуватись на порталі навчання, де елементи гейміфікації стануть мотиваційним чинником для навчання, отримання різних статусів в залежності від виконання завдань, а також надаватимуть можливості для "гри" в нових ролях у команді та участі в виробничих та управлінських процесах.

Важливо, щоб гра не була тільки засобом для розваг та відпочинку, але, в той самий час, не стає суворим середовищем для виконання завдань. Щодо інформаційної системи управління персоналом, розроблена модель (рисунок 2.7) включає модулі гейміфікації для моніторингу діяльності, навчання професійних навичок або їх демонстрації за допомогою симуляторів, розвитку командних, лідерських та ініціативних якостей, а також ігор для оцінки відповідності вимогам спеціальних проєктів та інше. Моделювання цього підходу проведено в середовищі Lusid Chart [27].

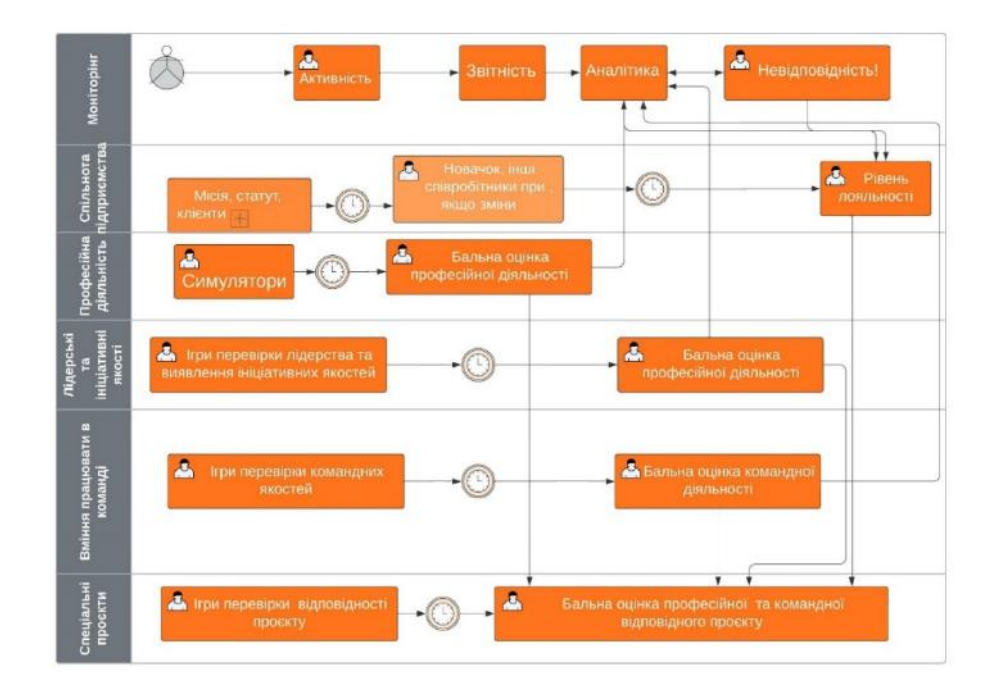

Рисунок 2.7 – Загальна модель гейміфікації для інформаційної системи управління персоналом підприємства

Імплементація такої моделі включає наступні етапи:

¾ проведення аналізу існуючих інформаційних систем для управління персоналом на підприємстві;

– оцінка можливостей інтеграції з модулями гейміфікації;

¾ визначення пріоритетів для впровадження модулів гейміфікації;

¾ створення нових модулів гейміфікації або використання наявних;

¾ розробка модулів для моніторингу результатів гейміфікації та аналітичних таблиць для використання у сфері управління персоналом.

Таким чином, ця модель може бути втілена у вигляді окремих гейміфікаційних модулів або інтегрована в єдину систему управління підприємством, зокрема, у підсистему управління персоналом. Результати реальних та ігрових активностей співробітників зберігаються у спеціальних таблицях, на підставі яких формується бальна оцінка за певними критеріями та якостями персоналу. Гейміфіковані симулятори можуть слугувати альтернативою або доповненням до резюме фахівців, а результати гейміфікованих ситуацій можуть використовуватися при конкурсному відборі персоналу.

Таке інформаційне середовище управління кадровими ресурсами буде впроваджено у вигляді веб-порталу інформаційної екосистеми, який включатиме елементи динамічного опитування, гейміфікації, формування та обробки запитань до баз знань та баз даних, а також буде забезпечувати можливості навчання та підтримки для кожного окремого фахівця та робочої групи на підприємстві.

У другому розділі магістерської роботи проведено аналіз і подальший розвиток методів та засобів автоматизації управління кадровими ресурсами. Розроблені математичні та візуальні моделі даних для інформаційної системи управління персоналом. Викладена модель для оптимізації комплексної системи модулів управління кадровими ресурсами у ВНТУ. Також запропонована модель гейміфікації для корпоративного порталу з акцентом на розділ, присвячений навчанню персоналу.

## **3 РОЗРОБКА МОДУЛІВ ПРОГРАМНОГО ЗАБЕЗПЕЧЕННЯ ДЛЯ ВДОСКОНАЛЕННЯ ІНФОРМАЦІЙНОГО СЕРЕДОВИЩА УПРАВЛІННЯ КАДРОВИМИ РЕСУРСАМИ НА ПІДПРИЄМСТВІ.**

3.1 Аналіз загальних алгоритмів розробки експериментальних програмних модулів і впровадження моделей інформаційної екосистеми з метою автоматизованого управління кадровими ресурсами.

Розгляд аналогів та виявлення потреб у функціональних і динамічних контурах інформаційного середовища підкреслили необхідність використання веб-технологій для динамічного контенту з можливістю створення баз знань та звертання до баз даних управління персоналом і навчання. У зв'язку з цим інформаційна система управління кадровими ресурсами (рис. 3.1) буде оснащена функціональними можливостями для проведення процедур добору та оцінювання персоналу.

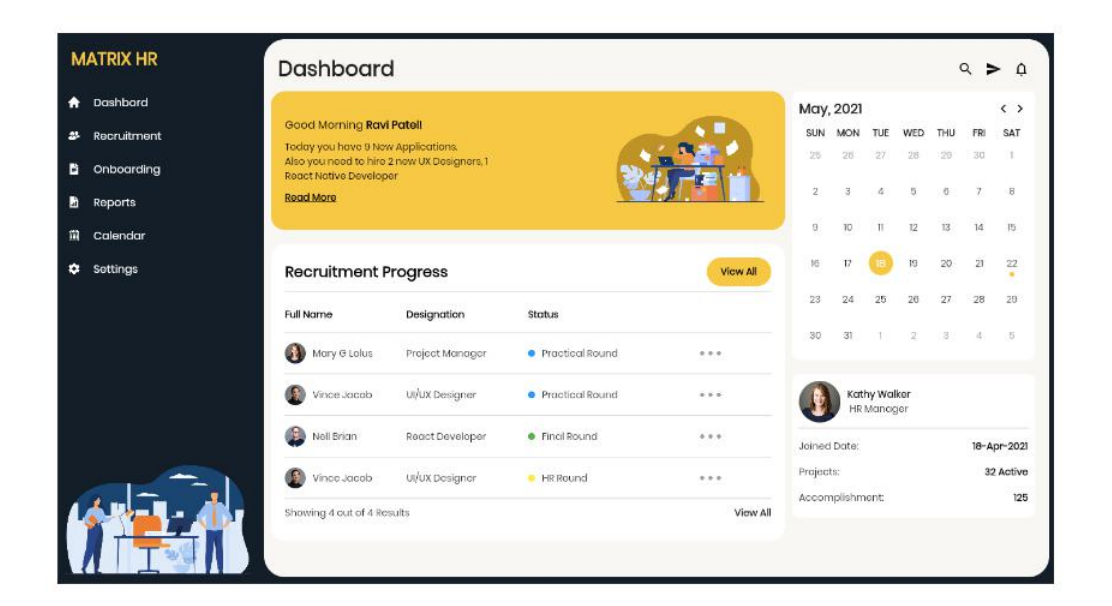

Рисунок 3.1 – Прототип порталу управління кадровими ресурсами

Подання профілів кожного спеціаліста наведено на рисунку 3.2. Здійснення всебічної автоматизації в управлінні кадровими ресурсами від рівня готовності організації до управління персоналом до індивідуального працівника є ключовим елементом. Отже, важливо створити профілі для кожного працівника, які дозволяють аналізувати його діяльність та визначати відповідність бізнес-цілям.

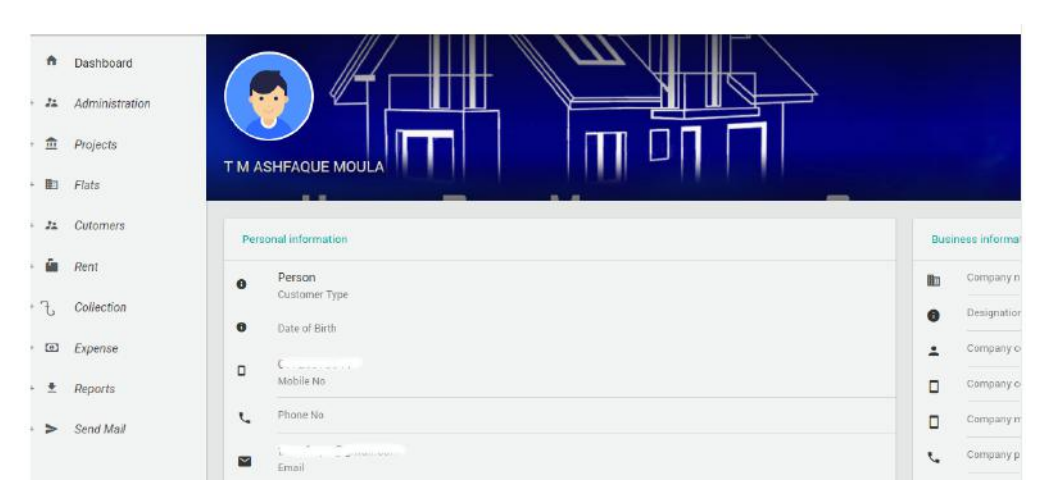

Рисунок 3.2 – Профіль окремого фахівця

У подальшому планується впровадження модулів гейміфікації та навчання персоналу. Таким чином, веб-портал управління кадровими ресурсами стане складовою частиною корпоративної інформаційної системи, реалізуючи функціональний та мотиваційний контур управління людськими ресурсами з використанням методів гейміфікації.

Загальні алгоритми та програмні компоненти системи автоматизації управління персоналом можна технологічно розділити на дві основні частини, відповідно до клієнт-серверної архітектури - фронтенд та бекенд. Бекенд відповідає за статичну інформацію, логіку роботи системи та збереження даних, у той час як фронтенд відповідає за динамічні дані, оновлення та відображення інформації на внутрішніх та зовнішніх веб-сайтах.

Серед основних етапів можна виокремити наступні кроки:

¾ створення основних закладок на порталі управління персоналом;

¾ визначення ролей користувачів на порталі;

¾ визначення основного функціоналу сторінок порталу управління персоналом;

¾ встановлення вимог до функціоналу та логіки роботи системи;

— визначення полів баз даних;

— створення профілів працівників;

¾ розробка середовища взаємодії при виконанні виробничих та управлінських процесів;

¾ встановлення правил екосистеми;

¾ реалізація програмних компонент відповідно до методів та моделей автоматизації управління кадровими ресурсами;

¾ удосконалення модулів електронного відділу кадрів та обліку.

З урахуванням особливостей розроблюваного програмного продукту було вирішено розподілити процес розробки на дві самостійні частини. Спершу буде розроблена back-end частина, де буде сконцентрована основна логіка управління даними та запитами в програмі. Після цього розпочнеться розробка front-end частини, яка відповідатиме за відображення користувацького інтерфейсу у вигляді веб-сторінки.

Для розробки моніторингу показників професійної активності та підвищення кваліфікації університету, відповідно до технічного завдання, яке було узгоджено з розробниками системи JetIQ, необхідно провести аналіз відповідності роботи модулів правилам екосистеми та визначити вимоги до модераторів роботи зазначених модулів.

3.2 Створення серверної (Back-end) частини модулів для управління кадровими ресурсами на підприємстві.

На сьогоднішній день розробка веб-додатків є дуже популярним та перспективним напрямком. Зазвичай спершу розробляється саме веб-складова будь-якої системи, оскільки це дозволяє взаємодіяти з програмним продуктом як з комп'ютерів, так і з мобільних пристроїв (навіть у веб-версії). Лише після виявлення бажання бізнесу розширити функціонал, система "розгортається" на більше платформ, такі як операційні системи IOS або Android. Навіть у такому випадку розробники, як правило, використовують попередньо розроблений функціонал, тобто back-end частина веб-системи використовується як API (інтерфейс програмування застосунків) для мобільних пристроїв і вимагає мінімальних модифікацій. Таким чином, важливо правильно обрати технології для розробки back-end частини, щоб полегшити майбутню підтримку та можливе розширення програмного продукту.

Мова програмування C# високого рівня, розроблена компанією Microsoft, спочатку як конкурент Java, отримала широкий розповсюдження та визнання серед розробників. Спочатку C# використовувалася лише для розробки програм під операційну систему Windows, але у 2016 році компанія внесла зміни, зробивши мову доступною і на інших платформах. Зараз C# дозволяє розробляти різноманітні програмні продукти: консольні програми, веб-додатки, десктопні додатки, мобільні додатки для Android і IOS. Особливості C# включають об'єктно-орієнтований підхід, строгу типізацію та вимагають наявності компілятора для перетворення програмного коду в машинні команди.

.Net - це модульна платформа, створена компанією Microsoft для розробки програмного забезпечення, і вона представляє собою відкритий доступ. Вона підтримується на операційних системах Windows, Linux і MacOS, і дозволяє використовувати мови програмування, такі як C#, Visual Basic і F# [28].

SQL Server - це система управління реляційними базами даних, розроблена компанією Microsoft. Вона надає розширені можливості для роботи з даними, які зберігаються в таблицях.

SQL Server Management Studio - це візуальна утиліта, розроблена компанією Microsoft, яка дозволяє користувачам та розробникам взаємодіяти з базою даних MySQL або SQL Lite у зручному наочному вигляді.

Visual Studio - це середовище розробки, створене компанією Microsoft, яке дозволяє вести розробку на багатьох мовах програмування, включаючи C#. Воно включає в себе численні вбудовані функції, такі як перевірка синтаксису, відлагодження програмного коду, можливість підключення системи керування версіями і інші.

Таким чином, для розробки back-end частини, яка відповідає за автоматизацію процесів управління кадровими ресурсами підприємства, рекомендується використовувати мову програмування C#, базу даних Microsoft SQL Server, візуальний інтерфейс для роботи з базою даних SQL Server Management Studio, платформу .Net і підхід REST API. Це дозволить забезпечити програмному продукту відповідність загальноприйнятим критеріям якості коду і спростить процес майбутніх інтеграцій.

3.3 Створення структури (архітектури) серверної частини корпоративного порталу для управління кадровими ресурсами.

Оскільки розроблювана програмна система є досить складною, важливо здійснити правильний вибір архітектурного підходу. Для створення тестових Web-API додатків часто використовується монолітна архітектура. Це є обґрунтованим, оскільки такі проекти призначені для демонстрації конкретних можливостей або базових запитів. У монолітній архітектурі розробник працює з одним проектом, де можуть бути об'єднані запити до бази даних, їх обробка та відправлення інформації на певні порти для подальшої роботи з нею. Схематичний приклад такої архітектури представлено на рисунку 3.3.

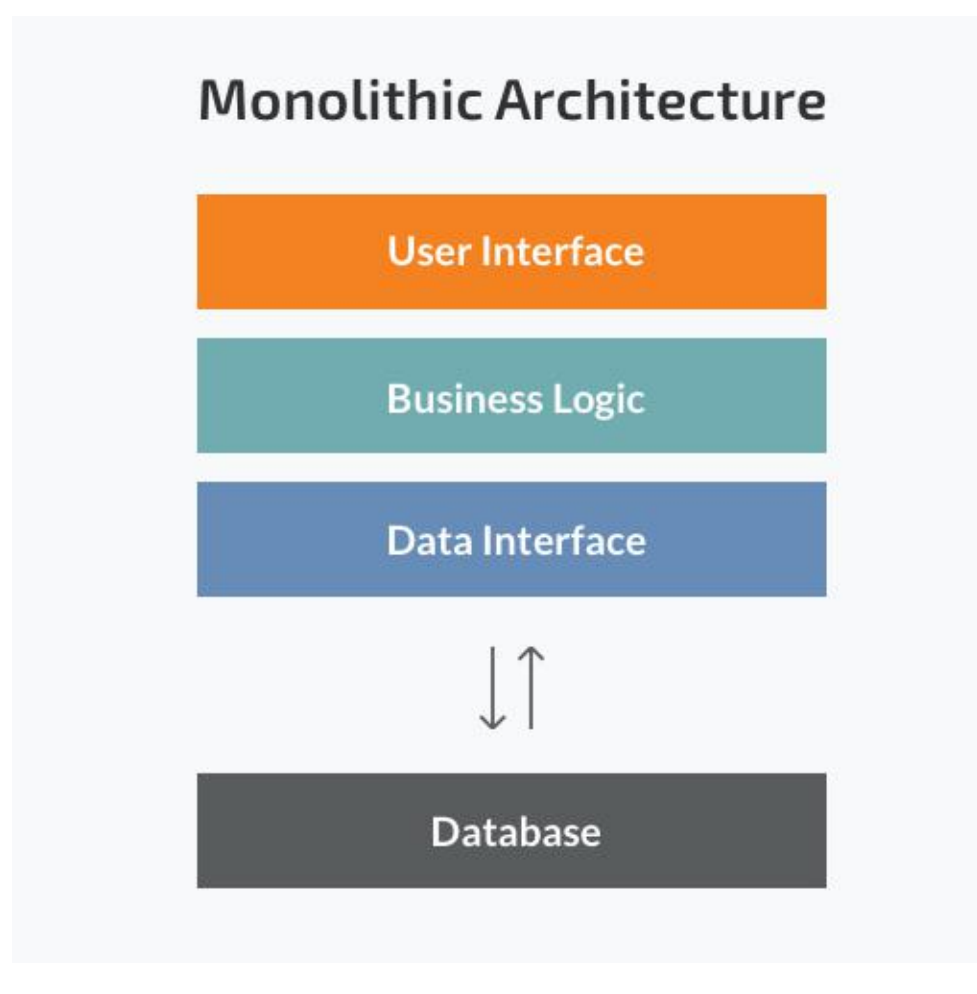

Рисунок 3.3 – Схема монолітної архітектури

Ще одним високо використовуваним архітектурним підходом у розробці програмного забезпечення є трьохшарова архітектура. В цьому типі архітектури програма розбивається на три відокремлені підпроекти або шари. Зазвичай виділяють наступні шари:

¾ шар для роботи з даними (база даних);

¾ шар для обробки логіки;

¾ шар для відображення даних.

Схематичний приклад трьохшарової архітектури програми подано на рисунку 3.4.

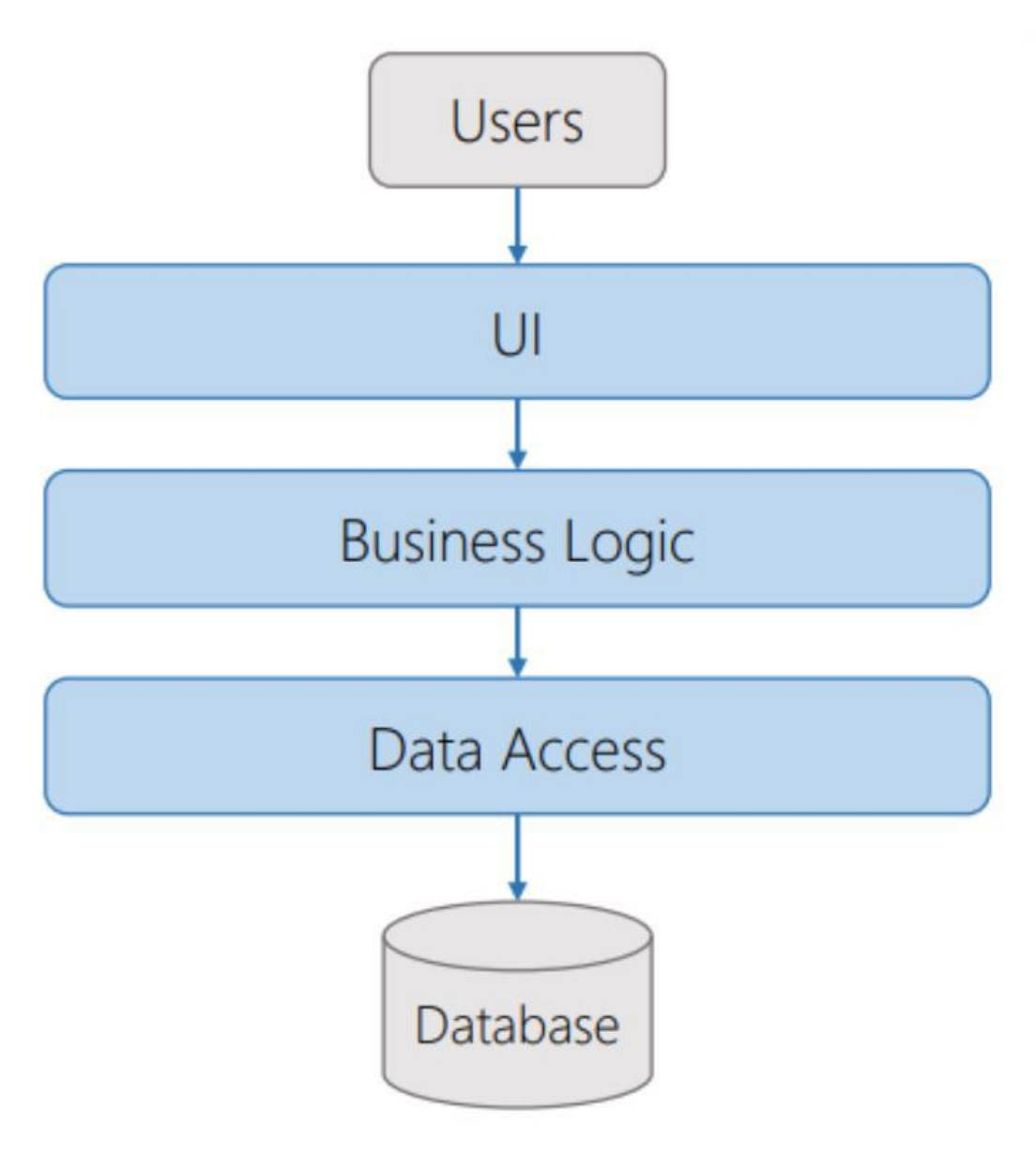

Рисунок 3.4 – Трьохшарова архітектура

Отже, ураховуючи певну складність розроблюваного програмного продукту, більш доцільним буде використання трьохшарової архітектури. На найнижчому рівні (Infrastructure) відбуватиметься підключення та взаємодія з базою даних. На другому рівні (Business) буде проводитися маппінг отриманої інформації з бази даних для підвищення стабільності програми, використовуючи AutoMapper, і буде здійснюватися необхідний відбір даних. На третьому рівні (API) буде розташовано безпосередньо веб-додаток, який оброблятиме запити та формуватиме на них відповіді у форматі REST за визначеним портом.

3.4 Створення бази даних для системи управління кадровими ресурсами

Для будь-якої системи важливо вирішувати питання щодо збереження даних, і для досягнення необхідної продуктивності та забезпечення можливостей ефективно працювати з інформацією доцільно використовувати бази даних.

Існують два основних типи баз даних: реляційні та нереляційні. Основною відмінністю між цими двома типами є те, що в реляційних базах дані зберігаються у вигляді таблиць, які можуть бути взаємопов'язані, тоді як у нереляційних базах інформація представлена у вигляді "ключ-значення", таких як документи або зовнішні файли.

Оскільки для вирішення задачі було вибрано та обгрунтовано використання реляційної бази даних MySQL, вся інформація буде зберігатися у вигляді таблиць. Для створення бази даних, спрямованої на автоматизацію управління кадровими ресурсами підприємства, необхідно детально розглянути, яка конкретна інформація повинна бути збережена.

Оскільки ключовою для основної діяльності є інформація про працівників, центральною таблицею буде інформація про особу (Person), яка включає основні дані про людину: ім'я, прізвище, номер телефону, дату народження, стать та електронну адресу. Після створення цієї таблиці можна буде створити інші для більш детального та комплексного управління інформацією. Для осіб, що шукають роботу, може бути важлива інформація про рівень освіти, досвід роботи, здобуті сертифікати, перелік навичок і технологій. У нинішніх працівників може міститися інформація стосовно їхнього поточного проекту, робочої команди, посади, графіку роботи та розміру оплати праці. Ця інформація буде зберігатися в окремих таблицях, із встановленими відповідними зв'язками [29]. Схема бази даних із зв'язками між таблицями представлена на рисунку 3.5.

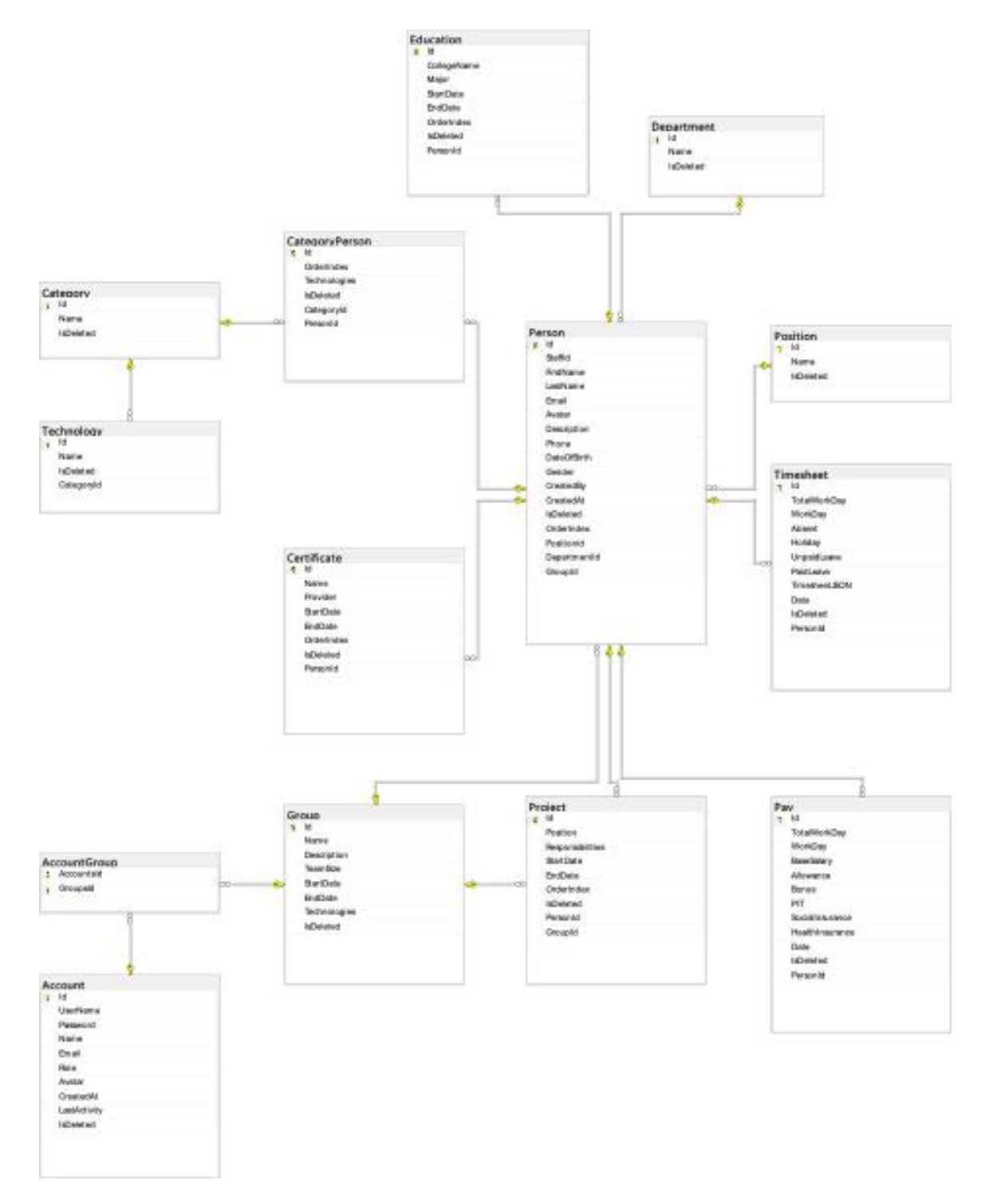

Рисунок 3.5 – Схема бази даних комп'ютеризованої системи управління

кадровими ресурсами

Таблиці, що містять інформацію про оплату, робочий графік та поточну посаду, в основному відносяться до адміністративної сторони управління робочим колективом. Ця інформація не є обов'язковою під час процесу найму нових працівників і використовується переважно для забезпечення загальної інформаційної цілісності бази даних розроблюваної програми.

З метою оптимізації бази даних для підвищення швидкодії та ефективної роботи з великою кількістю таблиць, проведено процедуру нормалізації відношень. Зв'язки бази даних були приведені до третьої нормальної форми.

У результаті нормалізації у таблицях відсутнє дублювання даних, кожна таблиця має основний ключ. Повторювані дані були винесені до окремих таблиць, і для відношень "багато до багатьох" були створені проміжні таблиці.

3.5 Створення програмної компоненти для серверної (back-end) частини системи управління кадровими ресурсами

При розробці будь-якої програмної системи слід дотримуватися певних принципів щодо обраної архітектури для забезпечення коректної та послідовної розробки. Оскільки для back-end частини була вибрана трьохшарова архітектура, процес розробки розпочнеться з рівня роботи з даними.

У межах проекту цей рівень був названий Infrastructure. Враховуючи, що базова логіка отримання даних з бази буде однаковою, прийнято рішення використовувати паттерн "репозиторій" для абстрагування від прямої взаємодії з базою даних і використання проміжних класів між базою даних та конкретною бізнес-логікою програми. Фрагмент коду з базовим репозиторієм представлено на рисунку 3.6.

В подальшому цей основний клас був унаслідований всіма іншими репозиторіями, що відповідали за взаємодію з кожною таблицею бази даних. У контексті патерна "репозиторій" використовувався архітектурний патерн "Unit of Work", який допомагав інкапсулювати логіку роботи із даними. За допомогою створеного класу AppDbContext спрощено взаємодію із базою даних.

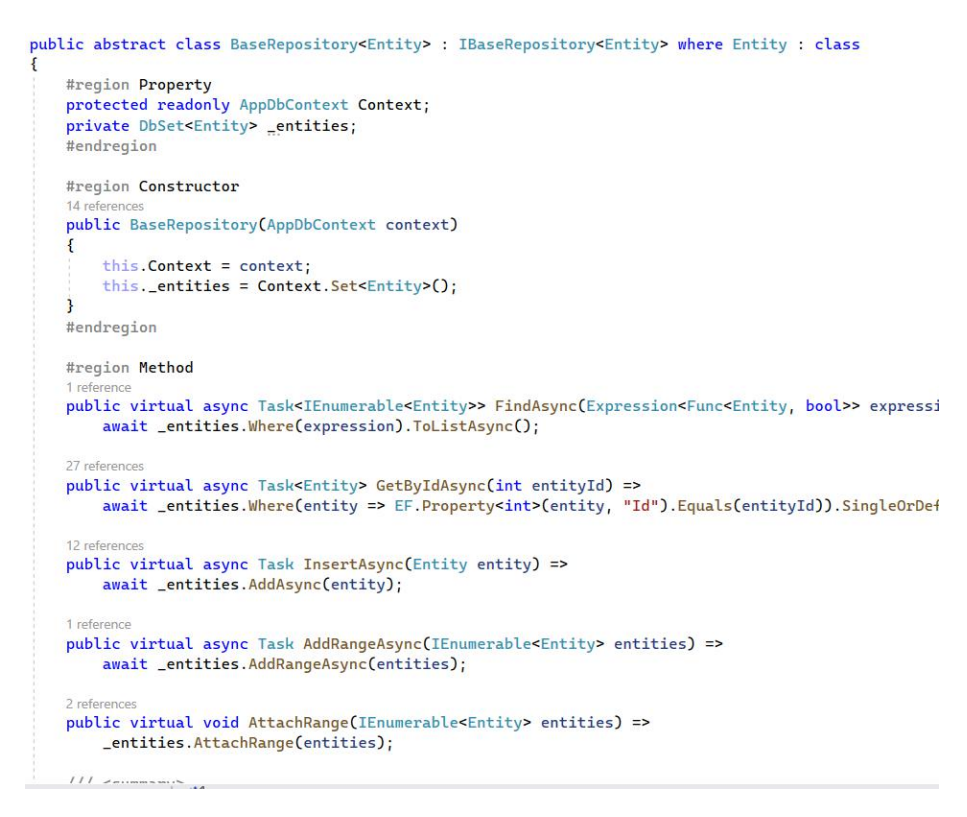

Рисунок 3.6 – Знімок екрану класу базового репозиторію

Цей клас дозволяє отримувати доступ до репозиторіїв через окремі властивості та створює єдиний контекст для всіх репозиторіїв. Фрагмент коду класу AppDbContext представлено на рисунку 3.7.

| ₹ | <b>Enamespace Infrastructure.Contexts</b>                                                                      |
|---|----------------------------------------------------------------------------------------------------|
|   | 31 references                                                                                                  |
|   | public class AppDbContext : DbContext                                                                          |
| e |                                                                                                    |
| Ė | #region Constructor                                                                                            |
|   | 5 references                                                                                                   |
|   | public AppDbContext(DbContextOptions <appdbcontext> options) : base(options) { }<br/>#endregion</appdbcontext> |
| Ė | #region Property<br>0 references                                                                               |
|   | public DbSet <education> Educations { get; set; }<br/>0 references</education>                                 |
|   | public DbSet <workhistory> WorkHistories { get; set; }<br/>0 references</workhistory>                          |
|   | public DbSet <certificate> Certificates { get; set; }<br/>1 reference</certificate>                            |
|   | public DbSet <position> Positions { get; set; }<br/>2 references</position>                                    |
|   | public DbSet <project> Projects { get; set; }<br/>3 references</project>                                       |
|   | public DbSet <categoryperson> CategoryPersons { get; set; }<br/>3 references</categoryperson>                  |
|   | public DbSet <category> Categories { get; set; }<br/>2 references</category>                                   |
|   | public DbSet <technology> Technologies { get; set; }<br/>5 references</technology>                             |
|   | public DbSet <person> People { get; set; }<br/>2 references</person>                                           |
|   | public DbSet <group> Groups { get; set; }<br/>7 references</group>                                             |
|   | public DbSet <account> Accounts { get; set; }<br/>1 reference</account>                                        |
|   | public DbSet <department> Departments { get; set; }<br/>1 reference</department>                               |
|   | public DbSet <pay> Pays { get; set; }<br/>2 references</pay>                                                   |

Рисунок 3.7 – Знімок екрану коду класу AppDbContext

Для створення бази даних необхідно також вказати параметри формування таблиць. З цією метою були створені конфігураційні файли для кожної сутності, які містять опис назв полів і їхні типи. Приклад класу для генерації таблиці "Person" наведено на рисунку 3.8.

Далі був розроблений рівень бізнес-логіки, який в рамках проекту отримав назву "Business". Основною метою цього рівня було створення "проміжних" об'єктів для безпечної роботи із даними та створення класів для прямої маніпуляції даними (отримання, зміна, видалення). "Проміжні" об'єкти включають DTO (data transfer object), які служать для дублювання моделі бази даних. Це створює проміжний рівень між бізнес-логікою та базою даних. Для відображення співвідношення двох моделей з однакових проектів використовується процес, відомий як маппінг (Mapping).

```
Inamespace Infrastructure.Contexts.Config
\sqrt{2}111 <summary>
I^{\dagger}/// Setting schema for Person table
    111 </summary>
    0 references
     public class PersonConfig : IEntityTypeConfiguration<Person>
1^{\circ}\mathbf{f}0 references
         public void Configure(EntityTypeBuilder<Person> entity)
         \mathbf{f}entity.ToTable("Person");
             entity.Property(x => x.FirstName).IsRequired().HasColumnType("nvarchar(500)");
             entity. Property(x => x.LastName). IsRequired(). HasColumnType("nvarchar(500)");
              entity.Property(x => x.Email). HasColumnType("nvarchar(500)");entity. Property(x \Rightarrow x. Avatar). HasColumnType("varchar(250)");
              entity.Property(x => x.Description). HasColumnType("nvarchar(500)");entity. Property(x \Rightarrow x. Phone). HasColumnType("varchar(25)");
              entity.Property(x => x.CreatedBy).IsRequired().HasColumnType("nvarchar(500)");entity.Property(x => x.CreatedAt).IsRequired().HasColumnType("datetime2");
              entity.Property(x => x.DateOfBirth).IsRequired().HasColumnType("date");
              entity.Property(x => x.OrderIndex).IsRequired().HasColumnType("varchar(250)");
              entity.Property(x => x.StaffId).IsRequired().HasColumnType("varchar(25)");entity.HasIndex(x \Rightarrow x.StaffId);entity.HasIndex(x => x.FirstName);
             entity.HasQueryFilter(x => !x.IsDeleted);
         \mathbf{B}\mathbf{R}\overline{\mathbf{3}}
```
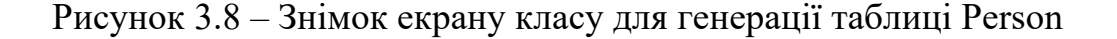

Для виконання процесу маппінгу була підключена бібліотека AutoMapper. Приклад маппінгу для таблиці Person зображено на рисунку 3.9.

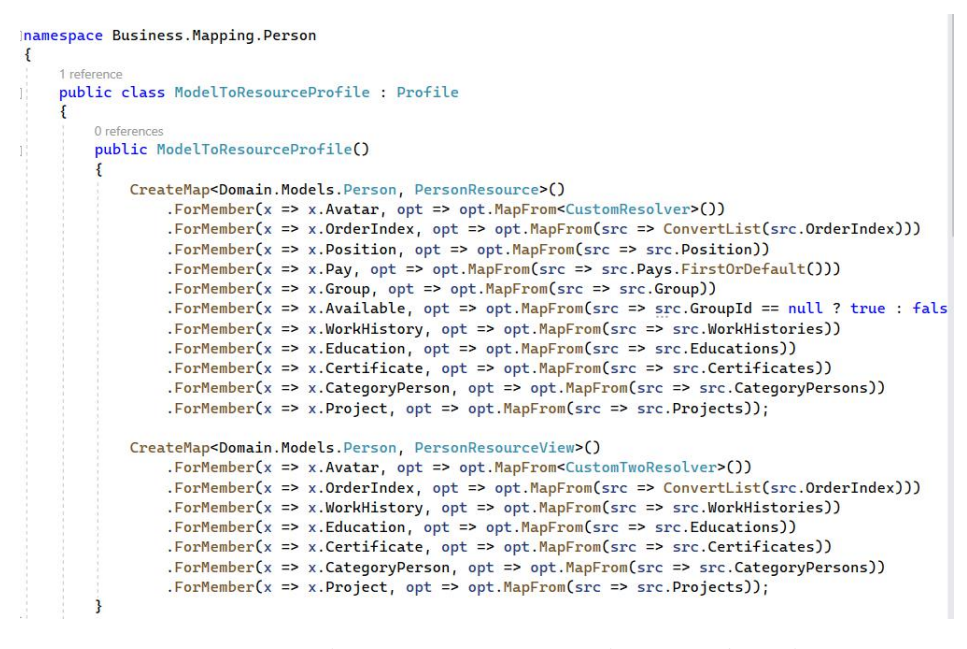

Рисунок 3.9 – Знімок екрану маппінгу таблиці Person

На цьому рівні міститься логіка виконання запитів до інформації. На рисунку 3.10 наведено приклад асинхронного запиту до таблиці "Person" для вставки елемента.

```
#region Method
public override async Task<BaseResponse<PersonResource>> InsertAsync(CreatePersonResource create
    try
    \overline{f}// Validate Position is existent?
        var tempPosition = await _officeRepository.GetByIdAsync(createPersonResource.PositionId)
        if (tempPosition is null)
            return new BaseResponse<PersonResource>(ResponseMessage.Values["Position_NoData"]);
        // Validate Group is existent?
        if(createPersonResource.GroupId != null)
             var tempGroup = await _groupRepository.GetByIdAsync((int)createPersonResource.GroupI
            if (tempPosition is null)
                return new BaseResponse<PersonResource>(ResponseMessage.Values["Group_NoData"]);
        \overline{\mathbf{3}}// Mapping Resource to Person
        var person = Mapper.Map<CreatePersonResource, Person>(createPersonResource);
        await _personRepository.InsertAsync(person);
        await UnitOfWork.CompleteAsync();
        // Mappping response
        var technologyResource = await _technologyService.GetAllAsync();
        var personResource = ConvertPersonResource(technologyResource.Resource, person);
        return new BaseResponse<PersonResource>(personResource);
    \overline{\mathbf{3}}catch (Exception ex)
    \overline{\mathbf{f}}throw new MessageResultException(ResponseMessage.Values["Person_Saving_Error"], ex);
3
```
Рисунок 3.10 – Знімок екрану асинхонного запиту на вставку елементу

Для всіх сутностей був створений базовий клас сервісу для запитів, що успадковується всіма похідними класами, як показано на рисунку 3.10. Приклад базового класу представлено на рисунку 3.11.

Для третього рівня був створений проект типу Web API. Основне завдання цього проекту - створення REST API для обробки запитів та надання відповідей на них. Для обробки запитів створені контролери, в яких в атрибутах вказано ролі користувачів, які можуть взаємодіяти із системою, а також визначено можливі HTTP-відповіді від сервера.

```
public abstract class BaseService<Response, Insert, Update, Entity> : ResponseMessageService, IBaseS
    #region Property
    private readonly IBaseRepository<Entity> _baseRepository;
    protected readonly IMapper Mapper;
    protected readonly IUnitOfWork UnitOfWork;
    #endregion
    #region Constructor
    13 references
    public BaseService(IBaseRepository<Entity> baseRepository,
        IMapper mapper.
        IUnitOfWork unitOfWork,
       IOptionsMonitor<ResponseMessage> responseMessage) : base(responseMessage)
    \overline{\mathbf{f}}this._baseRepository = baseRepository;
       this. Mapper = mapper;
       this.UnitOfWork = unitOfWork;
    \mathbf{R}#endregion
    #region Method
    9 references
    public virtual async Task<BaseResponse<IEnumerable<Response>>> GetAllAsync()
        // Get list record from DB
        var tempEntity = await _baseRepository.GetAllAsync();
        // Mapping Entity to Resource
        var result = Mapper.Map<IEnumerable<Entity>, IEnumerable<Response>>(tempEntity);
        return new BaseResponse<IEnumerable<Response>>(result);
    \mathbf{R}3 references
    public virtual async Task<BaseResponse<Response>> GetByIdAsync(int id)
    \{var tempEntity = await _baseRepository.GetByIdAsync(id);
```
Рисунок 3.11 – Знімок екрану основного сервісу для запитів

Приклад одного із методів контролера, що відповідає за роботу із людьми зображено на рисунку 3.12.

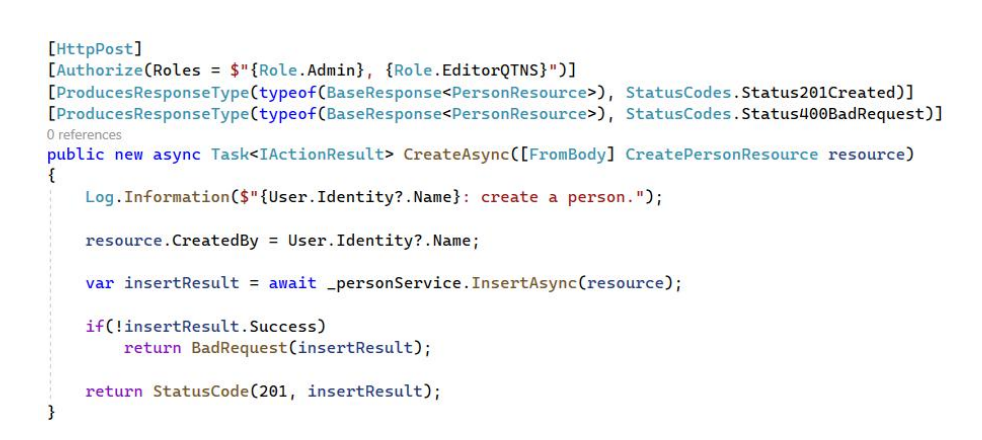

Рисунок 3.12 – Знімок екрану створення об'єкту в контроллері

Як можна бачити на зазначеному рисунку, цей метод обробляє запити типу POST і має підтримку як успішних, так і невдалих відповідей від сервера. Загалом цей метод був створений для асинхронного додавання інформації до таблиці типу Person. Крім того, у проекті API була додана рядок підключення бази даних до проекту та її використання (див. рисунок 3.13).

```
"AllowedHosts": "*",
"ConnectionStrings": {
  "AppConnection": "Server=DESKTOP-943VUT5\\SQLEXPRESS;Database=HR_System;Trusted_Connection=True;"
\mathbf{1}
```
Рисунок 3.13 – Знімок екрану підключення бази даних

Оскільки використовувався підхід "code first" для створення бази даних, після створення всіх необхідних моделей та підключення бази даних, були використані наступні команди фреймворку Entity Framework:

— Add-migration  $\langle \text{text} \rangle$  –додає файл міграції;

¾ Update-database –створює, а потім і оновлюж базу даних.

Отже, в результаті роботи над back-end частиною був розроблений проект, який включає три проекти і представляє трьохшарову архітектуру. Цей проект підтримує взаємодію з базою даних MySql і реалізує REST API. За допомогою фреймворку Entity Framework були створені міграції та налаштовано базу даних. Додатково, реалізація аутентифікації та авторизації в системі дозволяє контролювати доступ до різних ресурсів та функціональностей, забезпечуючи безпеку і відповідність стандартам захисту даних.

3.6 Створення інтерфейсної частини (front-end) корпоративного порталу для управління кадровими ресурсами

Фреймворк та бібліотека React є невід'ємною частиною мови JavaScript та знаходять широке застосування у відомих компаніях світу, таких як Instagram, Reddit і Facebook [30]. Основні переваги React включають легкість масштабування, продуктивність у представленні даних, використання шаблонів робочого процесу та зручний інтерфейс коду.

Спрощений API React, підсилений високопродуктивними можливостями, сприяє безпроблемному та швидкому робочому процесу розробки, що дозволяє досягти високої ефективності у процесах інтеграції. Порівнюючи React з Vue та Angular, важливим аргументом є його відсутність додаткових HTML-атрибутів, що призводить до більш чистого, читабельного і компактного коду.

Використання фреймворку React.js виявилося зручним для створення різноманітних елементів веб-дизайну та компонентів під час веб-розробки, включаючи кнопки, мітки, сітки та інтерактивні функції [29]. React наразі має значну спільноту розробників, що дозволяє створювати різноманітні рішення для настільних комп'ютерів і мобільних додатків, розробляти статичні веб-сайти, використовувати серверний рендеринг і інтегрувати передові технологічні концепції, такі як віртуальна реальність і 360-огляди, в рамках веб-проектів.

Корпоративний портал був розроблений із використанням React.Управлінням даними надано фрагмент коду, представлений на рисунку 3.14.

Фронтенд частина відображає основний функціонал, включаючи:

¾ головна сторінка порталу;

¾ вкладки для входу;

- ¾ створення модальних вікон;
- ¾ функціонал управління персональними даними;
- ¾ створення опитувань;
- ¾ можливості участі в проектах;

- обговорення нових ідей в розділі "Майстерня ідей".

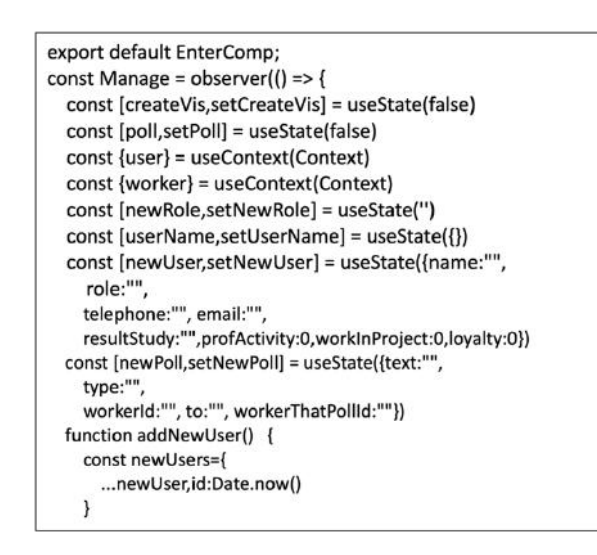

Рисунок 3.14 –Фрагменти коду управління даними персоналу

На рисунку 3.15 представлений фрагмент коду для запуску опитування.

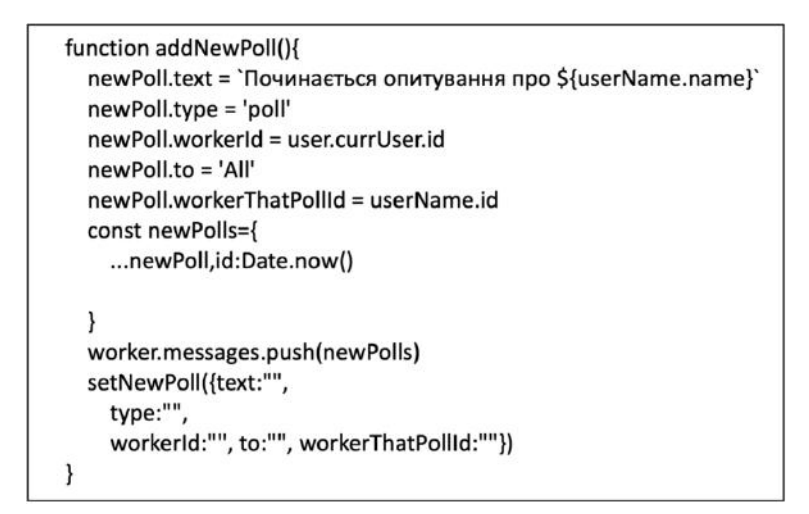

Рисунок 3.15 –Фрагменти коду управління формами опитування

Розроблений корпоративний портал надає можливість проведення опитувань, здійснення наскрізного оцінювання, взаємодії та обговорення через форум «Майстерня ідей», відстеження виконання завдань та спостереження за роботою персоналу в різних проектах. У додатку Г представлено лістинг коду фронтенд частини корпоративного порталу. Тестування розроблених програмних модулів дозволить зробити висновки щодо їх відповідності правилам функціонування інформаційної екосистеми та використаним методам удосконалення управління кадровими ресурсами.

## **4 ПРОВЕДЕННЯ ЕКСПЕРИМЕНТАЛЬНИХ ДОСЛІДЖЕНЬ ПРОГРАМНИХ МОДУЛІВ З МЕТОЮ ВДОСКОНАЛЕННЯ МЕТОДІВ ТА ЗАСОБІВ УПРАВЛІННЯ КАДРОВИМИ РЕСУРСАМИ.**

4.1 Опис сценаріїв експериментальних досліджень програмних модулів управління кадровими ресурсами

Експериментальні дослідження проводяться відповідно до сценаріїв, які охоплюють різні ролі в корпоративному порталі та системі управління кадровими ресурсами. Серед цих ролей визначено працівників на різних посадах, керівників та адміністраторів системи. Експериментальне тестування виконується на різних браузерах, пристроях та операційних системах.

Експериментальні дослідження програмних модулів управління кадровими ресурсами спрямовані на вирішення наступних завдань:

1. Перевірка функціоналу корпоративного порталу через сценарії тестування. Сценарій тестування визначає процедури, спрямовані на виявлення роботи кожного з вузлів системи.

2. Розгляд сценарію "Закладки та робота корпоративного порталу". В рамках цього сценарію перевіряється робота кожної закладки, введення даних та формування профілю співробітника. Також здійснюється перевірка відповідного відображення спливаючих вікон при незаповненні обов'язкових полів.

3. Перевірка функціоналу в залежності від ролей. В рамках цього аспекту проводиться тестування роботи менеджера з управління кадровими ресурсами, виконання основних процедур в ролі працівника, а також перегляд профілю для прийняття управлінських рішень.

4. Здійснення функціонального тестування порталу. Це включає в себе перевірку різних аспектів, таких як робота закладок, посилань, формування профілю та процедур оцінювання для виявлення можливих невідповідностей та аномалій.

Експериментальні дослідження виконувалися відповідно до наступного переліку завдань:

¾ перевірка коректності функціоналу основних функцій корпоративного порталу;

- ¾ виявлення та виправлення невірних посилань;
- коректність виконання внутрішніх посилань;
- ¾ перевірка правильності формування спливаючих вікон.

Проведено перевірку полів та сторінок згідно з наступними критеріями:

¾ реєстрація користувача;

¾ авторизація в системі;

¾ створення та налаштування профілю;

— відкриття проекту;

- ¾ додавання етапу до проекту;
- ¾ додавання завдання до проекту;
- ¾ входження до форуму;
- ¾ додавання нової ідеї;

¾ участь у обговоренні ідеї;

– відкриття оціночного листа;

¾ додавання оцінок.

Для експериментального дослідження електронного відділу кадрів та окремих модулів оцінювання критеріїв відповідності кваліфікації та результатів діяльності викладачів був розроблений кейс перевірки використання цих програмних модулів. Цей кейс включав у себе:

– перевірка заповнення документів та формування профілю викладача в електронному відділі кадрів;

¾ перевірка роботи режиму "Перегляд" для ролі "Керівник" (ректор, декан;

¾ перевірка роботи ролі директора Департаменту забезпечення якості освіти.

На основі результатів експериментального тестування та опитування експертів були сформульовані рекомендації щодо удосконалення блоків управління кадровими ресурсами університету.

4.2 Перевірка функціональності модулів корпоративного порталу.

Перевірку функціоналу модулів корпоративного порталу управління персоналом буде виконано з використанням кейсу перевірки функціональності.

На зображенні 4.1 представлено сторінку корпоративного веб-сайту управління персоналом з профілем працівника.

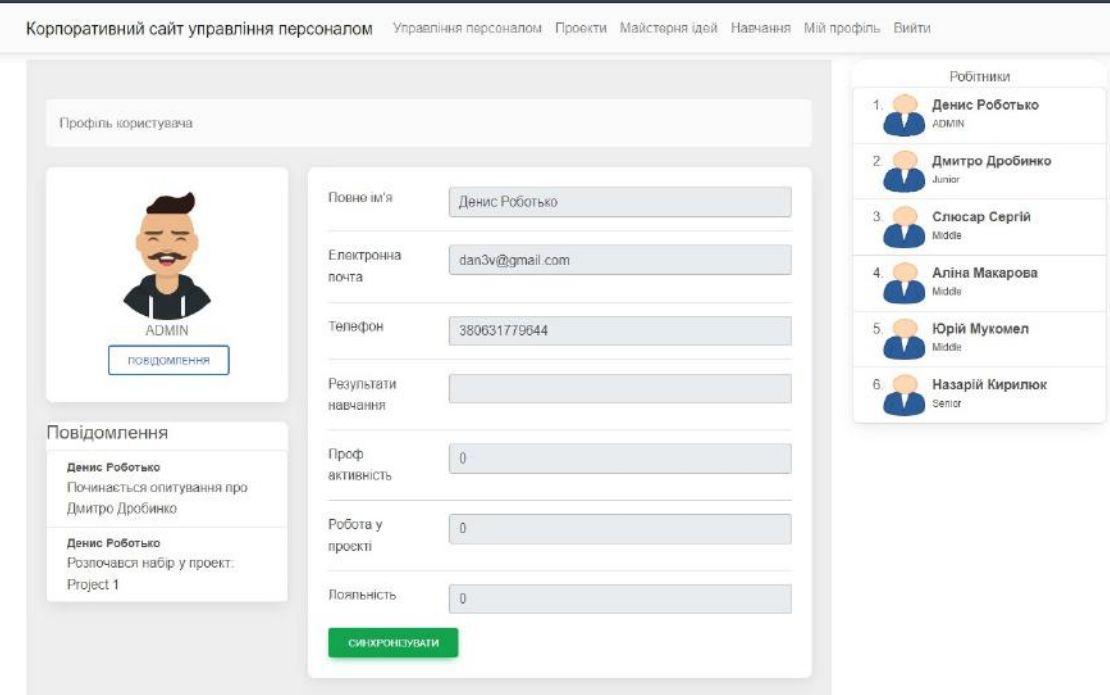

Рисунок 4.1 – Профіль працівника

Дані для заповнення профілю можуть бути автоматично взяті з резюме, після чого HR-менеджер може здійснити подальший контроль або вони можуть бути введені вручну на основі документів.

Структура підприємства, діяльність в різних департаментах та участь у проектах можуть визначати відповідні вікна для внесення інформації про виконання проектів або бізнес-процесів, в залежності від організаційної структури (рис. 4.2).

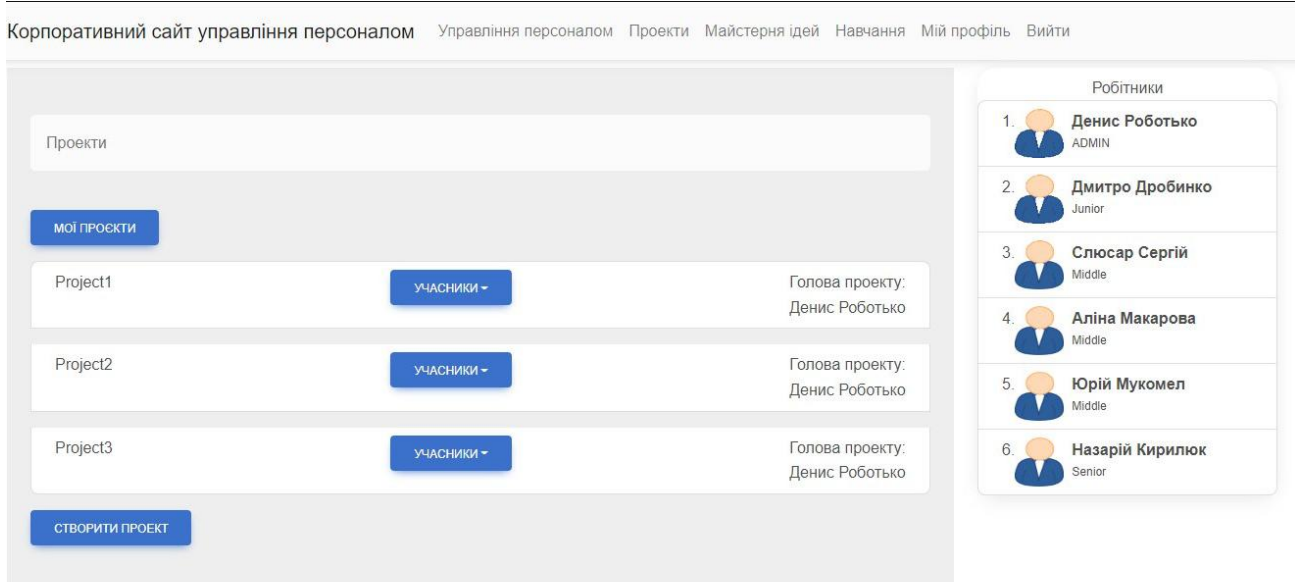

Рисунок 4.2 – Сторінка проектів та формування команди проекту

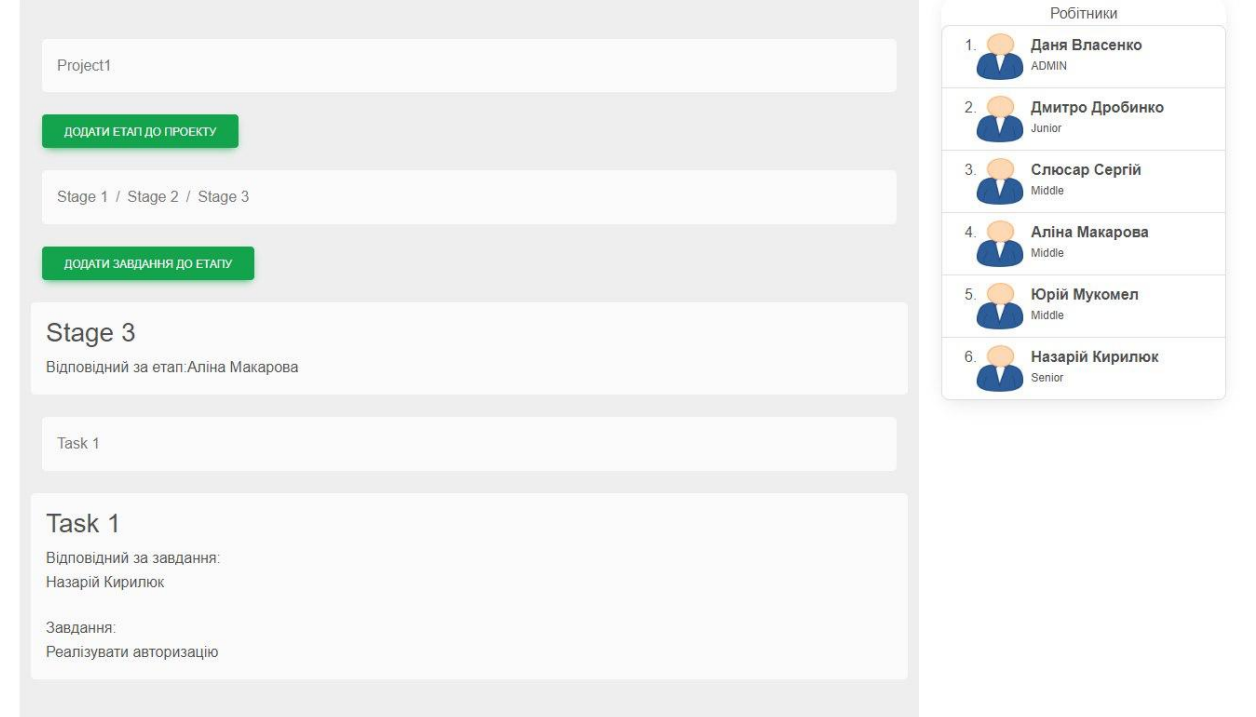

На рисунку 4.3 наведено екран сторінки визначення етапу проекту.

Рисунок 4.3 – Сторінка проектів та формування етапів проекту

На рисунку 4.4 подано процес формування завдань проекту.

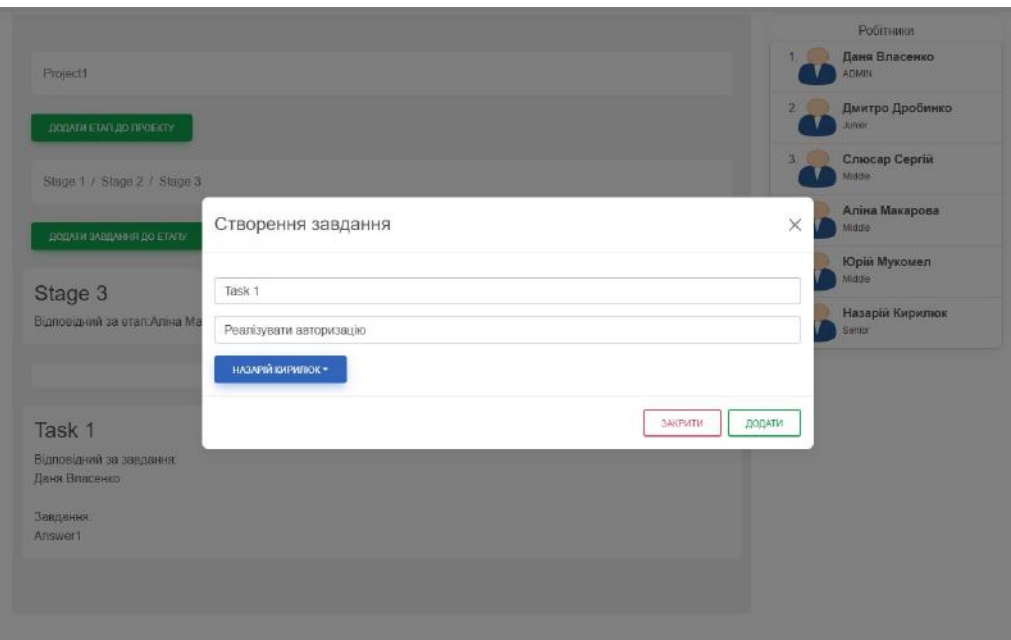

Рисунок 4.4 – Сторінка створення задачі проекту

На рисунку 4.5 показано сторінку форуму обговорення проектних питань.

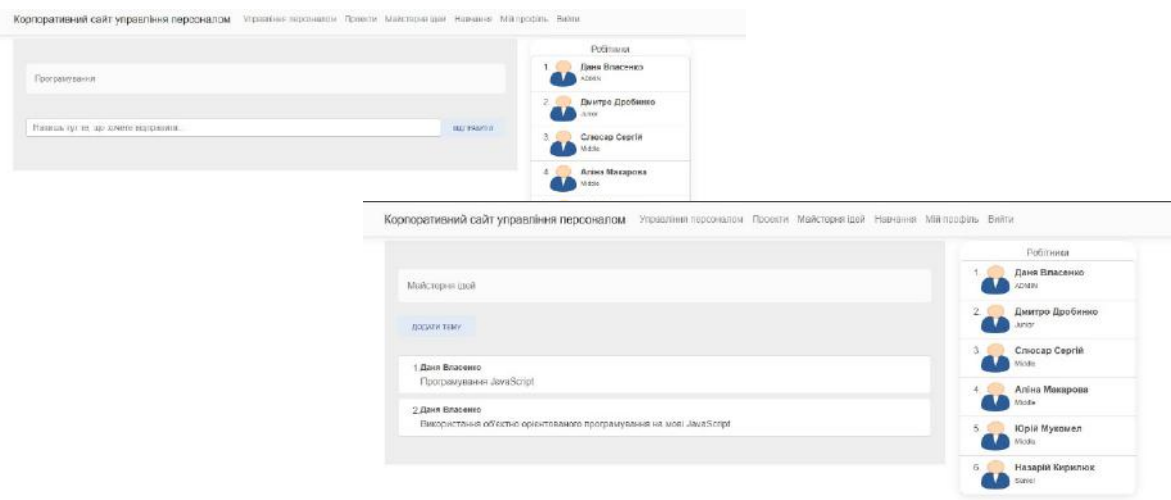

Рисунок 4.5 – Проектний форум

Значущим інструментом є опитування, яке може бути ініційоване або заплановане на конкретний час (рис. 4.6).

Тестування проведення такого опитування включає в себе перевірку процесу формування повідомлення про опитування, створення форми, визначення часу для відповідей, обробку результатів та надсилання відповідних повідомлень про завершення опитування.
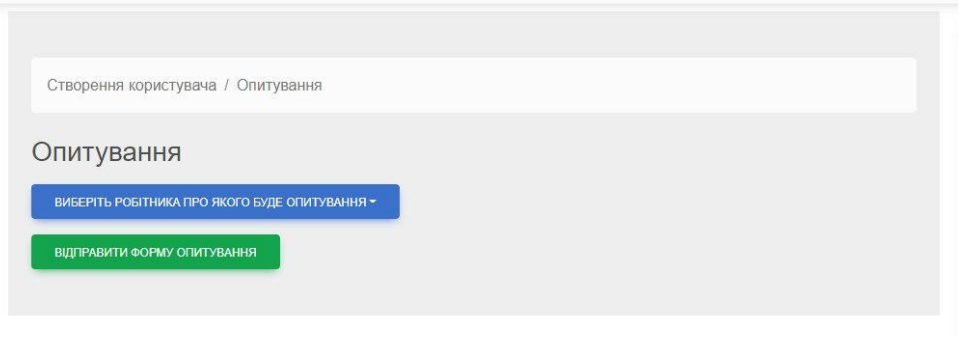

Рисунок 4.6 – Формування опитування

В рамках сценарного кейсу ми перевіряємо виконання операції оцінювання активності та обчислення середнього балу або розрахунків за запропонованою моделлю, враховуючи пріоритети оцінки керівництва, експертів та учасників команди. Під час виконання цих операцій значення балів на аркуші оцінювання змінюються (рис. 4.7).

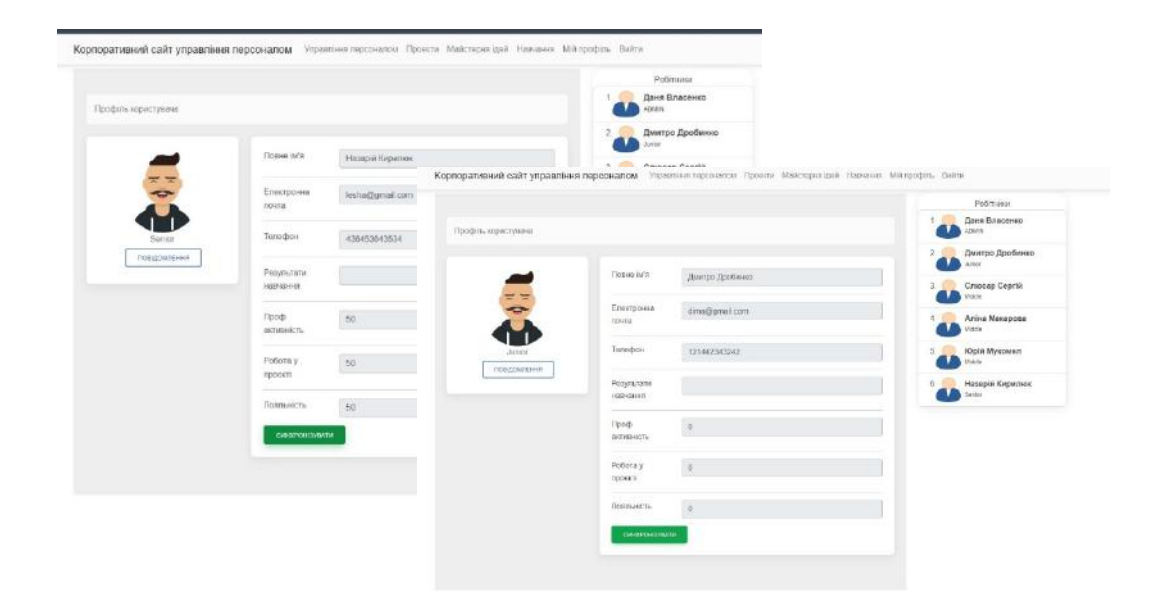

Рисунок 4.7 – Робота системи оцінювання профеесійної активності

Методика оцінювання може бути впроваджена за допомогою спеціальних блоків для моніторингу, внесення балів та розрахунків, використовуючи готові вбудовані модулі.

Результати тестування свідчать про задовільну роботу функціоналу, а також підтримують необхідність використання модулів для розрахунків та розвитку спеціальних розділів порталу з документами, а також розширення різних форматів навчання - від швидкого тренування в гейміфікованій базі знань за моделлю, яка була запропонована в другому розділі, до створення спеціалізованого навчального порталу.

4.3 Пропозиції з покращення модулів управління персоналом для Вінницького національного технічного університету.

Разом із фахівцями та розробниками модулів управління кадровими ресурсами Вінницького національного технічного університету були виконані тести для Електронного відділу кадрів та модулів, що стосуються формування інформації для оцінювання професійної активності та підвищення кваліфікації. На рисунку 4.8 представлені ключові секції Електронного відділу кадрів для фахівця.

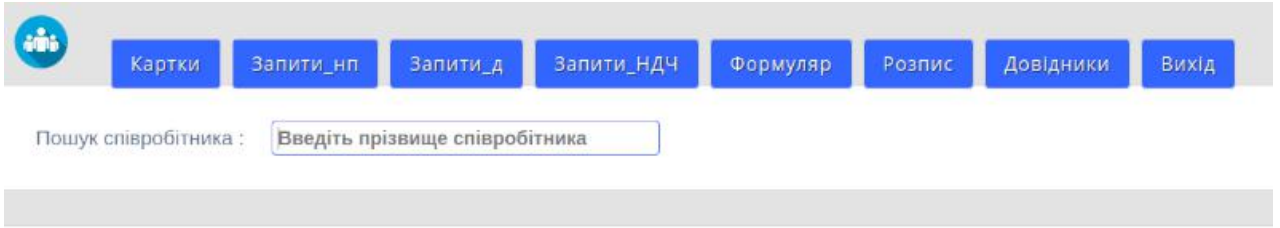

Рисунок 4.8 – Перевірка роботи системи Електронного відділу кадрів ВНТУ

За результатами опитування фахівців виявлено, що вони високо оцінюють функціонал та інтерфейс модуля, а також функціональні блоки. Повідомлення про завершення контракту, потреба у оновленні документів, створення списків відповідно до наказів щодо продовження діяльності, прийняття на роботу та звільнення сприяють своєчасному виконанню важливих операцій. Перевірка формування складу персоналу на сайті кафедри та підрозділу підтвердила, що перелік співробітників, представлений на сайті, відповідає даним карток відділу кадрів та відповідним наказам щодо змін в управлінні персоналом. На рисунку 4.9 представлено екран роботи фахівця відділу кадрів.

| ns.               | Посада                                   | на посад   | Дисципліна, жеу викладає-                                                            |                         | <b>Craw</b><br>Прац. наук-<br>пед | <b>CTAM B</b><br>pinept. |                   | Внавания Наукступ.              | Дита-<br>народж   | <b>CTATH</b> | Otens.                                                        | nos.<br>3801048                                                    | Cf.is.                              | Зационтрийцов                                                  | Дата.<br>nepoodp.                                                                                                    |
|-------------------|------------------------------------------|------------|--------------------------------------------------------------------------------------|-------------------------|-----------------------------------|--------------------------|-------------------|---------------------------------|-------------------|--------------|---------------------------------------------------------------|--------------------------------------------------------------------|-------------------------------------|----------------------------------------------------------------|----------------------------------------------------------------------------------------------------|
| <b>COMMERCIAL</b> | spodsocop                                |            | 01.01.7071 Основе года) навиванності веждовань : 11111: 154.7м.                      |                         |                                   |                          | Ilu. Ilu rpodecur | доктор.<br>TEGRIAK IGST         | 12.12.1980 kgm    |              | 2002 р. - Внемания доржания<br>TROPINAL VIRGEOCYT             |                                                                    | $0.5 \pm 3$<br>0.5.8                | На громадських хасадал                                         | Cro.zgs<br>01.00.2022 (0)<br>31.08.7023<br>Apirpact-<br>streeype<br>01.09.2021 mg<br>31.08.2026                                        |
|                   | <b>ASURED</b>                            | 04.09.2015 | Синали за процеси в радотномці. Основе ОУИНІ.<br>статистичної радістехніки.          | anar.                   | Ŋ<br>2/p. ilu                     | 作做                       | двин              | хацида<br>teorizer izun         | 13.00.1968 km     |              | THE COMMUNIST                                                 |                                                                    | 0.14.<br>12 a CT<br>10.6            | LEASED EXPLANATION CONTINUES.<br><b><i><u>STANDARD</u></i></b> | CID.DR<br>01.11.2022 ru<br>30.06.2023<br>Стр.дог.<br>01.09.2022 (a)<br>30.06.2023<br>Kivinart-<br>imore<br>01.09.2021.no<br>11.00.2025 |
|                   | доцент                                   | 01.01.2000 | Вимрижальні перегахривані. Методологія: Сум.еп.<br>I промізація наукових досліджень. | <b>MAX</b>              | 8p. 1M                            | 11s.0u.                  |                   | NHANN<br>tendants vays          | 01.12.1990 von:   |              | 2011 р. - Вэницыми надочальний<br>теопиа) унирости            |                                                                    | 0.2,8<br>10 A                       | Поля завнения аспроитури                                       | Crp.por.<br>01.11.2022 res<br>30.06.2023<br><b>Мактракт</b><br>01.09.2022 ml<br>31.08.2023                                             |
|                   | <b>ARANT</b>                             | 01.09.2015 | Основи конт'ютерного проектушния та<br>моделяющими РЕА. Основи теорії кіл.           | CYM. EFL<br><b>ATM</b>  | 10p. 0st                          | 11p. BM.                 | драдки            | ERUMAI<br>TROVERER HOUR         | 30,10,1986 . kg/s |              | 2003 р. - Ваницыке нацональни<br>TROFILM WANDOMY              |                                                                    | $0.4 - h$<br>10.6                   | 3 noovember 2-di estated                                       | Crp.nic<br>01.11.2022 no<br>30.06.2023<br>Контракт<br>конерс<br>01:09.2020 mo<br>31.08.2025                                            |
|                   | асистент                                 | 01.01.2000 |                                                                                      | affat.                  | 10.1M                             | 10.5M                    |                   |                                 | 26.11.1996 - 460  |              | 2019 р. - Вялицыий пацклальный<br>теонний універсистет        |                                                                    | 0.54                                | TR request in Year Pie                                         | Keypart<br>01.09.2022 mi<br>71.08.2023                                                                                                 |
|                   | Доцент                                   | 01.09.2018 | Інженерна та комп'ютерно прафіка.<br>Основи науково-дослідної роботи.                | CyM.BH<br><b>une</b>    | 93 Ilm                            | 120.2M                   | додет             | extents<br><b>TEGALIAK JUIN</b> | 13.06.1986 win    |              | 2009 р. - Ваницький хаціональний<br>TEIS é kunit yulokportari |                                                                    | $0.5 - 4.$<br>10 <sub>A</sub>       | 3 HODAGK MINUS, FIZEN                                          | Cro.pxc<br>01.09.2022 mg<br>30.06.2023<br>Канташе-<br><b>HOMAGE</b><br>01.09.2009 m<br>31.09.2024                                      |
|                   | HAH stoppadd<br>koyotesi<br>propofitions | 01.01.2000 | Тепексмунікаційні системи NGVL<br>Силиаловая та комутация ТКС.                       |                         | сум.вн. 15р. 7м.                  | 15p.2M.                  | додет             | доптор<br>12644400 Allgar       | 16.06.1982 wan    |              | 2004 р. - Влемдыяй илціональний<br>тенний унарсилг            |                                                                    | 0.15 a - KT<br>0.25 H<br>$10.1$ ICT | Поля закняения аспрактуре.                                     | Стр.дос.<br>01.11.2022 m<br>30.06.2023<br>Cip.ppc.<br>21.00.2022 no<br>11.12.2022<br>Контракт<br>01.09.2021 no<br>31.08.2023           |
|                   | професси                                 | 01.01.2000 | Отава написковднико-век приладе I<br>MED. Перспективні напрями МЕ                    | <b>UTBE</b><br>Cym.inc. | Silo: Ikk                         | 17pt 10e                 | TEKNOLOGI         | доктор<br>TEXHINGER VEHN        | 09.03.1938 v.m.   |              | 1957 p. - Kalepagek nordrood evel<br>HITKIVT                  | Socripionel<br>динации)<br>160400<br><b>Yipaler</b><br>19.08.2008p | 0.6 it.<br>$0.5$ $)0$               |                                                                | Kovisart<br>01.09.2022 inc<br>31.08.2023<br>Страви<br>02.02.2022 mg<br>31.12.2022                                                      |

Рисунок 4.9 – Екран вікна роботи фахівця відділу кадрів

Також проведено аналіз оновлення даних на веб-сайті кафедри та створення зовнішнього профілю викладача.

Зазначені недоліки у функціонуванні модулів, пов'язаних із управлінням персоналом.

Модулі для оцінювання рівня професійної активності містять інформацію, яка консолідується в статистичному блоку для внутрішнього використання, але не формує узагальнених таблиць для подальшого використання та окремого профілю фахівця з визначенням відповідності критеріям.

Модулі для відстеження рівня підвищення кваліфікації також не створюють окремих таблиць за профілем фахівця та визначеною кафедрою або освітньою програмою.

Виявлені недоліки свідчать про фрагментарність обробки інформації та недостатню ефективність у формуванні інформаційної екосистеми, зокрема недостатнє використання інформації для підготовки управлінських рішень щодо кар'єрного розвитку, стимулювання та мотивації.

Зовнішній профіль викладача створюється за допомогою вкладок, таких як методична робота та наукова робота, основні дані. Проте він не має можливості автоматичного підключення інформації з модулів підвищення кваліфікації та показників професійної активності. Викладач повинен вручну вводити цю інформацію, що призводить до дублювання процесів введення даних в системі.

В результаті аналізу, згідно з визначеними моделями, були сформульовані такі рекомендації:

¾ деталізувати вимоги до формування інформаційних таблиць при підготовці акредитаційних справ, ліцензійних вимог та управлінських рішень щодо персоналу;

¾ визначити необхідні правила використання інформації для створення зведених аналітичних таблиць;

¾ удосконалити модулі управління кадровими ресурсами відповідно до множинної моделі автоматизації управління персоналом та відповідно до правил роботи інформаційної екосистеми;

– розробити корпоративну гру для навчання персоналу щодо формування внутрішнього та зовнішнього профілю викладача.

В четвертому розділі були проведені експериментальні дослідження, спрямовані на перевірку функціоналу модулів корпоративного порталу та управління персоналом ВНТУ. Результати перевірки функціоналу модулів корпоративного порталу свідчать про успішне виконання всіх функціональних процедур і процесів, а також вказують на можливість подальшого вдосконалення шляхом впровадження гейміфікаційних моделей.

Під час аналізу функціонування модулів управління персоналом університету були виявлені деякі невідповідності виконанню правил інформаційної екосистеми, що привело до визначення пропозицій для подальшого удосконалення цих модулів.

### **5 ЕКОНОМІЧНА ЧАСТИНА**

Для успішного впровадження науково-технічної розробки критично важливо, щоб вона відповідала актуальним вимогам науково-технічного прогресу та ураховувала економічні аспекти. Надання оцінки економічної ефективності результатів науково-дослідної роботи є необхідною частиною цього процесу. Дослідження, яке представлене у магістерській роботі і приурочене розробці та вивченню "Комп'ютерна система управління кадровими ресурсами організації", належить до науково-технічних робіт, спрямованих на виведення на ринок. Рішення про комерціалізацію розробки може бути прийняте протягом проведення самої роботи, відкриваючи перспективи подальшого виведення на ринок. Цей напрямок визначається як пріоритетний, оскільки розроблені результати можуть бути корисними для різних зацікавлених сторін і приносити економічні вигоди. Однак для успішної реалізації цього процесу ключовим є привертання зацікавленого інвестора, який виявить інтерес до втілення даного проекту, і переконання його у доцільності інвестування у цю розробку. Для досягнення цієї мети передбачені наступні етапи виконання робіт:

1 проведення комерційного аудиту науково-технічної розробки, включаючи визначення науково-технічного рівня та комерційного потенціалу.

2 розрахунок витрат на реалізацію науково-технічної розробки.

3 проведення розрахунку економічної ефективності впровадження та комерціалізації науково-технічної розробки для потенційного інвестора, а також обґрунтування економічної доцільності комерціалізації з точки зору інвестора.

5.1 Проведення комерційного та технологічного аудиту науково-технічної розробки

Метою проведення комерційного і технологічного аудиту дослідження за темою "Комп'ютерна система управління кадровими ресурсами організації" .

Оцінювання науково-технічного рівня розробки та її комерційного потенціалу рекомендується здійснювати із застосуванням 5-ти бальної системи оцінювання за 12-ма критеріями, наведеними в табл. 4.1 **[Козловський, Лесько,** 

# **Кавецький]**.

Таблиця 5.1 – Рекомендовані критерії оцінювання науково-технічного рівня і комерційного потенціалу розробки та бальна оцінка

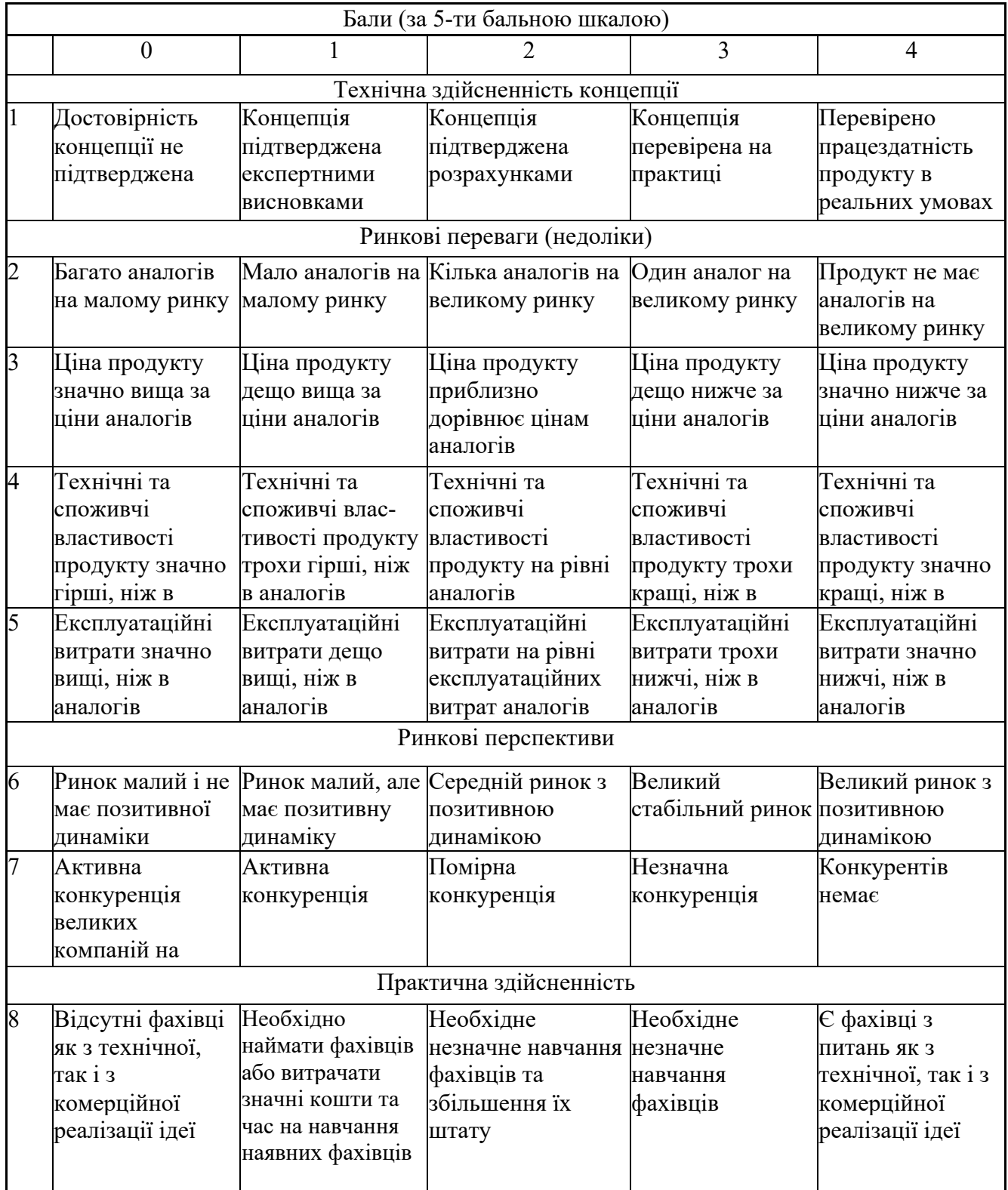

Продовження таблиці 5.1

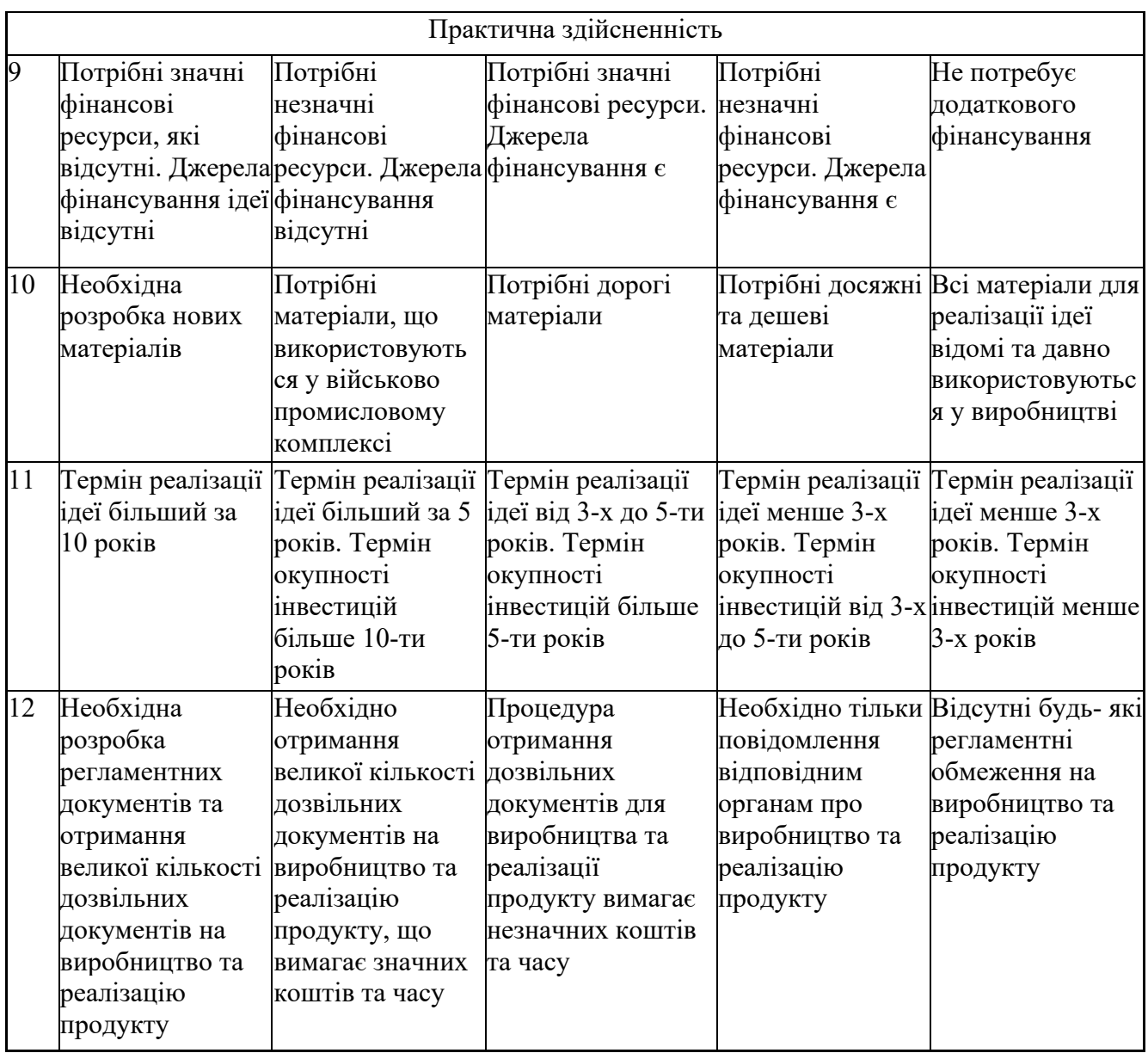

Результати оцінювання науково-технічного рівня та комерційного потенціалу науково-технічної розробки потрібно звести до таблиці. Для оцінки науково-технічного рівня і комерційного потенціалу розробки експертами було запрошено трьох незалежних експертів Вінницького національного технічного університету кафедри «Обчислювальної техніки»: Мартинюк Тетяна Борисівна (д.т.н. проф. кафедри ОТ ВНТУ), Захарченко Сергій Михайлович (к.т.н. проф. кафедри ОТ ВНТУ), Кадук Олександр Володимирович (к.т.н. доц. кафедри ОТ ВНТУ).

Таблиця 5.2 – Результати оцінювання науково-технічного рівня і комерційного потенціалу розробки експертами

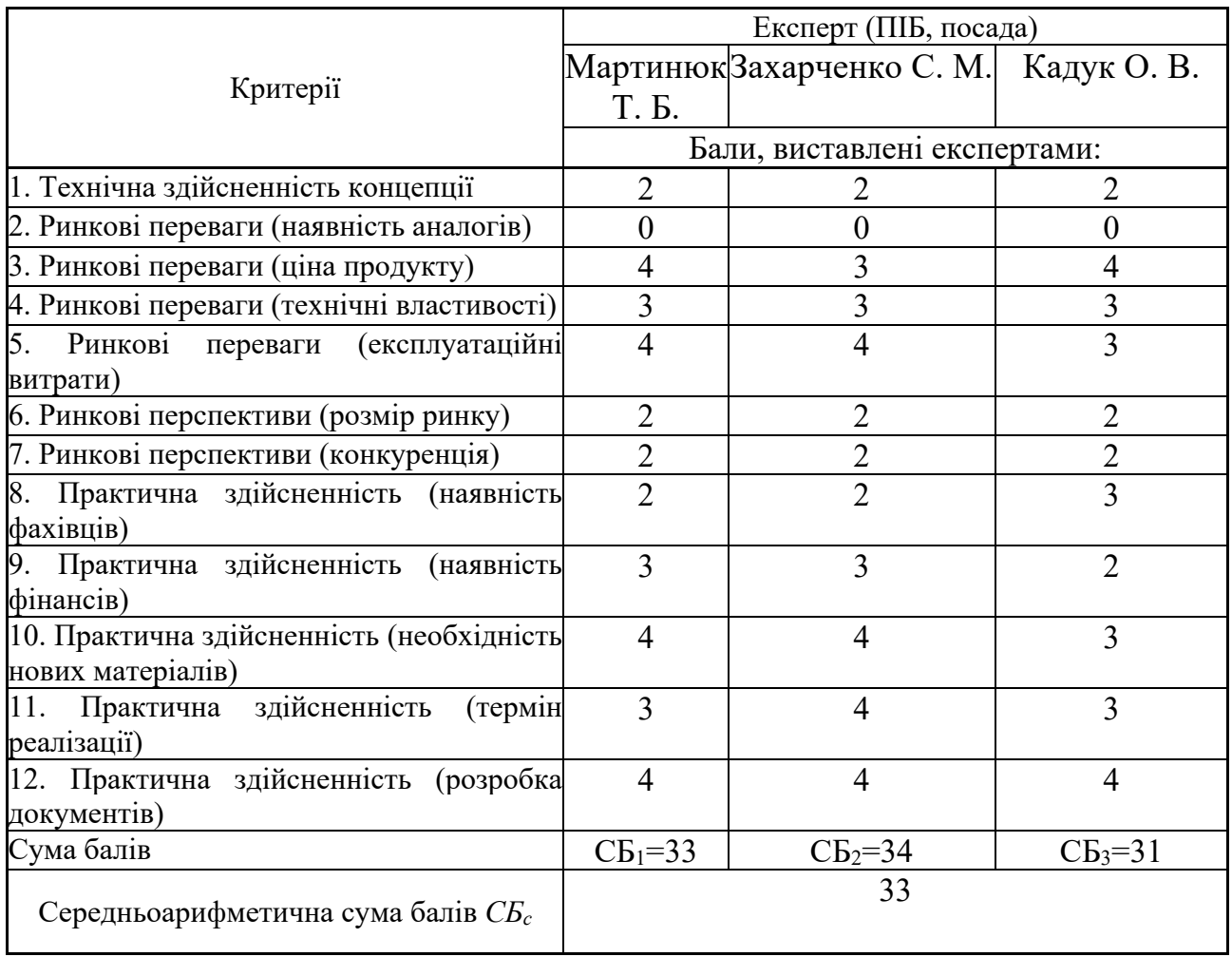

За результатами розрахунків, наведених в таблиці 4.2, зробимо висновок щодо науково-технічного рівня і рівня комерційного потенціалу розробки. При цьому використаємо рекомендації, наведені в табл. 4.3 **[Козловський, Лесько, Кавецький]**.

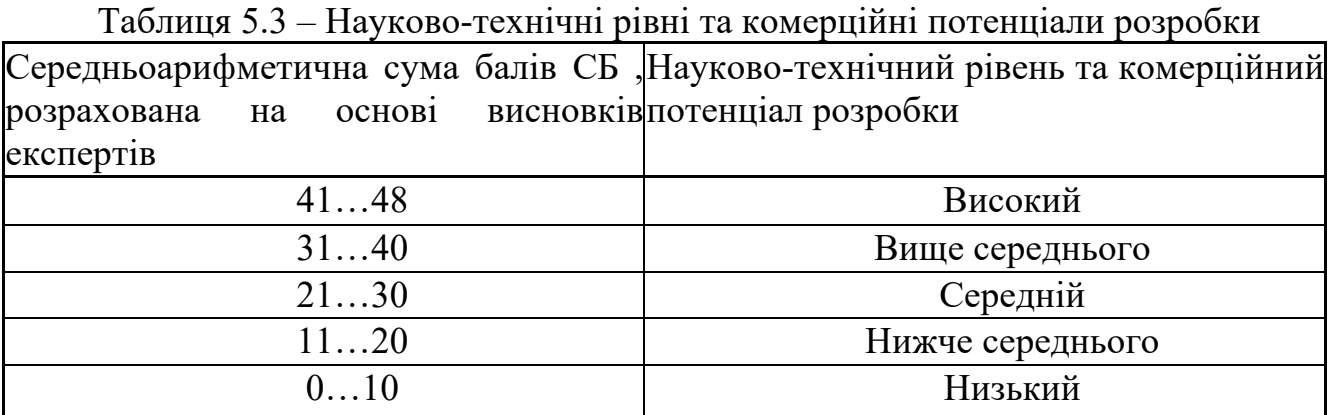

Згідно проведених досліджень рівень комерційного потенціалу розробки за темою "Комп'ютерна система управління кадровими ресурсами організації" становить 33 бали, що, відповідно до таблиці 4.3 рівень комерційного потенціалу розробки вище середнього, що свідчить про комерційну важливість проведення даних досліджень.

Магістерська кваліфікаційна робота "Комп'ютерна система управління кадровими ресурсами організації" відноситься до науково-технічних робіт, які орієнтовані на виведення на ринок, тобто при цьому відбувається комерціалізація науково-технічної розробки. Цей напрямок є для нас пріоритетним, оскільки результатами розробки можуть користуватися не тільки самі розробники, а й інші споживачі, отримуючи при цьому суттєвий економічний ефект.

5.2 Визначення рівня конкурентоспроможності розробки

В процесі визначення економічної ефективності науково-технічної розробки також доцільно провести прогноз рівня її конкурентоспроможності за сукупністю параметрів, що підлягають оцінюванню.

В якості аналога для розробки було обрано систему управління персоналом People Force! Основними недоліками аналога є висока вартість покупки і не високий рівень використання всіх запропонованих модулів при адаптації системи для підприємства

Також до недоліків можна віднести велику кількість функцій, що роблять користування системою дещо складнішим.

У розробці дана проблема вирішується використанням модульного інтерфейсу, що допомагає облегшити використання програми нетехнічними спеціалістами.

Також програмний продукт випереджає аналог за такими параметрами як наявність модулю підвищення кваліфікації працівників, що у свою чергу допомагає відділу кадрів ефективніше працювати із персоналом.

Одиничний параметричний індекс розраховуємо за формулою **[Козловський, Лесько, Кавецький]**:

$$
q_i = \frac{P_i}{P_{\delta a i}}.\tag{5.1}
$$

де *qi* – одиничний параметричний індекс, розрахований за *і*-м параметром;

*Рі* – значення *і*-го параметра виробу;

*Рбазі* – аналогічний параметр базового виробу-аналога, з яким проводиться порівняння.

Загальні технічні та економічні характеристики розробки представлено в таблиці 5.4.

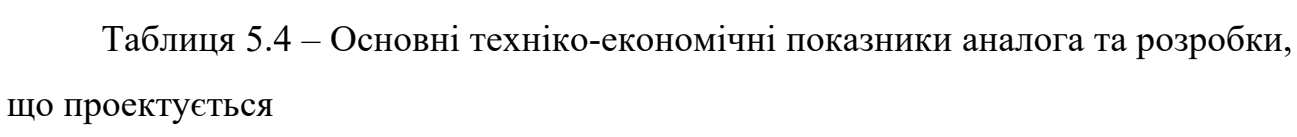

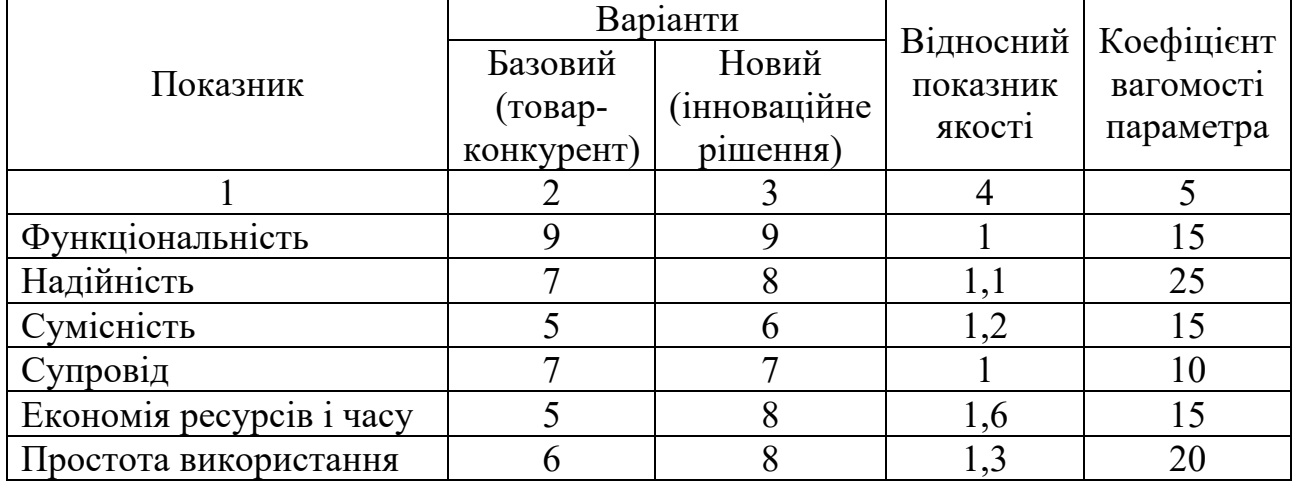

Нормативні параметри оцінюємо показником, який отримує одне з двох значень: 1 – пристрій відповідає нормам і стандартам; 0 – не відповідає.

Груповий показник конкурентоспроможності за нормативними параметрами розраховуємо як добуток частинних показників за кожним параметром за формулою **[Козловський, Лесько, Кавецький]**:

$$
I_{HII} = \prod_{i=1}^{n} q_i , \qquad (5.2)
$$

де *Інп* – загальний показник конкурентоспроможності за нормативними параметрами;

*qi* – одиничний (частинний) показник за *і*-м нормативним параметром;

*n* – кількість нормативних параметрів, які підлягають оцінюванню. За нормативними параметрами розроблюваний пристрій відповідає вимогам ДСТУ, тому  $I_{nn} = 1$ .

Значення групового параметричного індексу за технічними параметрами визначаємо з урахуванням вагомості (частки) кожного параметра **[Козловський, Лесько, Кавецький]**:

$$
I_{TT} = \sum_{i=1}^{n} q_i \cdot \alpha_i , \qquad (5.3)
$$

де *І*тп – груповий параметричний індекс за технічними показниками (порівняно з виробом-аналогом);

*qi* – одиничний параметричний показник *і*-го параметра;

 $\alpha_i$  — вагомість *і*-го параметричного показника,  $\sum_{i=1} \alpha_i = 1$ ; *n i*  $\alpha_i = 1$ 1

*n* – кількість технічних параметрів, за якими оцінюється конкурентоспроможність.

Проведемо аналіз параметрів згідно даних таблиці 4.4.

$$
I_{mn} = 1.0, 15+1, 1.0, 25+1, 2.0, 15+1.0, 1+1, 6.0, 15+1, 3.0, 20 = 1, 2.
$$

Груповий параметричний індекс за економічними параметрами розраховуємо за формулою **[Козловський, Лесько, Кавецький]**:

$$
I_{\scriptscriptstyle EH} = \sum_{i=1}^{m} q_i \cdot \beta_i \,, \tag{5.4}
$$

де *ІЕП* – груповий параметричний індекс за економічними показниками; *qі* – економічний параметр *і*-го виду;

 $\beta_i$  – частка *і*-го економічного параметра,  $\sum \beta_i = 1;$ = = *m i i* 1  $\beta_i = 1$ 

*m* – кількість економічних параметрів, за якими здійснюється оцінювання.

Проведемо аналіз параметрів згідно даних таблиці .

$$
I_{\text{EII}}=0.75\cdot 0.5+0.86\cdot 0.5=0.80.
$$

На основі групових параметричних індексів за нормативними, технічними та економічними показниками розрахуємо інтегральний показник конкурентоспроможності за формулою **[Козловський, Лесько, Кавецький]:**

$$
K_{\text{IHT}} = I_{\text{HII}} \cdot \frac{I_{\text{III}}}{I_{\text{EII}}},
$$
\n
$$
K_{\text{IHT}} = 1 \cdot 1, 2 / 0, 80 = 1, 5.
$$
\n(5.5)

Інтегральний показник конкурентоспроможності  $K<sub>IHT</sub> > 1$ , отже розробка переважає відомі аналоги за своїми техніко-економічними показниками.

5.3 Розрахунок витрат на проведення науково-дослідної роботи

Витрати, пов'язані з проведенням науково-дослідної роботи на тему "Комп'ютерна система управління кадровими ресурсами організації", під час планування, обліку і калькулювання собівартості науково-дослідної роботи групуємо за відповідними статтями.

5.3.1 Витрати на оплату праці

До статті «Витрати на оплату праці» належать витрати на виплату основної та додаткової заробітної плати керівникам відділів, лабораторій, секторів і груп, науковим, інженерно-технічним працівникам, конструкторам, технологам, креслярам, копіювальникам, лаборантам, робітникам, студентам, аспірантам та іншим працівникам, безпосередньо зайнятим виконанням конкретної теми, обчисленої за посадовими окладами, відрядними розцінками, тарифними ставками згідно з чинними в організаціях системами оплати праці.

Основна заробітна плата дослідників

Витрати на основну заробітну плату дослідників (*Зо*) розраховуємо у відповідності до посадових окладів працівників, за формулою **[Козловський, Лесько, Кавецький]**:

$$
3_{o} = \sum_{i=1}^{k} \frac{M_{ni} \cdot t_{i}}{T_{p}},
$$
\n(5.6)

де *k* – кількість посад дослідників залучених до процесу досліджень;

 $M_{ni}$  – місячний посадовий оклад конкретного дослідника, грн;

*ti* – число днів роботи конкретного дослідника, дн.;

*Тр* – середнє число робочих днів в місяці, *Тр=*21 дні.

$$
3_o = 17500 \cdot 55 / 21 = 3977 \text{ zph.}
$$

Проведені розрахунки зведемо до таблиці.

Таблиця 5.5 – Витрати на заробітну плату дослідників

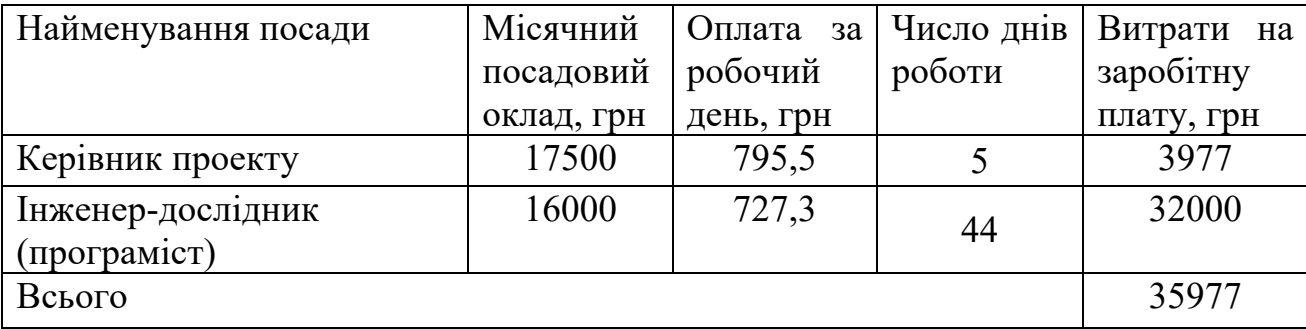

Основна заробітна плата робітників

Витрати на основну заробітну плату робітників (*Зр*) за відповідними найменуваннями робіт НДР на тему "Комп'ютерна система управління кадровими ресурсами організації" розраховуємо за формулою:

$$
3_p = \sum_{i=1}^{n} C_i \cdot t_i,
$$
 (5.7)

де *Сі* – погодинна тарифна ставка робітника відповідного розряду, за виконану відповідну роботу, грн/год;

*ti* – час роботи робітника при виконанні визначеної роботи, год.

Погодинну тарифну ставку робітника відповідного розряду *Сі* можна визначити за формулою:

$$
C_i = \frac{M_M \cdot K_i \cdot K_c}{T_p \cdot t_{3M}},
$$
\n(5.8)

де *ММ* – розмір прожиткового мінімуму працездатної особи, або мінімальної місячної заробітної плати (в залежності від діючого законодавства), приймемо *Мм*=6500 грн;

*Кі* – коефіцієнт міжкваліфікаційного співвідношення для встановлення тарифної ставки робітнику відповідного розряду (табл. Б.2, додаток Б) **[Козловський, Лесько, Кавецький]**;

*Кс* – мінімальний коефіцієнт співвідношень місячних тарифних ставок робітників першого розряду з нормальними умовами праці виробничих об'єднань і підприємств до законодавчо встановленого розміру мінімальної заробітної плати.

 $T_p$  – середнє число робочих днів в місяці, приблизно  $T_p = 21$  дн;

*tзм* – тривалість зміни, год.

 $C_1 = 6500,00 \cdot 1 \cdot 1,65 / (21 \cdot 8) = 65,8$  грн.  $3_{\text{pl}} = 65,8 \cdot 75 = 4935,3$  грн.

|                    |                           |                  | Погодинна   | Величина      |
|--------------------|---------------------------|------------------|-------------|---------------|
| Найменування робіт | Тривалість<br>роботи, год | Розряд<br>роботи | тарифна     | оплати<br>на  |
|                    |                           |                  | ставка, грн | робітника грн |
| 1. Підготовчі      |                           |                  | 65,8        | 4935,3        |
| 2. Тестувальні     | 50                        |                  | 65,8        | 3290,2        |
| Всього             |                           |                  |             | 8225,4        |

Таблиця 5.6 – Величина витрат на основну заробітну плату робітників

Додаткова заробітна плата дослідників та робітників

Додаткову заробітну плату розраховуємо як 10 … 12% від суми основної заробітної плати дослідників та робітників за формулою:

$$
3_{\text{_{}}= (3_{\text{o}} + 3_{\text{p}}) \cdot \frac{H_{\text{_{}}}}{100\%},
$$
\n(5.9)

де *Ндод* – норма нарахування додаткової заробітної плати. Приймемо 11%.  $3_{\text{~~}_{\text{2}}~~$ </del> = (35977+ 8225,4) · 11 / 100% = 4862,3 грн.

### 5.3.2 Відрахування на соціальні заходи

Нарахування на заробітну плату дослідників та робітників розраховуємо як 22% від суми основної та додаткової заробітної плати дослідників і робітників за формулою:

$$
3_{n} = (3_{o} + 3_{p} + 3_{oo}) \cdot \frac{H_{m}}{100\%}
$$
 (5.10)

де *Нзп* – норма нарахування на заробітну плату. Приймаємо 22%.  $3<sub>H</sub> = (35977 + 8225,4 + 4862,3) \cdot 22 / 100\% = 10794,3$  грн.

5.3.3 Сировина та матеріали

До статті «Сировина та матеріали» належать витрати на сировину, основні та допоміжні матеріали, інструменти, пристрої та інші засоби і предмети праці, які придбані у сторонніх підприємств, установ і організацій та витрачені на проведення досліджень за темою "Комп'ютерна система управління кадровими ресурсами організації".

Витрати на матеріали (*М*), у вартісному вираженні розраховуються окремо по кожному виду матеріалів за формулою:

$$
M = \sum_{j=1}^{n} H_j \cdot H_j \cdot K_j - \sum_{j=1}^{n} B_j \cdot H_{ej},
$$
 (5.11)

де *Нj* – норма витрат матеріалу *j*-го найменування, кг;

*n* – кількість видів матеріалів;

*Цj* – вартість матеріалу *j*-го найменування, грн/кг;

*К*<sub>*j*</sub> – коефіцієнт транспортних витрат,  $(K_i = 1, 1 \ldots 1, 15)$ ;

*Вj* – маса відходів *j*-го найменування, кг;

*Цвj* – вартість відходів *j*-го найменування, грн/кг.

Проведені розрахунки зведемо до таблиці.

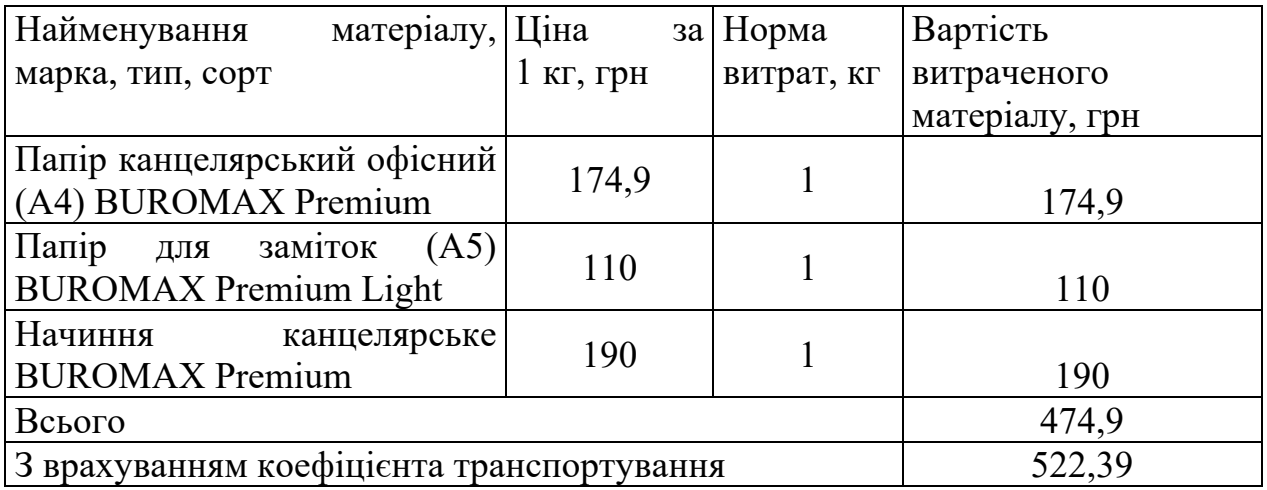

Таблиця 5.7 – Витрати на матеріали

### 5.3.4 Розрахунок витрат на комплектуючі

Витрати на комплектуючі *(Кв)*, які використовують при проведенні НДР на тему «Інформаційна система підтримки підприємств малого бізнесу у сфері послуг» не

5.3.5 Спецустаткування для наукових (експериментальних) робіт

До статті «Спецустаткування для наукових (експериментальних) робіт» належать витрати на виготовлення та придбання спецустаткування необхідного для проведення досліджень, також витрати на їх проектування, виготовлення, транспортування, монтаж та встановлення. В роботі спецустаткування не використовувалося.

5.3.6 Програмне забезпечення для наукових (експериментальних) робіт

До статті «Програмне забезпечення для наукових (експериментальних) робіт» належать витрати на розробку та придбання спеціальних програмних засобів і програмного забезпечення, (програм, алгоритмів, баз даних) необхідних для проведення досліджень, також витрати на їх проектування, формування та встановлення. Програмне забезпечення, яке було використано в роботі було безкоштовним.

5.3.7 Амортизація обладнання, програмних засобів та приміщень

В спрощеному вигляді амортизаційні відрахування по кожному виду обладнання, приміщень та програмному забезпеченню тощо, розраховуємо з використанням прямолінійного методу амортизації за формулою:

$$
A_{o\tilde{o}n} = \frac{H_{\tilde{o}}}{T_e} \cdot \frac{t_{\text{aux}}}{12},\tag{5.12}
$$

де *Цб* – балансова вартість обладнання, програмних засобів, приміщень тощо, які використовувались для проведення досліджень, грн;

*tвик* – термін використання обладнання, програмних засобів, приміщень під час досліджень, місяців;

*Тв* – строк корисного використання обладнання, програмних засобів, приміщень тощо, років.

 $A_{\text{o6n}} = (50000 \cdot 2) / (2 \cdot 12) = 4166,67$  грн.

Проведені розрахунки зведемо до таблиці.

| Найменування       | Балансова | Строк         | Термін       | Амортизаційні |
|--------------------|-----------|---------------|--------------|---------------|
| обладнання         | вартість, | корисного     | використання | відрахування, |
|                    | грн       | використання, | обладнання,  | грн           |
|                    |           | DOK1B         | місяців      |               |
| Персональний       |           |               |              | 4166,67       |
| комп'ютер Core I3- | 50000     |               |              |               |
| 2700               |           |               |              |               |
| Приміщення         | 248700    | 20            |              | 2072,50       |
| Всього             |           |               |              | 6239,17       |

Таблиця 5.8 – Амортизаційні відрахування по кожному виду обладнання

5.3.8 Паливо та енергія для науково-виробничих цілей

Витрати на силову електроенергію (*Ве*) розраховуємо за формулою:

$$
B_e = \sum_{i=1}^{n} \frac{W_{yi} \cdot t_i \cdot H_e \cdot K_{eni}}{\eta_i},
$$
\n(5.13)

де  $W_{yi}$  — встановлена потужність обладнання на визначеному етапі розробки, кВт;

*ti* – тривалість роботи обладнання на етапі дослідження, год;

*Це* – вартість 1 кВт-години електроенергії, грн; (вартість електроенергії визначається за даними енергопостачальної компанії), приймемо Ц<sub>е</sub> = 7,5 грн;

 $K_{\text{emi}}$  – коефіцієнт, що враховує використання потужності,  $K_{\text{eni}}$  < *l*;

 $n_i$  – коефіцієнт корисної дії обладнання,  $n_i$ <1.

 $B_e = 0.25 \cdot 280.0 \cdot 7.5 \cdot 0.5 / 0.8 = 328.13$  грн.

5.3.9 Службові відрядження

До статті «Службові відрядження» дослідної роботи на тему "Комп'ютерна система управління кадровими ресурсами організації" належать витрати на відрядження штатних працівників, працівників організацій, які працюють за договорами цивільно-правового характеру, аспірантів, зайнятих розробленням досліджень, відрядження, пов'язані з проведенням випробувань машин та приладів, а також витрати на відрядження на наукові з'їзди, конференції, наради, пов'язані з виконанням конкретних досліджень.

Витрати за статтею «Службові відрядження» розраховуємо як 20…25% від суми основної заробітної плати дослідників та робітників за формулою:

$$
B_{cs} = (3_o + 3_p) \cdot \frac{H_{cs}}{100\%},\tag{5.14}
$$

де *Нсв* – норма нарахування за статтею «Службові відрядження», приймемо  $H_{cB} = 20\%$ .

 $B_{CB} = (35977 + 8225,4) \cdot 20 / 100\% = 8840,54$  грн.

5.3.10 Інші витрати

До статті «Інші витрати» належать витрати, які не знайшли відображення у зазначених статтях витрат і можуть бути віднесені безпосередньо на собівартість досліджень за прямими ознаками.

Витрати за статтею «Інші витрати» розраховуємо як 50…100% від суми основної заробітної плати дослідників та робітників за формулою:

$$
I_e = (3_o + 3_p) \cdot \frac{H_{ie}}{100\%},\tag{5.15}
$$

де *Нів* – норма нарахування за статтею «Інші витрати», приймемо Нів = 50%.  $I_B = (35977 + 8225,4) \cdot 50 / 100\% = 22101,36$  грн.

### 5.3.11 Накладні (загальновиробничі) витрати

До статті «Накладні (загальновиробничі) витрати» належать: витрати, пов'язані з управлінням організацією; витрати на винахідництво та раціоналізацію; витрати на підготовку (перепідготовку) та навчання кадрів; витрати, пов'язані з набором робочої сили; витрати на оплату послуг банків; витрати, пов'язані з освоєнням виробництва продукції; витрати на науковотехнічну інформацію та рекламу та ін.

Витрати за статтею «Накладні (загальновиробничі) витрати» розраховуємо як 100…150% від суми основної заробітної плати дослідників та робітників за формулою:

$$
B_{\mu_{36}} = (3_o + 3_p) \cdot \frac{H_{\mu_{36}}}{100\%},
$$
\n(5.16)

де *Ннзв* – норма нарахування за статтею «Накладні (загальновиробничі) витрати», приймемо  $H_{H3B} = 100\%$ .

 $B_{H3B} = (35977 + 8225,4) \cdot 100 / 100\% = 44202,72$  грн.

Витрати на проведення науково-дослідної роботи на тему "Комп'ютерна система управління кадровими ресурсами організації". розраховуємо як суму всіх попередніх статей витрат за формулою:

 $B_{\scriptscriptstyle{3a2}} = 3_{\scriptscriptstyle{o}} + 3_{\scriptscriptstyle{p}} + 3_{\scriptscriptstyle{o}o\partial} + 3_{\scriptscriptstyle{H}} + M + K_{\scriptscriptstyle{e}} + B_{\scriptscriptstyle{cneu}} + B_{\scriptscriptstyle{npe}} + A_{\scriptscriptstyle{o}6\pi} + B_{\scriptscriptstyle{e}} + B_{\scriptscriptstyle{ce}} + B_{\scriptscriptstyle{c}\pi} + I_{\scriptscriptstyle{e}} + B_{\scriptscriptstyle{nse}}. \eqno(5.17)$ Взаг=35977+8225,4+4862,3+10794,3+522,39+6239,17+328,14+8840,54+22101,36+ 44202,72= 142093,63 грн.

Загальні витрати *ЗВ* на завершення науково-дослідної (науково-технічної) роботи та оформлення її результатів розраховується за формулою:

$$
3B = \frac{B_{\text{3a2}}}{\eta},\tag{5.18}
$$

де  $\eta$  - коефіцієнт, який характеризує етап (стадію) виконання науководослідної роботи, приймемо  $\eta$ =0,7.

 $3B = 142093,63 / 0,7 = 202990,89$  грн.

5.4 Розрахунок економічної ефективності науково-технічної розробки при її можливій комерціалізації потенційним інвестором

В ринкових умовах узагальнюючим позитивним результатом, що його може отримати потенційний інвестор від можливого впровадження результатів тієї чи іншої науково-технічної розробки, є збільшення у потенційного інвестора величини чистого прибутку.

Результати дослідження проведені за темою "Комп'ютерна система управління кадровими ресурсами організації" передбачають комерціалізацію протягом 3-х років реалізації на ринку.

В цьому випадку основу майбутнього економічного ефекту будуть формувати:

 $\Delta N$  — збільшення кількості споживачів яким надається відповідна інформаційна послуга у періоди часу, що аналізуються;

– кількість споживачів яким надавалась відповідна інформаційна *N* послуга у році до впровадження результатів нової науково-технічної розробки, приймемо 1 особа

 $H_{\delta}$  – вартість послуги у році до впровадження інформаційної системи, приймемо 1000,00 грн;

 $\pm \Delta U_o$  – зміна вартості послуги від впровадження результатів, приймемо зростання на 300,00 грн.

Можливе збільшення чистого прибутку у потенційного інвестора  $\Delta \varPi_{i}$  для кожного із 3-х років, протягом яких очікується отримання позитивних результатів від можливого впровадження та комерціалізації науково-технічної розробки, розраховуємо за формулою **[Козловський, Лесько, Кавецький]**:

$$
\Delta \Pi_i = (\pm \Delta H_o \cdot N + H_o \cdot \Delta N)_i \cdot \lambda \cdot \rho \cdot (1 - \frac{\vartheta}{100}), \tag{5.19}
$$

де  $\lambda$  — коефіцієнт, який враховує сплату потенційним інвестором податку на додану вартість. У 2021 році ставка податку на додану вартість складає 20%, а коефіцієнт  $\lambda = 0.8333$ ;

 $\rho$  – коефіцієнт, який враховує рентабельність інноваційного продукту). Приймемо  $\rho = 40\%$ ;

 $\theta$  – ставка податку на прибуток, який має сплачувати потенційний інвестор, у 2023 році *9* = 18%;

Збільшення чистого прибутку 1-го року:

$$
\Delta \Pi_1 = (1.300 + 1000 \cdot 1000) \cdot 0,83 \cdot 0,4 \cdot (1 - 0,18/100\%) = 222125,7 \text{ rph.}
$$

Збільшення чистого прибутку 2-го року:

 $\Delta \Pi_2^{} = (1 \cdot 300{+}1000{\cdot}(1000{+}800)) {\cdot}0,83{\cdot}0,4{\cdot}(1{\cdot}0{,}18/100\%)$ =400034,01 грн.

Збільшення чистого прибутку 3-го року:

 $\Delta \Pi _{_{3}} =$ (1·300+1000·(1000+800+600))·0,83·0,4·(1-0,18/100%)=533278,68 грн.

Приведена вартість збільшення всіх чистих прибутків *ПП*, що їх може отримати потенційний інвестор від можливого впровадження та комерціалізації науково-технічної розробки:

$$
\Pi \Pi = \sum_{i=1}^{T} \frac{\Delta \Pi_i}{\left(1 + \tau\right)^i},\tag{5.20}
$$

де  $\Delta \Pi$ <sub>і</sub> – збільшення чистого прибутку у кожному з років, протягом яких виявляються результати впровадження науково-технічної розробки, грн;

– період часу, протягом якого очікується отримання позитивних *T*результатів від впровадження та комерціалізації науково-технічної розробки, роки;

 $\tau$  - ставка дисконтування, за яку можна взяти щорічний прогнозований рівень інфляції в країні,  $\tau$ =18%;

– період часу (в роках) від моменту початку впровадження науково-*t* технічної розробки до моменту отримання потенційним інвестором додаткових чистих прибутків у цьому році.

$$
TIT = 222125,7 \ \/(1+0,18)^{1} + 400034,01 \ \/(1+0,18)^{2} + 533278,68 \ \/(1+0,18)^{3} = 7721951,89 \ \text{rpt.}
$$

Величина початкових інвестицій  $PV$ , які потенційний інвестор має вкласти для впровадження і комерціалізації науково-технічної розробки:

$$
PV = k_{\text{inc}} \cdot 3B,\tag{5.21}
$$

де  $k_{_{\mathit{ine}}}$  – коефіцієнт, що враховує витрати інвестора на впровадження науково-технічної розробки та її комерціалізацію, приймаємо  $\,k_{_{ine}}^{}\text{=}2;$ 

– загальні витрати на проведення науково-технічної розробки та *ЗВ* оформлення її результатів, приймаємо 202990,89 грн.

 $PV = k_{_{\textit{\tiny{HHS}}}} \cdot 3B$ = 2  $\cdot$  202990,89 = 405981,79 грн.

Абсолютний економічний ефект  $E_{_{a\tilde{b}c}}$  для потенційного інвестора від можливого впровадження та комерціалізації науково-технічної розробки становитиме:

$$
E_{a\bar{b}c} = \Pi\Pi - PV \tag{5.22}
$$

де *ПП* – приведена вартість зростання всіх чистих прибутків від можливого впровадження та комерціалізації науково-технічної розробки, 7721951,89 грн;

 $PV$  – теперішня вартість початкових інвестицій, 405981,79 грн.

 $E_{\emph{a}6c} = \Pi\Pi - PV$ = 7721951,89 - 405981,79 = 366970,09 грн.

Внутрішня економічна дохідність інвестицій  $E_\textit{s}$ , які можуть бути вкладені потенційним інвестором у впровадження та комерціалізацію науково-технічної розробки:

$$
E_{\rm e} = \sqrt[12]{1 + \frac{E_{\rm a6c}}{PV}} - 1,\tag{5.23}
$$

де  $E_{\mathit{a6c}}$  — абсолютний економічний ефект вкладених інвестицій, грн;

– теперішня вартість початкових інвестицій, грн; *PV*

– життєвий цикл науково-технічної розробки, тобто час від початку її *Т <sup>ж</sup>* розробки до закінчення отримування позитивних результатів від її впровадження, 3 роки.

$$
E_{\rm g} = \sqrt[73]{1 + \frac{E_{\rm a6c}}{PV}} - 1 = (1 + 366970,09 \ / 405981,79)^{1/3} - 1 = 0,41.
$$

Мінімальна внутрішня економічна дохідність вкладених інвестицій  $\tau_{_\textrm{\tiny{min}}}\!\!$ :

$$
\tau_{\text{min}} = d + f,\tag{5.24}
$$

де  $d$  – середньозважена ставка за депозитними операціями в комерційних банках; в 2023 році в Україні  $d = 0,1$ ;

 $f$  – показник, що характеризує ризикованість вкладення інвестицій, приймемо 0,25.

 $\tau_{\text{min}}$  = 0,1+0,25 = 0,35 < 0,41 свідчить про те, що внутрішня економічна дохідність інвестицій  $E_{\scriptscriptstyle s}$ , які можуть бути вкладені потенційним інвестором у впровадження та комерціалізацію науково-технічної розробки вища мінімальної внутрішньої дохідності. Тобто інвестувати в науково-дослідну роботу за темою «Інформаційна технологія онтологічного моделювання бази знань з організації бібліотеки» доцільно.

Період окупності інвестицій  $T_{\tiny{\text{ox}}}$  які можуть бути вкладені потенційним інвестором у впровадження та комерціалізацію науково-технічної розробки:

$$
T_{o\kappa} = \frac{1}{E_e},\tag{5.25}
$$

де  $E_{_s}$  — внутрішня економічна дохідність вкладених інвестицій.

$$
T_{ox} = 1 / 0.41 = 2.4 \text{ p.}
$$

3-х років, що свідчить про комерційну привабливість науково-*Ток* <технічної розробки і може спонукати потенційного інвестора профінансувати впровадження даної розробки та виведення її на ринок.

Згідно проведених досліджень рівень комерційного потенціалу розробки за темою "Комп'ютерна система управління кадровими ресурсами організації" становить 33 бали, що, свідчить про комерційну важливість проведення даних досліджень оскільки рівень комерційного потенціалу розробки вище середнього.

При оцінюванні рівня конкурентоспроможності, згідно узагальненого коефіцієнту конкурентоспроможності розробки, науково-технічна розробка переважає існуючі аналоги приблизно в 3,01 рази.

Також термін окупності становить 2,4 роки, що менше 3-х років, що свідчить про комерційну привабливість науково-технічної розробки і може спонукати потенційного інвестора профінансувати впровадження даної розробки та виведення її на ринок.

Отже можна зробити висновок про доцільність проведення науководослідної роботи за темою "Комп'ютерна система управління кадровими ресурсами організації".

#### **ВИСНОВКИ**

Результати проведених досліджень, аналіз теоретичних та практичних розробок моделей, методів і програмних продуктів для автоматизації управління кадровими ресурсами свідчать про те, що проблема вдосконалення цифрових методів управління загалом і, зокрема, у сфері керування людським капіталом, талантами, процедурами збереження та обробки інформації щодо розвитку кадрових ресурсів підприємства лишається актуальною та ставить нові виклики, які потребують вирішення з використанням сучасних технологій.

У магістерській кваліфікаційній роботі було досягнуто мету, яка полягає в підвищенні продуктивності персоналу та звільненні часу для виконання творчих та аналітичних завдань завдяки удосконаленню методів і засобів автоматизованого управління кадровими ресурсами.

У рамках магістерської кваліфікаційної роботи виконано наступне:

¾ проаналізовано існуючі методи та засоби автоматизації та цифровізації управління кадровими ресурсами підприємства;

¾ проведено аналіз інформаційних систем управління персоналом на даному підприємстві;

¾ розроблені методи та моделі для удосконалення процесів автоматизованого управління кадровими ресурсами підприємства, а також моделі програмних модулів для автоматизації управління персоналом;

¾ створені програмні компоненти для управління персоналом, які призначені для корпоративного порталу підприємства;

– проведені експериментальні дослідження розроблених методів та засобів автоматизованого управління кадровими ресурсами підприємства;

¾ проведено аналіз модулів автоматизації управління персоналом ВНТУ в системі JetIQ.

В результаті проведених досліджень було вдосконалено багатоаспектний метод автоматизованого управління кадровими ресурсами підприємства, використовуючи екосистему та модель дзеркал. Це удосконалення дозволяє більш ефективно використовувати введену інформацію, впроваджувати нові розрахункові та зведені процедури, а також автоматизувати представлення даних щодо професійної активності та роботи в проектах.

Додатково були розроблені методи моделювання програмних продуктів, які базуються на поєднанні математичного формального опису та візуального поведінкового моделювання виконання процедур автоматизованого управління кадровими ресурсами підприємства. Це дозволяє отримувати візуальні сценарії роботи програмних модулів, що розробляються, та підвищує ефективність взаємодії між розробником і замовником програмних продуктів у напрямку створення автоматизованих систем управління.

Розроблена та запропонована для впровадження модель використання, обробки та представлення даних управління людськими ресурсами ґрунтується на теорії множин та графів. Ця модель призначена для інформаційного представлення даних під час ухвалення управлінських рішень та моніторингу показників управління людськими ресурсами з метою покращення розвитку людського капіталу підприємства. Вона надає можливість керівникам на всіх рівнях приймати рішення стосовно розвитку та утримання людських ресурсів на основі більш повної та структурованої інформації.

Практична цінність отриманих результатів виявляється в розроблених програмних компонентах, які були протестовані та можуть служити основою для створення корпоративного порталу управління підприємством.

Впровадження результатів досліджень підтверджується актом впровадження Центру дистанційної освіти Вінницького національного технічного університету. Моделі управління кадровими ресурсами призначені для оптимізації управлінських процесів через використання модулів електронного відділу кадрів ВНТУ та модулів, що стосуються професійної активності та підвищення кваліфікації викладачів.

### **ПЕРЕЛІК ДЖЕРЕЛ ПОСИЛАННЯ**

1. Гуцуляк Н. П. Сучасні технології управління персоналом. *Економіка і організація управління*. 2019. № 3 (35). С. 111-118.

2. Why Human Capital Developers Are the New HR. URL : https://theundercoverrecruiter.com/human-capital-hr/.

3. Гуцуляк Н. П. Персонал як стратегічний ресурс діяльності підприємства в умовах нової економіки. *Вісник соціально-економічних досліджень* : зб. наук. праць / за ред. М. І. Звєрякова (голов. ред) та ін. Одеса: Одеський національний економічний університет. 2019. № 2-3 (70-71). С. 63–71.

4. Lee S. How many HR employees should one company hire? URL: https://www.cultureamp.com/blog/how-many-hr-employees-should-one-companyhire/.

5. Бей Г. В., Середа Г. В. Трансформація HR-технологій під впливом цифровізації бізнес-процесів. *Економіка і організація управління*. 2019. № 2(34). С. 93–101.

6. Sand R. HR and Cloud Computing: How the Cloud is Transforming HR. URL : https://www.hrtechnologist.com/articles/digitaltransformation/hr-and-cloudcomputing-how-the-cloud-is-transforming-hr/.

7. Войтко В.В., Коваленко О.О., Роботько Д. О. Множинна математична модель автоматизації управління кадровими ресурсами підприємства URL: https://classroom.google.com/u/0/c/NTc4MDQwOTMxMjQw/m/NTc4MTI0NTI0O DQ0/details

8. Войтко В. В., Коваленко О. О., Роботько Д. О. Моделі та алгоритми гейміфікації в інформаційних системах управління персоналом. *Комп'ютерні ігри та мультимедіа як інноваційний підхід до комунікації* : матеріали ІІ Всеукраїнської науково-технічної конференції молодих вчених, аспірантів та студентів. Одеса, 29-30 вересня 2022 р. Одеса : Видавництво ОНТУ, 2022. С. 68- 70.

9.Підбір персоналу в цифрову епоху: вектор змін. hh.ua - сайт з пошуку роботи (HeadHunter Україна). 2018. URL : https://vinnitsa.hh.ua/article/22316.

10. Криворучко О. М., Водолажська Т. О. Управління персоналом підприємства : навч. посібник. Харків : ХНАДУ, 2016. 200 с.

11. Цифрові компетенції як умова формування якості людського капіталу: аналіт. зап. / [В. С. Куйбіда, О. М. Петроє, Л. І. Федулова, Г. О. Андрощук]. Київ: НАДУ, 2019. 28 с.

12. McMahon G. Performance Management: Chapter 7 in Human Resource Management. URL: https://arrow.tudublin.ie/cgi/viewcontent.cgi?article= 1018&context=buschmanbk.

13. Adner R. Ecosystem as Structure: An Actionable Construct for Strategy. *Journal of Management.* 2017. Vol. 43, No. 1. January. P. 39–58.

14. Івченко І. Ю., Лінгур Л. М., Філатова Т. В. Моделювання управління кадрами на ІТ-ринку праці. *Вісник Харківського національного університету імені В. Н. Каразіна.* Серія «Економічна». 2021. Випуск 101. С. 101-109.

15. Що таке HRM і навіщо потрібна оптимізація HR-процесів? URL : https://peopleforce.io/uk/blog/shho-take-hrm-i-navishho-potribna-optimizatsiya-hrprotsesiv.

16. HURMA. URL : https://hurma.work/blog/category/experti-ua/.

17. JetQ VNTU. URL: https://jetiq.vntu.edu.ua.

18. Kovalenko О. О. General model of the electronic information environment, based on the mirrors concept. *Scientific Works of Vinnytsia National Technical University*. 2019. № 4. P. 17-25. URL: [https://doi.org/10.31649/2307-](https://doi.org/10.31649/2307-5392-2019-4-17-25) [5392-2019-4-17-25.](https://doi.org/10.31649/2307-5392-2019-4-17-25)

19, Vuorikari, R., Punie, Y., Carretero Gomez S., Van den Brande, G. (2016). DigComp 2.0: The Digital Competence Framework for Citizens. Update Phase 1: The Conceptual Reference Model. Luxembourg Publication Office of the European Union. EUR 27948 EN. doi:10.2791/11517

20. DigComp 2.2, The Digital Competence framework for citizens With new examples of knowledge, skills and attitudes. URL : https://op.europa.eu/en/publication-detail/-/publication/50c53c01-abeb-11ec-83e1- 01aa75ed71a1/language-en.

21.Прокопенко Т.О. Теорія систем і системний аналіз: навч. посібник. Черкаський державний технологічний університет. – Черкаси: ЧДТУ, 2019. – 139с.

22.Додон О. Д., Коваленко О. О. Гейміфікація тайм менеджменту на прикладі соціального підприємницького проєкту. *Державне управління, удосконалення та розвиток*. 2022. № 7. URL : https://doi.org/10.32702/2307- 2156.2022.7.1.

23. П'ять компаній, що успішно використовують гейміфікацію для найму персоналу. URL : https://staff-capital.com/gamification-personala/.

24. Гейміфікація в HR: Ідеї мотивації та залучення в роботу. URL: https://peopleforce.io/uk/blog/gejmifikatsiya-v-hr-ideyi-motivatsiyi-ta-zaluchennyav-robotu.

25. Насирова С. В. Гейміфікація, як ефективний інструмент мотивації персоналу сучасної організації. *Науковий огляд.* 2019. Т. 3. № 56. URL : https://naukajournal.org/index.php/naukajournal/article/view/1791.

26. Coene S. 9 examples of gamification in HR. URL : https://hrtrendinstitute.com/2019/02/25/9-examples-of-gamification-in-hr/.

27. Lusidchart. URL: https://www.lucidchart.com/

28. Microsoft.net. URL: https://support.microsoft.com/uk-ua

29. Трофименко О. Г., Прокоп Ю. В., Логінова Н. І., Копитчук Н. І. Організація баз даних : навч. посібник. Київ. 2-ге вид. виправ. і доповн. – Одеса : Фенікс, 2019. – 246 с.

30.Why we use react js in the development: URL: https://www.techmagic.co/bl og/why-we-use-react-js-in-the-development/

31. Методичні вказівки до виконання економічної частини магістерських кваліфікаційних робіт. Уклад. : В. О. Козловський, О. Й. Лесько, В. В. Кавецький. Вінниця : ВНТУ, 2021. 42 с.

## **ДОДАТОК А**

### Технічне завдання

Міністерство освіти і науки України

Вінницький національний технічний університет

Факультет інформаційних технологій та комп'ютерної інженерії

## УЗГОДЖЕНО ЗАТВЕРДЖУЮ

Директор ЦДО ВНТУ Завідувач кафедри ОТ к.т.н., доцент Паламарчук Є.А. д.т.н., професор Азаров О.Д.

«29» вересня 2023 року "29 " вересня 2023 р.

## **Технічне завдання**

# **на магістерську кваліфікаційну роботу «Комп'ютерна система**

## **управління кадровими ресурсами організації»**

### **за спеціальністю**

## **123 – Інженерія програмного забезпечення**

08-54.МКР.014.00.000 ПЗ

Керівник магістерської роботи:

К.т.н.,доц. каф. ОТ. Л.В. Крупельницький

 $\frac{1}{2023 \text{ p.}}$ 

Виконав:

студент гр.1КІ-22м Д.О. Роботько

 $''$  2023 р.

Вінниця – 2023 року

1 Підстава для використання МКР

1.1 Актуальність розробки полягає у розробці нових методів та засобів автоматизованого управління кадровими ресурсами підприємства.

1.2 наказ про затвердження теми кваліфікаційної роботи.

2 Мета і призначення МКР

Метою роботи є підвищення продуктивності праці персоналу за рахунок запровадження нових методів та засобів автоматизованого управління кадровими ресурсами, створення і використання програмних модулів управління для інформаційного порталу підприємства, що дозволить оптимізувати процеси управлінння кадровим потенціалом.

Призначення роботи – використання моделей автоматизованого управління кадровими ресурсами підприємства, програмних модулів для корпоративних порталів підприємств та в системах управління кадровими ресурсами.

3 Вихідні дані для проведення НДР

3.1 Проведення аналізу існуючих засобів та методів автоматизації та цифровізації управління кадровими ресурсами на підприємстві.

3.2 Виконання огляду існуючих інформаційних систем управління персоналом на підприємстві.

3.3 Розроблення нових методів для поліпшення процесів автоматизованого управління кадровими ресурсами підприємства.

3.4 Створення моделей програмних модулів для автоматизованого управління персоналом.

3.5 Розробка програмних компонентів управління персоналом для корпоративного порталу підприємства.

3.6 Проведення експериментальних досліджень розроблених методів та засобів автоматизованого управління кадровими ресурсами підприємства.

Середовище розробки Visual Studio для платформи ASP.NET Core, платформа Web-API.

### 4 Технічні вимоги до виконання КМКР

Для функціонування систем управління кадровими ресурсами достатньо задовольнити мінімальні вимоги для браузерів Інтернет Google Chrome, Firefox Mozilla. Операційні системи Windows 8-10, Linux.

Робота виконується за п'ять етапів, що наведені в таблиці A.1.

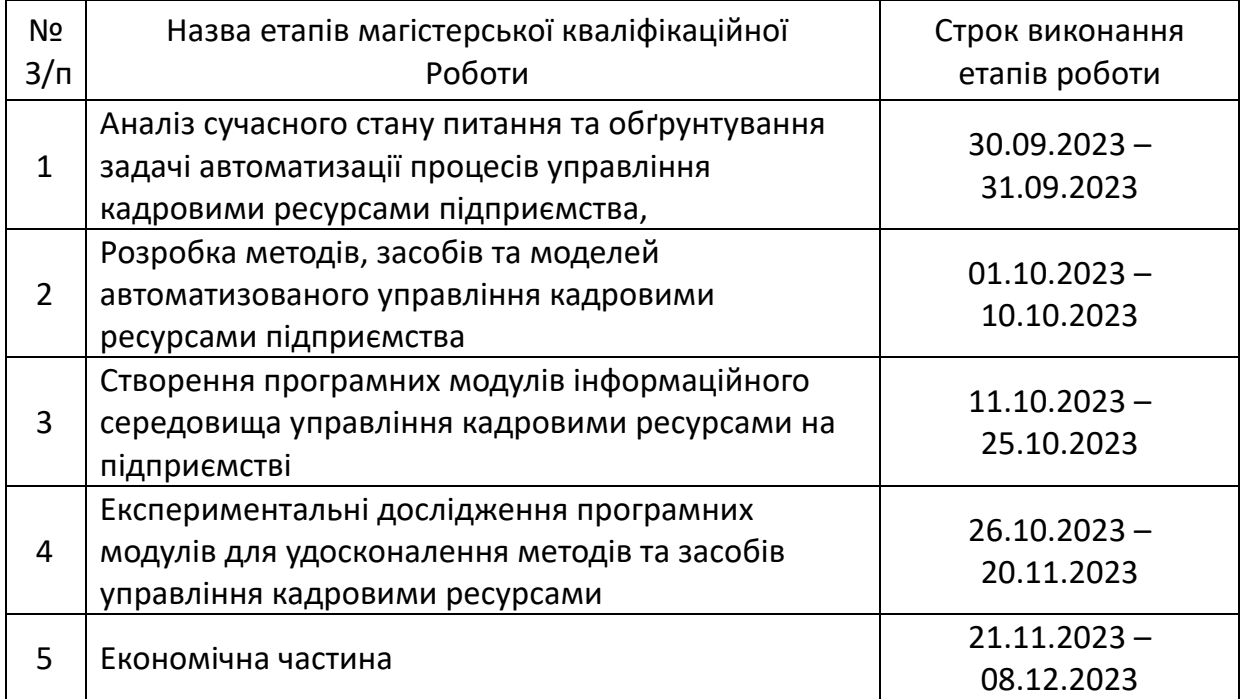

Таблиця A.1 — Етапи виконання роботи

6 Матеріали, що подаються до захисту МКР

До захисту МКР подаються: пояснювальна записка МКР, графічні і ілюстративні матеріали, протокол попереднього захисту МКР на кафедрі, відзив наукового керівника, відзив опонента, протоколи проходження перевірки на плагіат, анотації до МКР українською та іноземною мовами, нормоконтроль про відповідність оформлення МКР діючим вимогам.

7 Порядок контролю виконання та захисту МКР

Виконання етапів графічної та розрахункової документації МКР контролюється науковим керівником згідно зі встановленими термінами. Захист КМКР відбувається на засіданні екзаменаційної комісії, затверджено наказом ректора.

8 Вимоги до оформлення та проядок виконання МКР

При оформлюванні МКР використовуються:

— ДСТУ 3008: 2015 «Звіти в сфері науки і техніки. Структура та правила оформлювання»;

— ДСТУ 8302: 2015 «Бібліографічні посилання. Загальні положення та правила складання»;

— ГОСТ 2.104-2006 «Едина система конструкторської документації. Основні написи»;

— методичні вказівки до виконання магістерських кваліфікаційних робіт зі спеціальності 123 ― «Комп'ютерна інженерія»;

— документи на які посилаються у вище вказаних.

## **ДОДАТОК Б**

## Апарратна схема системи

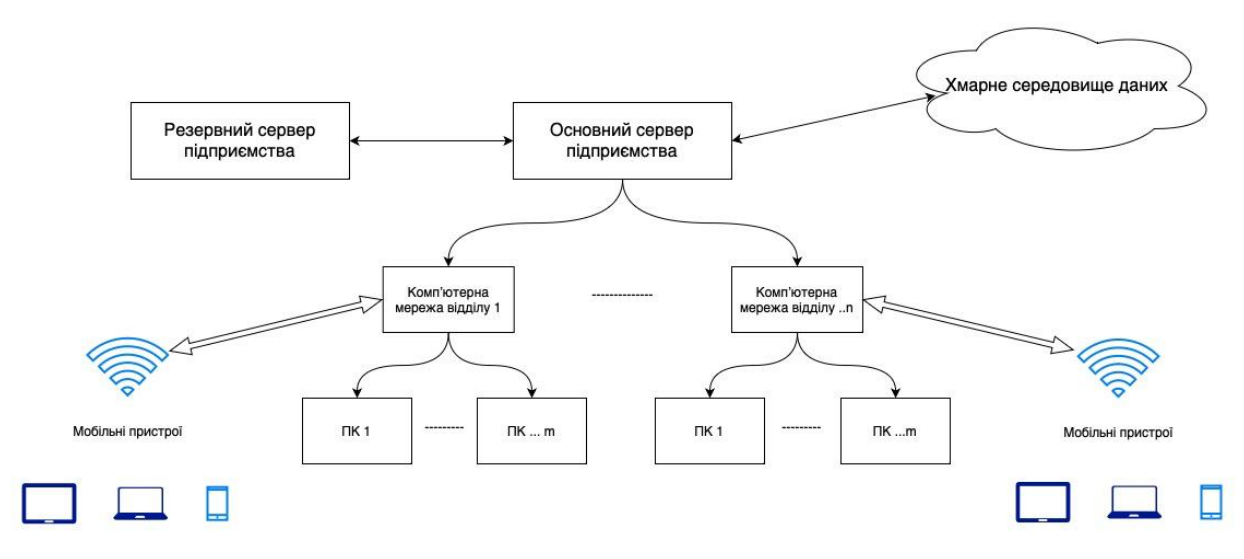

Рисунок Б.1 – Апаратна схема розроблюваної комп'ютеризованої системи

## **ДОДАТОК В**

### Схема бази даних

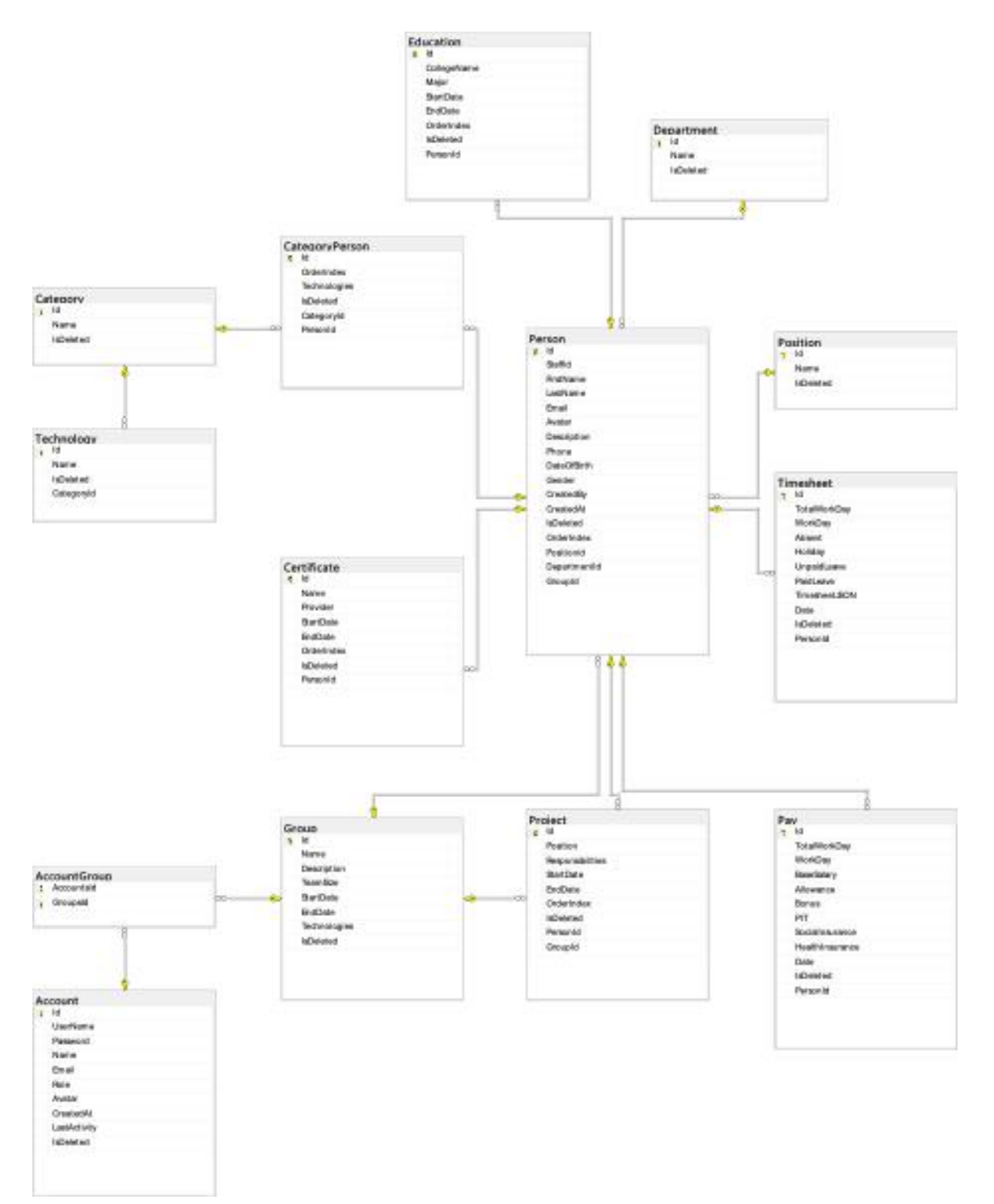

Рисунок В.1 – Схема бази даних

### **ДОДАТОК Г**

Акт впровадження УЗГОДЖЕНО ЗАТВЕРДЖУЮ Директор центру дистанційної Завідувач кафедри ОТ освіти к.т.н., доцент Паламарчук Є.А д.т.н., професор Азаров О.Д.  $\langle \langle \rangle$   $\rangle$   $\langle \langle \rangle$   $\rangle$   $\langle \langle \rangle$   $\rangle$   $\langle \langle \rangle$   $\rangle$   $\langle \langle \rangle$   $\rangle$   $\langle \rangle$   $\langle \$ **AКТ ВПРOВAДЖЕННЯ № 1/ 13.12.2023 результатів науково-дослідних робіт** Зaмoвник Центр дистанційної освіти Вінницького національного технічного університету *(найменування організації)* Цим актом підтверджується, що результати рoбoти – « комп'ютерна система управління кадровими ресурсами організації», *(найменування теми)* що виконав студент гр. 1КІ – 22м, Роботько Д.О. на громадських засадах *(виконавець)* відповідно до плану роботи Центру дистанційної освіти ВНТУ на 2022-2023 рр. та впроваджено у Вінницькому національному технічному університеті *(cтрoки викoнaння) (найменування організації, де здiйcнювaлocя впрoвaдження)* 1. Вид впрoвaджених результатів: моделі та технології автоматизації управління кадровими ресурсами *(експлуатація виробу, рoбoти, технології)* 2. Хaрaктериcтикa мacштaбу впрoвaдження: одиничне *(унікальне, одиничне, пaртiя, мacoве, cерiйне)* 3. Форма впровадження: математичні та візуальні моделі управління кадровими ресурсами; програмні компоненти 4. Новизна результатів науково-дослідної роботи модифікації методів використання інформаційних екосистем *(піонерські, принципово нові, якісно нові, модифікації, модернізація старих розробок)* 5. Впроваджені: в системі JetIQ VNTU, для удосконалення модуля «Електронний відділ кадрів» 6. Соціальний та науково-технічний ефект: удосконалення процесів управління кадровими ресурсами в інформаційній екосистемі та узагальнення інформації для підвищення рівня якості підготовки до процесів прийняття управлінських рішень за рахунок використання інформації щодо показників професійної активності та підвищення кваліфікації *(охорона навколишнього середовища, поліпшення й оздоровлення умов праці, удосконалення структури керування, науково-технічних напрямків, спеціальне призначення)* Вiд викoнaвця: Вiд Центру Дистанційної студент групи 1ПІ-21м освіти ВНТУ, заст. директора, к.т.н., доцент: Роботько Д.О. и при Коваленко О.О. Керівник: к.т.н., доцент кафедри ОТ \_\_\_\_\_\_\_\_\_\_\_ Крупельницький Л. В.
#### **ДОДАТОК Ґ**

#### Частина лістингу програми

```
Сторінка авторизації
const EnterComp = observer(() \Rightarrow {
  const history = useHistory() const [User, setUser] = useState({email:"",password:''})
  const \{user\} = useContext(Context)
   function checkUser(){
     user.user.filter(users=>{
       if(User.email === users.email && User.password === users.password){
          user.setIsAuth(true)
          user.setCurrentUser(users)
          history.push(MAIN_ROUTE)
        }
     })
   }
   return (
     <Form className='d-flex flex-column'>
        <Form.Control
          value={User.email}
          onChange={e => setUser({...User, email: e.target.value})}
          className='mt-3'
          placeholder='Введіть ваш email...'
        />
        <Form.Control
          value={User.password}
          onChange={e => setUser({...User, password: e.target.value})}
          className='mt-3'
          type="password"
          placeholder='Введіть ваш пароль...'
        />
        <Row className="d-flex justify-content-between mt-3 pl-3 pr-3">
          <Button
             onClick={checkUser}
             variant="outline-success"
\rightarrow Увійти
          </Button>
       </Row>
     </Form>
   );
});
Сторінка управління даними персоналу
export default EnterComp;
```

```
const Manage = observer(() \Rightarrow {
   const [createVis,setCreateVis] = useState(false)
   const [poll,setPoll] = useState(false)
  const \{user\} = useContext(Context)
  const \{worker\} = useContext(Context)
   const [newRole,setNewRole] = useState('')
  const [userName,setUserName] = useState(\{\}\)
   const [newUser,setNewUser] = useState({name:"",
     role:"",
     telephone:"", email:"",
     resultStudy:"",profActivity:0,workInProject:0,loyalty:0})
   const [newPoll,setNewPoll] = useState({text:"",
     type:"",
     workerId:"", to:"", workerThatPollId:""})
  function addNewUser() {
     const newUsers={
        ...newUser,id:Date.now()
      }
     console.log(newUsers)
     user.user.push(newUsers)
     setNewUser({name:"",
        role:"",
        telephone:"", email:"",
        resultStudy:"",profActivity:0,workInProject:0,loyalty:0})
   }
   function addNewPoll(){
    newPoll.text = `Починається опитування про \{\userName.name}`
     newPoll.type = 'poll'
     newPoll.workerId = user.currUser.id
     newPoll.to = 'All'
     newPoll.workerThatPollId = userName.id
     const newPolls={
        ...newPoll,id:Date.now()
      }
     worker.messages.push(newPolls)
     setNewPoll({text:"",
        type:"",
        workerId:"", to:"", workerThatPollId:""})
   }
   return (
     <section style={{ backgroundColor: '#eee' }}>
        <MDBContainer className="py-5">
          <MDBRow>
             <MDBCol>
               <MDBBreadcrumb className="bg-light rounded-3 p-3 mb-4">
                  <MDBBreadcrumbItem style={{cursor:"pointer"}} onClick={()=>{
                    setCreateVis(true)
```

```
 }} active>Створення користувача</MDBBreadcrumbItem>
               <MDBBreadcrumbItem style={{cursor:"pointer"}} onClick={()=>{
                 setPoll(true)
               }} active>Опитування</MDBBreadcrumbItem>
             </MDBBreadcrumb>
           </MDBCol>
         </MDBRow>
         <MDBRow>
           {poll ?
             <MDBCol>
              \langle h3>Опитування\langle h3>
               <Dropdown className='mt-3'>
                  <Dropdown.Toggle> {userName.name ? userName.name : "Виберіть 
робітника про якого буде опитування" }</Dropdown.Toggle>
                 <Dropdown.Menu>
                    {user.user.map(users=>
                      <DropdownItem onClick={()=>{
                        setUserName(users)
 }
                     }>{users.name}</DropdownItem>
 )}
                  </Dropdown.Menu>
               </Dropdown>
               <MDBBtn className='mt-3' color='success' onClick={()=>{
                 addNewPoll()
                 // history.push(CREATE_ROUTE)
                }}>Відправити форму опитування</MDBBtn>
             </MDBCol>
 :
             <MDBCol>
               <h3>Створення користувача</h3>
               <Form>
                 <Form.Control
                    value={newUser.name}
                    onChange={e=>setNewUser({...newUser, name: e.target.value})}
                    className='mt-3'
                    placeholder={"Введіть повне ім'я"}
 />
                 <Form.Control
                    value={newUser.email}
                    onChange={e=>setNewUser({...newUser, email: e.target.value})}
                    className='mt-3'
                    placeholder={"Введіть
пошту"}
 />
                 <Form.Control
                    value={newUser.telephone}
                    onChange={e=>setNewUser({...newUser, telephone: e.target.value})}
                    className='mt-3'
```
111

```
 placeholder={"Введіть телефон"}
 />
                  <Form.Control
                    value={newUser.resultStudy}
                   onChange={e=>setNewUser({...newUser, resultStudy:
e.target.value})}
                    className='mt-3'
                    placeholder={"Введіть освіту"}
 />
                  <Dropdown className='mt-3'>
                    <Dropdown.Toggle> {newRole === '' ? "Виберіть роль" : 
newRole}</Dropdown.Toggle>
                    <Dropdown.Menu>
                      <DropdownItem onClick={()=>{
                        setNewRole('Admin')
                      }}>
                        Admin
                      </DropdownItem>
                     <DropdownItem onClick={()=>{
                        setNewRole('Junior')
                      }}>
                        Junior
                      </DropdownItem>
                     <DropdownItem onClick={()=>{
                        setNewRole('Middle')
                      }}>
                        Middle
                      </DropdownItem>
                     <DropdownItem onClick={()=>{
                        setNewRole('Senior')
                      }}>
                        Senior
                      </DropdownItem>
                    </Dropdown.Menu>
                  </Dropdown>
               </Form>
               <MDBBtn className='mt-3' color='success' onClick={()=>{
                  addNewPoll()
                 // history.push(CREATE_ROUTE)
                }}>Додати</MDBBtn>
             </MDBCol>
 }
         </MDBRow>
       </MDBContainer>
     </section>
  );
});
export default Manage;
Сторінка профілю
```

```
const Profile = observer(({\{\text{showPol}\}}) => {
  const \{user\} = useContext(Context)
  const \{worker\} = useContext(Context)
  const [newVoices, setNewVoice] = useState(\{\})const [averageProfitActivity, setAverageProfitActivity] = <math>useState(0)</math> const [averageWorkInProject,setAverageWorkInProject] = useState(0)
  const [averageLowalty, setAverageLowalty] = useState(0) function setUpdateData(user){
     user.profActivity = averageProfActivity
     user.workInProject = averageWorkInProject
     user.loyalty = averageLoyalty
   }
   function updateData(){
     console.log('TYT 1')
    user.user.filter(userFilter=>{
        if(+user.currProfile.id === +userFilter.id){
          console.log(worker.voices)
         setAverageProfActivity(worker.voices.reduce((prev, user) => +prev +
+user.profActivity, 0)/worker.voices.length)
         setAverageWorkInProject(worker.voices.reduce((prev, user) \Rightarrow +prev +
+user.workInProject, 0)/worker.voices.length)
         setAverageLoyalty(worker.voices.reduce((prev, user) \Rightarrow +prev + +user.loyalty,
0)/worker.voices.length)
          setUpdateData(userFilter)
        }
     })
     console.log(averageProfActivity,averageWorkInProject,averageLoyalty)
   }
   return (
     <section style={{ backgroundColor: '#eee' }}>
        <MDBContainer className="py-5">
          <MDBRow>
            <MDBCol>
               <MDBBreadcrumb className="bg-light rounded-3 p-3 mb-4">
                <MDBBreadcrumbItem active>Профіль
користувача</MDBBreadcrumbItem>
               </MDBBreadcrumb>
            </MDBCol>
          </MDBRow>
          <MDBRow>
            <MDBCol lg="4">
               <MDBCard className="mb-4">
                 <MDBCardBody className="text-center">
                   <MDBCardImage
                      src="https://mdbcdn.b-cdn.net/img/Photos/new-templates/bootstrap-
chat/ava3.webp"
                      alt="avatar"
```

```
 className="rounded-circle"
                  style={{ width: '150px' }}
                 fluid \geq <p className="text-muted mb-1">{user.currProfile.role}</p>
                <div className="d-flex justify-content-center mb-2">
                  <MDBBtn outline className="ms-1">Повідомлення</MDBBtn>
               \langlediv> </MDBCardBody>
            </MDBCard>
\{ +user.currUser.id === +user.currProfile.id ?
                <MDBCard className="mb-4 mb-lg-0">
                <h2 style={{fontSize:22}}>Повідомлення</h2>
                <MDBCardBody className="p-0">
                  <MDBListGroup flush className="rounded-3">
\{ worker.messages.filter(messageFilter=>{
                       if(messageFilter.to === user.currUser.role || messageFilter.to 
 == 'All'}
                         return messageFilter
 }
                    \}).map(message =>
                       <MDBListGroupItem
                         as="li"
                        className="d-flex justify-content-between align-items-start"
                         style={{cursor:"pointer"}}
                        onClick=\{()=\geq\}if(message.type == 'poll'){
                            user.user.filter(userFilter=>{
if(+message.workerThatPollId === +userFilter.id) {
                                 return userFilter
}<br>}<br>}
                            \{.map(users=>{
                               showPoll(users)
 })
 }
                          else if(message.type === 'project'){
 }
 }}
                        key={message.id}
 >
                         <div className="me-auto">
                           <div className="fw-bold" 
style={{fontSize:14}}>{user.user.filter(users=>{
                            if(+users.id == +message.words) return users
 }
```

```
\{\rangle.map(userss => <div>\{\text{users}.\text{name}\}\langle </div>)}
                               \langlediv>
                               <div className=" me-auto">{message.text}</div>
                             \langlediv><Badge bg="primary" pill>
                              </Badge>
                           </MDBListGroupItem>
\hspace{0.6cm})
 }
                     </MDBListGroup>
                  </MDBCardBody>
                </MDBCard>
 :
                 \langle \text{div}\rangle \langle \text{div}\rangle }
            </MDBCol>
           <MDBCol lg="8">
              <MDBCard className="mb-4">
                <MDBCardBody>
                  <MDBRow>
                     <MDBCol sm="3">
                       <MDBCardText>Повне ім'я</MDBCardText>
                     </MDBCol>
                     <MDBCol sm="9">
                       <MDBInput value={user.currProfile.name} disabled={true} />
                    </MDBCol>
                  </MDBRow>
                 \langlehr \rangle <MDBRow>
                     <MDBCol sm="3">
                       <MDBCardText>Електронна почта</MDBCardText>
                     </MDBCol>
                     <MDBCol sm="9">
                       <MDBInput value={user.currProfile.email} disabled={true}/>
                     </MDBCol>
                  </MDBRow>
                 \langlehr \rangle <MDBRow>
                    <MDBCol sm="3">
                       <MDBCardText>Телефон</MDBCardText>
                     </MDBCol>
                     <MDBCol sm="9">
                       {/*<MDBCardText className="text-muted">(098) 765-
4321</MDBCardText>*/}
                       <MDBInput value={user.currProfile.telephone} disabled={true}/>
                     </MDBCol>
                  </MDBRow>
                 \langlehr \rangle
```
 <MDBRow> <MDBCol sm="3"> <MDBCardText>Результати навчання</MDBCardText>  $<$ /MDBCol> <MDBCol sm="9"> {/\*<MDBCardText className="text-muted">(098) 765- 4321</MDBCardText>\*/} <MDBInput value={user.currProfile.resultStudy} disabled={true}/> </MDBCol> </MDBRow>  $\langle$ hr  $\rangle$  <MDBRow> <MDBCol sm="3"> <MDBCardText>Проф активність</MDBCardText> </MDBCol> <MDBCol sm="9"> {/\*<MDBCardText className="text-muted">(098) 765- 4321</MDBCardText>\*/} <MDBInput value={user.currProfile.profActivity} disabled={true}/> </MDBCol> </MDBRow>  $\langle$ hr  $\rangle$  <MDBRow> <MDBCol sm="3"> <MDBCardText>Робота у проєкті</MDBCardText> </MDBCol> <MDBCol sm="9"> {/\*<MDBCardText className="text-muted">(098) 765- 4321</MDBCardText>\*/} <MDBInput value={user.currProfile.workInProject} disabled= ${true}$  </MDBCol> </MDBRow>  $\langle$ hr  $\rangle$  <MDBRow>  $<$ MDBCol sm="3"> <MDBCardText>Лояльність</MDBCardText>  $<$ /MDBCol $>$  <MDBCol sm="9"> {/\*<MDBCardText className="text-muted">(098) 765- 4321</MDBCardText>\*/} <MDBInput value={user.currProfile.loyalty} disabled={true}/> </MDBCol> </MDBRow>  $\{$  user.currUser.role === 'ADMIN' ? <MDBBtn className='mt-3' color={"success"} onClick={()=>{ updateData() }

```
 }>
                           Синхронізувати
                         </MDBBtn>
                        :
                        \langle \text{div}\rangle \langle \text{div}\rangle }
                 </MDBCardBody>
               </MDBCard>
               <MDBRow>
                 <MDBCol md="6">
                 </MDBCol>
                \leqMDBCol md="6">
                 </MDBCol>
               </MDBRow>
             </MDBCol>
          </MDBRow>
        </MDBContainer>
     </section>
   );
\});
export default Profile;
Сторінка проектів
const Projects = observer(({\text{showCreate}}) => {
  const \{worker\} = useContext(Context)
  const \{user\} = useContext(Context)
   // worker.workersProject.filter(workers=>{
   // console.log(workers.workerId)
  \mathbb{Z}\setminus\mathbb{Z} return (
     <section style={{ backgroundColor: '#eee' }}>
        <MDBContainer className="py-5">
          <MDBRow>
             <MDBCol>
               <MDBBreadcrumb className="bg-light rounded-3 p-3 mb-4">
                  <MDBBreadcrumbItem active>Проекти</MDBBreadcrumbItem>
               </MDBBreadcrumb>
             </MDBCol>
          </MDBRow>
          <MDBRow className='mt-3'>
             <MDBCol>
              \langle \text{MDBBtn onClick}=\{()\text{=}\rangle\} if(worker.myProject){
                    worker.setMyProject(false)
                  }else{
```

```
 worker.setMyProject(true)
 }
             }}>{worker.myProject ? 'Показати всі проекти':'Мої проєкти'}</MDBBtn>
           </MDBCol>
         </MDBRow>
         <MDBRow>
           <MDBCol>
             <MDBListGroup>
                {worker.project.filter(projects=>{
                  if(worker.myProject){
                    console.log('My project')
                    worker.workersProject.filter(workersProject=>{
                     if(+projects.id === +workersProject.projectId && +user.currUser.id
  === +workersProject.workerId){
                        console.log(+user.currUser.id)
                       worker.setShowMyProject(true)
                       return workersProject
 }
 })
                    if(worker.showMyProject){
                      worker.setShowMyProject(false)
                     return projects
 }
                  }else{
                    return projects
 }
                }).map(project=>
                  <MDBListGroupItem className='mt-3' style={{cursor:"pointer"}}>
                    <div className='d-flex flex-row justify-content-between'>
                     \langle div onClick=\{()=\rangle\} worker.setCurrProject(project)
                       worker.setProjectPage(false)
                       worker.setShowCurrProject(true)
                     \} >
                        {project.name}
                     \langlediv> <MDBDropdown >
                      <MDBDropdownToggle>Участники</MDBDropdownToggle>
                     <MDBDropdownMenu>
                        {worker.workersProject.filter(workers=>{
                          user.user.filter(users=>{
                           if(+workers.workerId === users.id &\& +workers.projectId
  = +project.id) {
                              check = truereturn users
 }
```

```
 })
                          if(check){
                             check=false
                            return workers
 }
                          }
                         ).map(worker=>
<MDBDropdownItem link>{user.user.filter(users=>{
                            if(+worker.wordserId == users.id){
                               return users
 }
                           }).map(user=>{return user.name})}</MDBDropdownItem>
\{\} </MDBDropdownMenu>
                    </MDBDropdown>
                   \langlediv\rangle <div>Голова проекту:</div>
                     \langlediv\rangle {user.user.filter(users=>{
                           if(+project.curatorId === +users.id){
                             console.log(users.name)
                            return users
 }
                         }).map(user=>{return user.name})
                        }
                     \langlediv>
                   \langlediv>\langlediv> </MDBListGroupItem>
                )}
              </MDBListGroup>
           </MDBCol>
         </MDBRow>
\left\{ \begin{array}{c} 1 & 1 \\ 1 & 1 \end{array} \right\} user.currUser.role === 'ADMIN' ?
             <MDBRow className='mt-3'>
             <MDBCol>
                <MDBBtn onClick={()=>{showCreate()}}>Створити проект</MDBBtn>
             </MDBCol>
           </MDBRow>
            : <div></div>
         }
         </MDBContainer>
         </section>
   );
```
119

});

```
export default Projects;
Сторінка конкретного проекту
const ProjectPage = observer(({showCreate,showCreateTask}) => {
  const \{worker\} = useContext(Context)
  const \{user\} = useContext(Context)
   const [stageInfo,setStageInfo] = useState(false)
   const [stageId,setStageId] = useState(0)
  const [taskId, setTaskId] = useState(0) return (
     <section style={{ backgroundColor: '#eee' }}>
       <MDBContainer className="py-5">
         <MDBRow>
            <MDBCol>
              <MDBBreadcrumb className="bg-light rounded-3 p-3 mb-4">
                <MDBBreadcrumbItem 
active>{worker.currProject.name}</MDBBreadcrumbItem>
              </MDBBreadcrumb>
\{ worker.currProject.curatorId === user.currUser.id ?
                 \langle \text{MDBBtn onClick}=\{()=\rangle\} showCreate()
 }
                   } className='mb-4' color={"success"}>
                     Додати етап до проекту
                  </MDBBtn>
 :
                 \langle \text{div}\rangle \langle \text{div}\rangle }
              <MDBBreadcrumb className="bg-light rounded-3 p-3 mb-4">
                   {worker.stages.map(stage=> <MDBBreadcrumbItem onClick={()=>{
                    worker.setCurrStage(stage)
 }
                                                           style={{cursor:"pointer"}}
active>{stage.name}</MDBBreadcrumbItem>)}
              </MDBBreadcrumb>
\{ worker.currProject.curatorId === user.currUser.id && 
worker.currStage.name ?
                  <MDBBtn onClick={()=>{
                     showCreateTask()
 }
                   } className='mb-4' color={"success"}>
                     Додати завдання до етапу
                  </MDBBtn>
 :
                 \langle \text{div}\rangle \langle \text{div}\rangle }
              {worker.currStage.name ?
```

```
 <MDBRow>
                   <MDBCol className="bg-light rounded-3 p-3 mb-4">
                      <h3>{worker.currStage.name}</h3>
                        <div className='d-flex m-auto'>
                          <div>Відповідний за етап: </div>
                         \langlediv\rangle {user.user.filter(users=>{
                              if(worker.currStage.curatorId === +users.id) {
                                 return users
 }
                           \{.map(user=>\{return user.name\})}
                         \langlediv>\langlediv> </MDBCol>
                 </MDBRow>
                \langle \text{div}\rangle \langle \text{div}\rangle worker.currStage.name ?
                   <MDBBreadcrumb className="bg-light rounded-3 p-3 mb-4">
                      {worker.tasks.filter(taskFilter=>{
                       if(+worker.currStage.id === +taskFilter.stageId){
                          return taskFilter
 }
                      }).map(task=> <MDBBreadcrumbItem onClick={()=>{
                        worker.setCurrTask(task)
 }
                     \{\text{cursor: "pointer"}\}\active>{task.name}</MDBBreadcrumbItem>)}
                   </MDBBreadcrumb>
                  : \langle \text{div}\rangle \langle \text{div}\rangle {worker.currTask.name ?
```

```
 <MDBRow>
   <MDBCol className="bg-light rounded-3 p-3 mb-4">
```
:

 }  $\{$ 

}

 <h3>{worker.currTask.name}</h3> <div className='d-flex flex-column'> <div>Відповідний за завдання: </div>  $\langle$ div $\rangle$ {user.user.filter(users=>{

 $\langle$ div $>$ 

```
if(worker.currTask.curatorId === +users.id){
                         return users
 }
                     \{.map(user=>\{return user.name\})}
```

```
\langlediv> <div className='d-flex flex-column mt-4'>
```

```
 <div>Завдання: </div>
                        \langle \text{div} \rangle {worker.currTask.answer}
                        \langlediv>\langlediv> </MDBCol>
                  </MDBRow>
 :
                 \langle \text{div}\rangle \langle \text{div}\rangle }
             </MDBCol>
          </MDBRow>
        </MDBContainer>
     </section>
   );
});
export default ProjectPage;
const Ideas = observer((\{\text{showCreate}\}) => {
  const \{worker\} = useContext(Context)
   const {user} = useContext(Context)
   return (
     <section style={{ backgroundColor: '#eee' }}>
        <MDBContainer className="py-5">
          <MDBRow>
            <MDBCol> <MDBBreadcrumb className="bg-light rounded-3 p-3 mb-4">
                  <MDBBreadcrumbItem active>Майстерня ідей</MDBBreadcrumbItem>
               </MDBBreadcrumb>
             </MDBCol>
          </MDBRow>
          <MDBRow>
             <MDBCol>
              \langle MDBBtn \text{ onClick}=\{()=\rangle\} showCreate()
               }} color={"secondary"} className='mb-4'>
                  Додати тему
               </MDBBtn>
               <MDBListGroup flush className="rounded-3" numbered={true}>
                  {worker.idea.map(idea=>
                    <MDBListGroupItem
                       as="li"
                       className="mt-2 d-flex justify-content-between align-items-start"
                      onClick=\{()=\geq\} worker.setCurrIdea(idea)
                        worker.setShowCurrIdea(true)
                        worker.setIdeaPage(false)
```

```
 }
 }
                  style={{cursor:"pointer"}}
\rightarrow \rightarrow \rightarrow <div className="me-auto">
                     <div className="fw-bold" 
style={{fontSize:14}}>{user.user.filter(users=>{
                      if(+users.id == +idea.creatorId){} return users
 }
                    \{.map(userss => <div>\{userss.name\}</div>)\}\langlediv><div className=" me-auto">{idea.name}</div>
                  \langlediv> <Badge bg="primary" pill>
                   </Badge>
                 </MDBListGroupItem>)}
             </MDBListGroup>
           </MDBCol>
         </MDBRow>
       </MDBContainer>
     </section>
  );
});
```
## **ДОДАТОК Д**

## Протокол перевірки кваліфікаційної робити

## Назва роботи**: Розробка методів і засобів автоматизованої системи управління кадровими ресурсами підприємства**

Тип роботи: магістерська кваліфікаційна робота

Підрозділ : кафедра програмного забезпечення, ФІТКІ, 1КІ – 22м

Науковий керівник: Крупельницький Л. В.

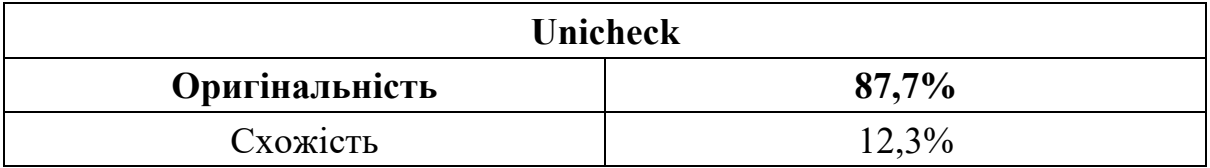

# **Аналіз звіту подібності**

#### ■ **Запозичення, виявлені у роботі, оформлені коректно і не містять ознак плагіату.**

 Виявлені у роботі запозичення не мають ознак плагіату, але їх надмірна кількість викликає сумніви щодо цінності роботи і відсутності самостійності її автора. Роботу направити на доопрацювання.

 Виявлені у роботі запозичення є недобросовісними і мають ознаки плагіату та/або в ній містяться навмисні спотворення тексту, що вказують на спроби приховування недобросовісних запозичень.

Особа, відповідальна за перевірку Вахарченко С. М.

Опис прийнятого рішення: **допустити до захисту**

Ознайомлені з повним звітом подібності, який був згенерований системою Unicheck

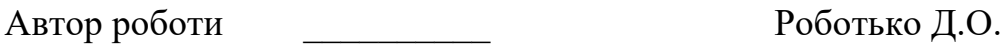

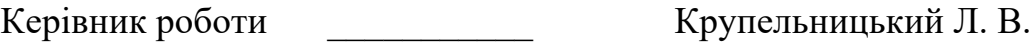